# Panasonic

AC Servo Motor Driver MINAS A-series

# **Operating Manual**

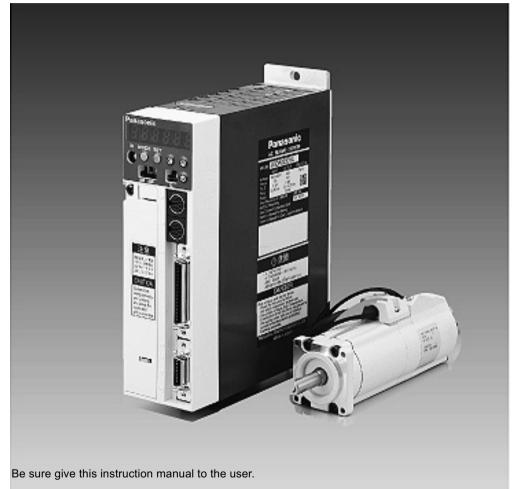

- Thank you very much for your buying Panasonic AC Servo Motor Driver, A-series.
- Before use, read through this manual to ensure proper use. Keep this manual at an easily accessible place so as to be referred anytime as necessary.

# **Before Use**

| Safety Precautions •••••• 4                    | Parts Description •••••• 12 |
|------------------------------------------------|-----------------------------|
|                                                | Driver ••••••• 12           |
| After Opening the Package 8                    | Motor •••••• 13             |
| Check the Model of Driver •••••••8             | Installation •••••••••••14  |
| Check the Model of Motor                       | Driver ······ 14            |
| - Check the Combination of Driver and Motor 10 | Motor •••••• 16             |

# Preparations and Adjustments

| , ,                                                                                                    |                                                                                                    |
|----------------------------------------------------------------------------------------------------|----------------------------------------------------------------------------------------------------|
| CN SER and<br>CN NET Connectors<br>(For PC or Controller) ••••••• 27     CN I/F Connector<br>(For Controller) •••••• 28<br>(Circuits Available for Typical Control Modes) •••••• 29<br>(Input and Output Signals, and their Functions) ••••••• 32<br>(Interface circuit) •••••• 38 | Adjustments ••••• 55<br>Purposes of Gain Adjustments ••••• 55<br>Kinds of Gain Adjustments ••••• 55<br>How to Adjust Gain •••• 57<br>How to Use<br>"NormalAuto-Gain" Tuning ••••• 58<br>How to Use "Real Time<br>Auto-Gain" Tuning •••• 59 |
| Parameter Setting42Overview42Parameter Groups and Listing42Setting the Parameters47MODEs Structure48                                                                                                    | How to Adjust Gain Manually •••••• 60                                                                                                    |

# Important Information

# Appendixes

| Conformance to EC Directives and UL Standards $ \bullet \bullet \bullet \bullet \bullet \bullet \bullet \bullet \bullet \bullet \bullet \bullet \bullet \bullet \bullet \bullet \bullet \bullet \bullet$ | Overview of a Communication Control |
|----------------------------------------------------------------------------------------------------|-------------------------------------|
| List of Connectable Motors •••••• App. 7                                                                                                    | Software PANATERM •••••• App. 67    |
| How to UseApp •••••• App. 9                                                                                                    | Optional Parts ••••• App. 69        |
| "Absolute" Driver •••••• App. 20                                                                                                    | Recommended Parts •••••• App. 84    |
| "Full Close" Driver •••••• App. 28                                                                                                    | Outer Views and Dimensions App. 86  |
| Details of Parameters •••••• App. 30                                                                                                    | Properties ••••• App. 106           |
| Details of Operation •••••• App. 57                                                                                                    | Specifications •••••• App. 107      |

Observe the following precautions in order to avoid injuries of operators and other persons, and mechanical damages.

The following DANGER and CAUTION symbols are used according to the level of dangers possibly occurring if you fail to observe the instructions or precautions indicated.

| DANGER | Indicates a potentially hazardous situation which, if not avoided,<br>will result in death or serious injury.                   |
|--------|----------------------------------------------------------------------------------------------------|
|        | Indicates a potentially hazardous situation which, if not avoided, will result in minor or moderate injury and physical damage. |

The following symbols indicate what you are not allowed to do, or what you must observe.

| $\wedge$   | This symbol indicates that the operation is prohibited. |
|------------|---------------------------------------------------------|
| $\bigcirc$ | This symbol indicates that the operation must be per-   |
| 0          | formed without fail.                                    |

# DANGER

An over-current protection, earth leakage breaker, over-temperature protection and emergency stop should be installed.

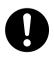

Failure to observe this instruction could result in electric shocks, injuries and/or fire.

Don't insert your hands in the driver.

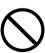

Failure to observe this instruction could result in burns and/or electric shocks.

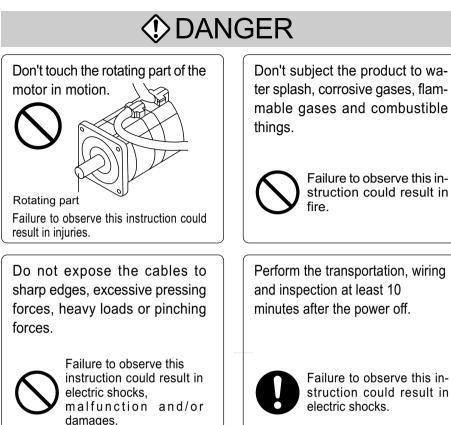

struction could result in electric shocks.

Install an external emergency stop device so that you can shut off the power in any emergency cases.

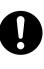

Failure to observe this instruction could result in injuries, electric shocks, fire, malfunction and/or mechanical damages.

Ground the earth terminal of the driver.

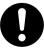

Failure to observe this instruction could result in electric shocks.

# Safety Precautions

# ▲ Caution

Use the motor and driver in the specified combination.

Execute the trialoperations with the motor fixed but without motor load connected. Connecting a load to the motor is possible only after successful trial operation.

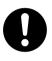

Failure to observe this instruction could result in fire.

If an error occurs, remove the causes for the errora and secure the safety before restarting the operation.

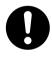

Failure to observe this instruction could result in injuries.

Avoid extreme adjustment or change. Avoid an operation which causes unstable action.

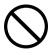

Failure to observe this instruction could result in injuries.

Don't touch the motor, driver or its regenerative discharge resistor, since they become hot.

iuries.

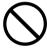

Failure to observe this instruction could result in burns.

Failure to observe this in-

struction could result in in-

Don't modify, dismantle or repair the driver.

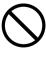

Failure to observe this instruction could result in electric shocks and/or injuries.

#### ▲ Caution Don't hold the cables or After recovery from the power motor shaft when transpoting failure, the equipment may the motor restart suddenly. Don't approach to the equipment during power failure. Failure to observe this instruction could result in injuries. \*Provide appropriate settings as a preparedness against the accidental restart of the machine in order to ensure the safety of personnel. Don't block the heat Observe the voltage specidissipation hole or insert fied foreign matters in it. Failure to observe this Failure to observe this instruction could result instruction could result in in electric shocks, electric shocks, injuries and/or fire. injuries and/or fire. Make sure that the This equipment should be treated as an industrial waste when it is wirings are made correctly. disposed of. When discarding batteries, insulate them with tapes or Failure to observe this other similar means and obey instruction could result in the local rules. electric shocks, injuries.

## After Opening the Package

- After Opening the Package
- Make sure that the product is what you have ordered.

Check whether the product has been damaged or not during transportation. If the product is not correct, or it has been damaged, contact dealer or sales agent.

# Check the Model of Driver

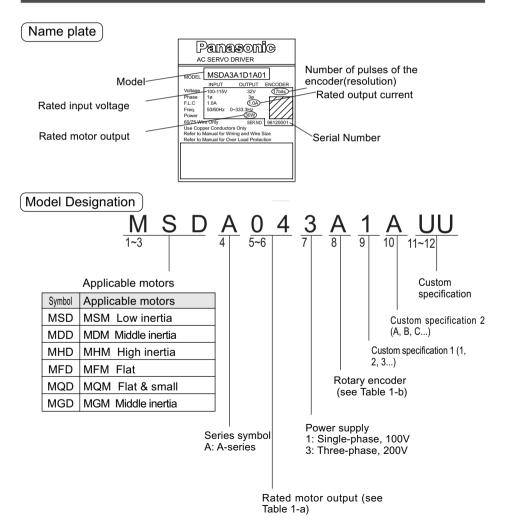

## Check the Model of Motor

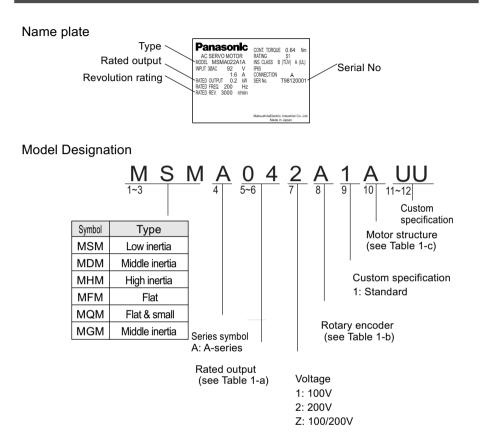

Table 1-a Rated Motor Output

Table 1-b

1-b Rotary Encoder

| Symbol | Rated output | Symbol | Rated output |
|--------|--------------|--------|--------------|
| 3A     | 30W          | 10     | 1kW          |
| 5A     | 50W          | 12     | 1.2kW        |
| 01     | 100W         | 15     | 1.5kW        |
| 02     | 200W         | 20     | 2kW          |
| 03     | 300W         | 25     | 2.5kW        |
| 04     | 400W         | 30     | 3kW          |
| 05     | 500W         | 35     | 3.5kW        |
| 06     | 600W         | 40     | 4kW          |
| 08     | 750W         | 45     | 4.5kW        |
| 09     | 900W         | 50     | 5kW          |

| Symbol | Sp                       | ecificatio    | ons        |           |
|--------|--------------------------|---------------|------------|-----------|
| Symbol | Туре                     | No. of pulses | Resolution | Lead wire |
| Α      | Incremental              | 2500P/r       | 10000      | 11-wire   |
| С      | Absolute                 |               | 17bit      | 7-wire    |
| D      | Absolute/<br>incremental |               | 17bit      | 7-wire    |

# Introduction

| Table 1-c | Motor Structure |
|-----------|-----------------|
|-----------|-----------------|

| Oil seal | Brake |          | Shaft   |       |
|----------|-------|----------|---------|-------|
| Oli Seal | DIAKE | Straight | Key way | D-cut |
| None     | None  | A        | E       | N     |
|          | Yes   | В        | F       | Р     |
| None     | None  | С        | G       | Q     |
|          | Yes   | D        |         | R     |

"D-cut" shafts are available for MSMA30W to 750W and MQMA100W to 400W.

### Check the Combination of Driver and Motor

The driver has been designed for use in combination with the specified motors only. Check the specifications (Series symbol, output rating, voltage rating and encoder type) of the motor you want to use.

#### With the incremental type encoder: 2500P/r

|            | Amplifier |                  |            | Mot     | tor              |                      |                 |
|------------|-----------|------------------|------------|---------|------------------|----------------------|-----------------|
| Amplifier  | type      | Series<br>symbol | Motor type | Voltage | Output<br>rating | Revolution<br>rating | Encoder<br>type |
| MSDA3A1A1A | Type1     | MSMA             | MSMA3AZA** |         | 30W              |                      |                 |
| MSDA5A1A1A |           | (Small)          | MSMA5AZA** |         | 50W              |                      |                 |
| MSDA011A1A |           |                  | MSMA011A** | 100V    | 100W             |                      |                 |
| MSDA021A1A | Type2     |                  | MSMA021A** |         | 200W             |                      |                 |
| MSDA041A1A | Type2     | low              | MSMA041A** |         | 400W             |                      | Incremental     |
| MSDA3A3A1A | Type1     | inertia          | MSMA3AZA** |         | 30W              | 3000r/min            | 2500P/r, 11     |
| MSDA5A3A1A |           | IIIeilla         | MSMA5AZA** |         | 50W              |                      | wires           |
| MSDA013A1A |           |                  | MSMA012A** | 200V    | 100W             |                      |                 |
| MSDA023A1A |           |                  | MSMA022A** | 2000    | 200W             |                      |                 |
| MSDA043A1A | Type2     |                  | MSMA042A** |         | 400W             |                      |                 |
| MSDA083A1A | Type2     |                  | MSMA082A** |         | 750W             |                      |                 |
| MSDA103A1A | Type4-2   | моми             | MSMA102A** |         | 1.0kW            |                      |                 |
| MSDA153A1A |           | MSMA             | MSMA152A** | ]       | 1.5kW            |                      |                 |
| MSDA203A1A | Type4-3   | (Large)          | MSMA202A** | ]       | 2.0kW            |                      |                 |
| MSDA253A1A |           |                  | MSMA252A** | ]       | 2.5kW            |                      | Incremental     |
| MSDA303A1A | Type5     | Low              | MSMA302A** | 200V    | 3.0kW            | 3000r/min            | 2500P/r, 11     |
| MSDA353A1A |           | inertia          | MSMA352A** |         | 3.5kW            |                      | wires           |
| MSDA403A1A |           |                  | MSMA402A** | ]       | 4.0kW            |                      |                 |
| MSDA453A1A |           |                  | MSMA452A** | ]       | 4.5kW            |                      |                 |
| MSDA503A1A |           |                  | MSMA502A** |         | 5.0kW            |                      |                 |

Before Use

| Amplifier<br>typeAmplifier<br>typeAmplifier<br>typeAmplifier<br>typeAmplifier<br>typeAmplifier<br>typeMotor typeVoltageOutput<br>ratingRevolution<br>ratingEncoder<br>typeMSDA3A1D1AType1MSMAMSMA3AZC**30W50W50W100W100WMSDA011D1AType2MSMA011C**100V100W200W100W100W <th></th> <th>Amplific</th> <th></th> <th></th> <th>Mo</th> <th>tor</th> <th></th> <th></th>                                                                                                    |           | Amplific      |         |            | Mo      | tor   |           |                   |
|----------------------------------------------------------------------------------------------------|-----------|---------------|---------|------------|---------|-------|-----------|-------------------|
| MSDA5A1D1A         MSMAIL         MSMA5AZC**         50W           MSDA011D1A         Type2         MSMA011C**         100V         200W           MSDA021D1A         Type2         MSMA041C**         400W         3000r/min           MSDA3A3D1A         Type1         MSMA041C**         400W         3000r/min           MSDA013D1A         Type1         MSMA041C**         50W         3000r/min           MSDA013D1A         Type1         MSMA012C**         50W         3000r/min           MSDA023D1A         Type2         MSMA012C**         50W         100W         200V           MSDA023D1A         Type2         MSMA042C**         750W         200V         100W           MSDA083D1A         Type2         MSMA082C**         10W         200W         10W                                                                                                    | Amplifier |               | Series  | Motor type | Voltage |       |           | Encoder<br>type   |
| MSDA011D1A         MSMA011C**         100V         100W         100W         10W         10W <th{< td=""><td>A3A1D1A 1</td><td>A1D1A Type1</td><td>MSMA</td><td>MSMA3AZC**</td><td></td><td>30W</td><td></td><td></td></th{<> | A3A1D1A 1 | A1D1A Type1   | MSMA    | MSMA3AZC** |         | 30W   |           |                   |
| MSDA021D1A         Type2           MSDA021D1A         Type2           MSDA041D1A         Type2           MSDA041D1A         Type1           MSDA3A3D1A         Type1           MSDA013D1A         Type1           MSDA023D1A         MSMA021C**           MSDA023D1A         MSMA022C**           MSDA023D1A         MSMA022C**           MSDA043D1A         Type2           MSMA022C**         100W           MSMA042C**         200V           MSMA043D1A         Type2           MSMA042C**         400W           MSMA042C**         750W                                                                                                    | A5A1D1A   | A1D1A         | (Small) | MSMA5AZC** |         | 50W   |           |                   |
| MSDA041D1A     Type2       MSDA3A3D1A     Type1       MSDA5A3D1A     Type1       MSDA5A3D1A     Type1       MSDA5A3D1A     Type1       MSDA013D1A     MSMA041C**       MSDA023D1A     MSMA041C**       MSDA023D1A     MSMA012C**       MSDA043D1A     Type2       MSMA042C**     200V       MSMA042C**     400W       MSMA042C**     100W       MSMA043D1A     Type2       MSMA082C**     750W                                                                                                    | A011D1A   | 11D1A         | _       | MSMA011C** | 100V    | 100W  |           |                   |
| MSDA041D1A         Type2         MSMA041C**         400W           MSDA3A3D1A         Type1         Low inertia         MSMA041C**         3000r/min           MSDA5A3D1A         Type1         MSMA041C**         50W         3000r/min           MSDA013D1A         MSMA012C**         50W         100W         200V         100W           MSDA023D1A         MSMA022C**         MSMA022C**         200V         200W         200W         400W           MSDA043D1A         Type2         MSMA042C**         400W         200W         400W         40W         40W         40W         40W         40W         40W         40W         40W         40W         40W         40W         40W         40W         40W         40W <t< td=""><td>A021D1A</td><td>21D1A Type2</td><td>_</td><td>MSMA021C**</td><td></td><td>200W</td><td></td><td></td></t<>           | A021D1A   | 21D1A Type2   | _       | MSMA021C** |         | 200W  |           |                   |
| MSDA3A3D1A         Type1         MSMA3AZC**         30W         3000r/min         Increase           MSDA5A3D1A         Inertia         MSMA5AZC**         50W         50W         100W         encoder, 17 bits           MSDA013D1A         MSMA012C**         MSMA022C**         100W         200W         400W         100W         100W         100W         100W         100W         100W         100W         100W         100W         100W         10W         10                                                                                                    | A041D1A   | 41D1A Type2   | - Low   | MSMA041C** |         | 400W  |           |                   |
| MSDA5A3D1A         MSMA         MSMA5AZC**         50W         50W           MSDA013D1A         MSMA012C**         200V         100W         200W           MSDA023D1A         MSMA022C**         400W         200W         400W           MSDA083D1A         Type2         MSMA082C**         750W         10kW                                                                                                    | A3A3D1A   | A3D1A Type1   |         | MSMA3AZC** |         | 30W   | 3000r/min |                   |
| MSDA023D1A         MSMA022C**         200V           MSDA043D1A         Type2         MSMA042C**         400W           MSDA083D1A         Type2         MSMA082C**         750W           MSDA103D1A         Type42         MSMA102D**         1.0kW                                                                                                    | A5A3D1A   | A3D1A         | Inertia | MSMA5AZC** |         | 50W   |           | encoder, 17 bits  |
| MSDA023D1A         MSMA022C**         200W           MSDA043D1A         Type2         MSMA042C**         400W           MSDA083D1A         Type2         MSMA082C**         750W           MSDA103D1A         Type2         MSMA102D**         1.0kW                                                                                                    | A013D1A   | 13D1A         |         | MSMA012C** | 2001/   | 100W  |           |                   |
| MSDA083D1A         Type2         MSMA082C**         750W           MSDA103D1A         Type42         MSMA102D**         1.0kW                                                                                                    | A023D1A   | 23D1A         |         | MSMA022C** | 2000    | 200W  |           |                   |
| MSDA103D1A Type4-2 MSMA102D** 1.0kW                                                                                                    | A043D1A   | 43D1A Type2   |         | MSMA042C** |         | 400W  |           |                   |
| MSDA103D1A Type4-2 MSMA102D** 1.0kW                                                                                                    | A083D1A   | 83D1A Type2   | _       | MSMA082C** |         | 750W  |           |                   |
|                                                                                                    | A103D1A 1 | 03D1A Type4-2 | мема    | MSMA102D** |         | 1.0kW |           |                   |
| MSDA153D1A MSMA152D** 1.5kW Absolute/                                                                                                    | A153D1A   | 53D1A         |         | MSMA152D** |         | 1.5kW |           | Absolute/         |
| MSDA203D1A Type4-3 (Large) MSMA202D** 2.0kW incremental type                                                                                                    | A203D1A 1 | 03D1A Type4-3 | (Large) | MSMA202D** |         | 2.0kW |           | incremental type, |
| MSDA253D1A MSMA252D** 2.5kW 17 bits, 7 wires                                                                                                    | A253D1A   | 53D1A         | _       | MSMA252D** |         | 2.5kW |           | 17 bits, 7 wires  |
| MSDA303D1A Type5 Low MSMA302D** 200V 3.0kW 3000r/min See Note 2)                                                                                                    | A303D1A   | 03D1A Type5   | Low     | MSMA302D** | 200V    | 3.0kW | 3000r/min | See Note 2)       |
| MSDA353D1A inertia MSMA352D** 3.5kW                                                                                                    | A353D1A   | 53D1A         | inertia | MSMA352D** |         | 3.5kW |           |                   |
| MSDA403D1A MSMA402D** 4.0kW                                                                                                    | A403D1A   | 03D1A         |         | MSMA402D** |         | 4.0kW |           |                   |
| MSDA453D1A MSMA452D** 4.5kW                                                                                                    | A453D1A   | 53D1A         |         | MSMA452D** |         | 4.5kW |           |                   |
| MSDA503D1A MSMA502D** 5.0kW                                                                                                    | A503D1A   | 03D1A         |         | MSMA502D** |         | 5.0kW |           |                   |

With the absolute/incremental type encoder, 17 bits

#### < Notes >

- The above table shows the possible combinations between the driver (MSDA) and lowinertia type motors (MSMA). For middle-inertia (MDMA), high-inertia (MHMA), flat (MFMA), flat & small (MQMA) and middle-inertia (MGMA) motors, see the Appendix.
- 2. The default is for "incremental" spec.

When you use the driver with the "absolute" spec, you need to;

1) Change the value of the parameter "Absolute encoder set-up (PrOB)" from 1 (factory set default) to 0.

2) Install the battery (see Appendix "Optional Parts" for the batteries).

3. The absolute/incremental spec driver can be used as "Full Closed Driver".

## Driver

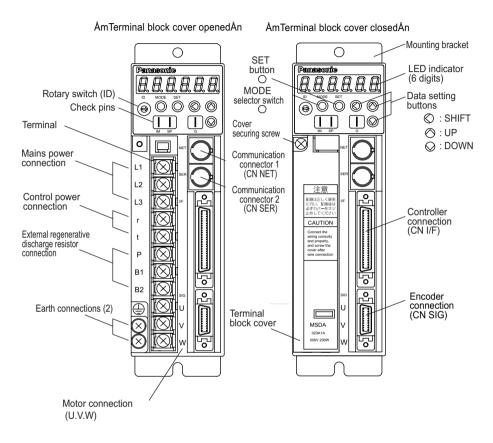

#### Example: MSDA023A1A (200V 200W: Type 1)

#### < Notes >

For detailed information for each of driver types, see the drawings in the Appendix. Safe separation are provided between power board and control circuit.

# Motor

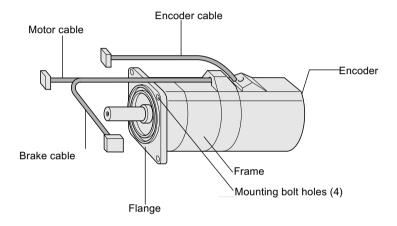

Example: Small Low-Inertia Motor (MSMA Series, 750W and below)

#### < Notes >

For detailed information for each of motor types, see the drawings in the Appendix.

The driver and motor should be properly installed to avoid failures, mechanical damages and injuries.

## Amplifier

#### Location

- A Indoors, where the driver is not subjected to rain water and direct sun beams. Note that the driver is not a waterproof structure.
- B A void the place where the driver is subjected to corrosive gases, flammable gases, grinding liquids, oil mists, iron powders and cutting particles.
- C Place in a well-ventilated, and humid- and dust-free space.
- D Place in a vibration-free space.

#### (Environmental Conditions)

| Item                | Conditions                                      |
|---------------------|-------------------------------------------------|
| Ambient temperature | 0 to 55ÅãC (free from freezing)                 |
| Ambient humidity    | Not greater than 90%RH (free from condensation) |
| Storage temperature | -20 to 80ÅãC (free from condensation)           |
| Storage humidity    | Not greater than 90%RH (free from condensation) |
| Vibration           | Not greater than 5.9m/s2 (0.6G) at 10 to 60 Hz  |
| Altitude            | Not greater than 1000 m                         |

#### How to Install

A his is a rack-mount type.

Place the driver vertically. Allow enough space surrounding for ventilation.

Type 3 and smaller (up to 750W): Back panel mount type (projected, use BracketA)

Type 4 and larger (1kW and larger): Front panel mount type (recessed, use Bracket B)

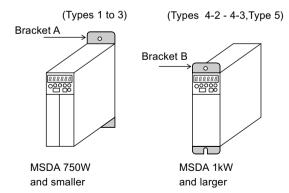

- B If you want to change the mounting configuration, use the optional bracket (see Appendix "Optional Parts").
- C Fit to noncombustibles such as metal.

### Mounting Direction and Space Requirements

- Allow enough space to ensure enough cooling.
- Install fans to provide a uniform distribution of temperature in the control box.
- Observe the environmental requirements for the control box, mentioned in the previous page.

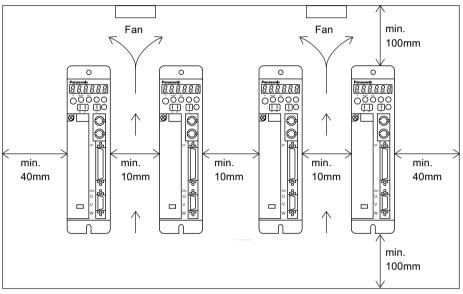

#### < Notes >

#### Conformance to UL Standard

Observing the following instruction makes this driver a UL508C standard authorized and EN50178 approved product.

1 Instructions in wiring

- 1)Use copper conductor wire with the rated temperature of 60Åé or higher for wiring to terminal blocks or grounding terminals.
- 2)Be sure to connect the protective grounding of the control panel(PE) to a protective grounding terminal( ) of the driver to prevent electric shock. Do not double-connect to the protective grounding terminals (). Two protective grounding terminals are provided.

2 Overload protection level

The overload protective function of the driver is activated when the effective current of the driver is 115% or more of the rated current. Make sure that the effective current of the driver dose not exceed the rated current. The maximum allowable instantaneous current of the driver is the current set by the torque limit setting(Pr06).

#### 3 Installation environment

Use the driver in environment with the pollution level 2 higher provided in IEC60664-1.For example, installing in a control panel of IP54 makes the pollution level of the environment 2. To achieve IP54, the structure shall not allow water, oil, carbon or dust to enter.

# Installation

#### Motor

Location

- A Indoors, where the driver is not subjected to rain water and direct sun beams.
- B Avoid the place where the driver is subjected to corrosive gases, flammable gases, grinding liquids, oil mists, iron powders and cutting particles.
- C Place in a well-ventilated, and humid- and dust-free space.
- D Easy maintenance, inspections and cleaning is also important.

#### **Environmental Conditions**

| Item                | Conditions                                                                          |
|---------------------|-------------------------------------------------------------------------------------|
| Ambient temperature | 0 to 40°C (free from freezing)                                                      |
| Ambient humidity    | Not greater than 90%RH (free from condensation)                                     |
| Storage temperature | -20 to 80°C (free from condensation)                                                |
| Storage humidity    | Not greater than 90%RH (free from condensation)                                     |
| Vibration           | Not greater than 49m/s2 (5G) in operation; not greater than 24.5m/s2 (2.5G) at rest |

#### How to Install

The motor can be installed either vertically or horizontally. Observe the following notes.

- A Horizontal mounting
- Place the motor with the cable outlet facing down to prevent the entry of oil and water.
- B Vertical mounting
- If the motor is coupled with a reduction gear, make sure that the oil in the reduction gear does not enter into the motor.

#### Oil and Water Protections)

- A This motor(IP65 rating) can be used where it is subjected to water and/or oil drops, but is not water or oilproof. Therefore, the motors should not be placed or used in such environment.
- B If the motor is coupled with a reduction gear, use the motor should with oil seals to prevent the reduction gear oil from entering into the motor.
- C Don't use the motor with the cables being immersed in oil or water.

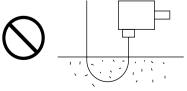

### Cable: Stress Relieving

- A Make sure that the cables are not subjected to moments or vertical loads due to external bending forces or self-weight at the cable outlets or connections.
- B In case the motor is movable, secure the cable (proper one supplied together with the motor) to a stationery part (e.g. floor), and it should be extended with an additional cable which should be housed in a cable bearer so that bending stresses can be minimized.
- C Make the bending radius of cables as large as possible.

#### Permissible Shaft Load

- A Make sure that both of radial and thrust load to be applied to the motor shaft during installation and running, becomes within the specified value of each model.
- B Pay extra attention at installing a rigid coupling(especially an excess bending load which may cause the damages and/or wear of the shaft and bearings.
- C Flexible coupling is recommended in order to keep the radial load smaller than the permissible value, which is designed exclusively for servo motors with high mechanical stiffness.
- D For the permissible shaft load, see "Allowable Shaft Loads Listing" in Appendix.

#### Installation Notes

A Don't hit the shaft with a hammer directly while attaching/detaching the coupling to the motor shaft.(otherwise the encoder at the opposite end of the shaft will be damaged).

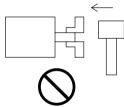

B Try perfect alignment between shafts (misalignment may cause vibration, and damages of the bearings).

# System Configuration and Wiring

## General Wiring Diagram

#### Main Circuits

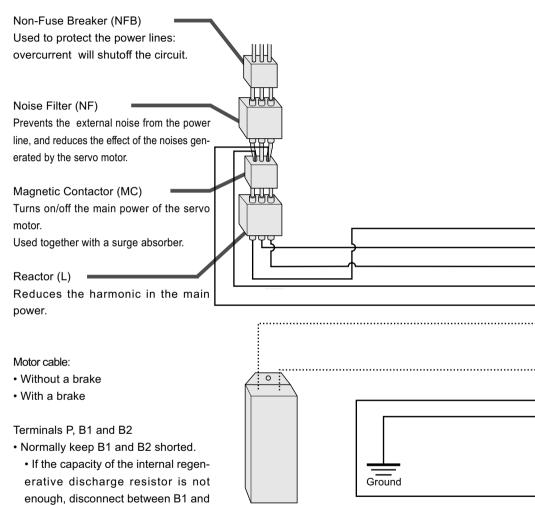

Regenerative discharge resistor

B2, and

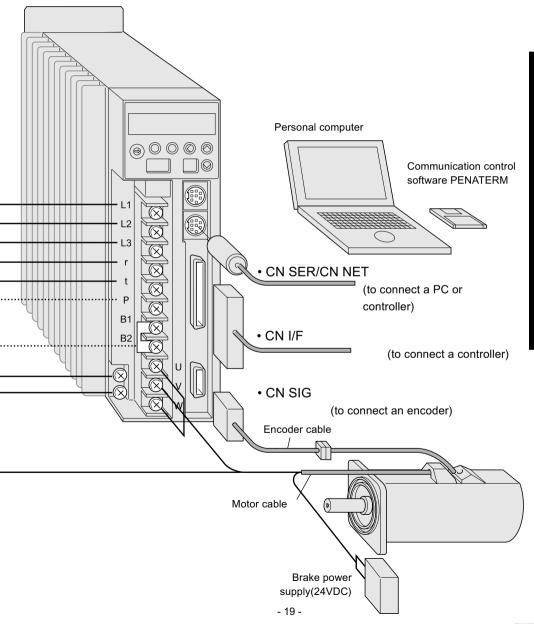

# System Configuration and Wiring

# List of Available Components

| A            | mplifie | er       |                                       | Non-fuse                   |                 |                                  | Main circuit wire                  |                                           | Terminals            |
|--------------|---------|----------|---------------------------------------|----------------------------|-----------------|----------------------------------|------------------------------------|-------------------------------------------|----------------------|
| Series       | Voltage | Output   | Required Power<br>(at the rated load) | breaker<br>(rated current) | Noise<br>filter | Magnetic contactor<br>(contacts) | dameter(L1, L2, L3, U, V, W and E) | Control powerwire di-<br>ameter (r and t) | on the terminalblock |
| MSDA         |         | 30 - 50W | approx. 0.3kVA                        | BBP2-10<br>(10A)           | LF-210          | BMFT61041N                       |                                    |                                           |                      |
| MSDA         | 100V    | 100W     | approx. 0.4kVA                        | BBP2-15                    | LF-215          | (3P+1a)                          |                                    |                                           |                      |
| MQDA         | 1000    | 200W     | approx. 0.5kVA                        | (15 A)                     | LF-213          |                                  | 0.75mm <sup>2</sup>                |                                           |                      |
| MSDA<br>MQDA |         | 400W     | approx. 1.0kVA                        | BBP2-30<br>(30A)           | LF-230          | BMFT61541N<br>(3P+1a)            | - 2.0mm <sup>2</sup>               | 0.75mm <sup>2</sup>                       | M4                   |
| MSDA<br>MQDA |         | 100W     | approx. 0.3kVA                        | B B P 3 - 5<br>(5A)        | LF-305          |                                  | A. W. G.<br>14Å`18                 | A. W. G. 18                               |                      |
|              | 200V    | 200W     | approx. 0.5kVA                        | <b>DDD0</b> 40             |                 | BMFT61042N                       |                                    |                                           |                      |
|              |         | 400W     | approx. 0.9kVA                        | BBP3-10                    | LF-310          | (3P+1a)                          |                                    |                                           |                      |
| MSDA         |         | 750W     | approx. 1.3kVA                        | (10A)                      |                 |                                  |                                    |                                           |                      |
| MGDA         |         | 300W     | approx. 0.7kVA                        |                            |                 |                                  |                                    |                                           |                      |
| MFDA         |         | 400W     | approx. 1.0kVA                        |                            |                 |                                  | 0.75mm <sup>2</sup>                |                                           |                      |
| MHDA         |         | 500W     | approx. 1.0kVA                        | BBP3-10                    | LF-310          | BMFT61042N                       | -2.0mm <sup>2</sup>                |                                           |                      |
| MGDA         |         | 600W     | approx. 1.1kVA                        | (10A)                      | LF-310          | (3P+1a)                          | A. W. G. 18                        |                                           |                      |
| MDDA<br>MFDA |         | 750W     | approx. 1.3kVA                        |                            |                 |                                  |                                    |                                           |                      |
| MGDA         |         | 900W     | approx. 1.8kVA                        | BBP3-15                    | LF-315          | BMFT61542N                       |                                    |                                           |                      |
| MSDA         |         | 1.0kW    |                                       | (15A)                      |                 | (3P+1a)                          |                                    |                                           |                      |
| MDDA         |         |          |                                       |                            |                 |                                  |                                    |                                           |                      |
| MHDA         |         |          |                                       |                            |                 |                                  |                                    | 0.75mm <sup>2</sup>                       |                      |
| MGDA         | 200V    | 1.2kW    | approx. 2.3kVA                        | BBP3-20                    | LF-320          | BMFT61842N                       |                                    | A. W. G. 18                               | M5                   |
| MSDA         |         | 1.5kW    |                                       | (20A)                      |                 | (3P+1a)                          | 2.0mm <sup>2</sup>                 |                                           |                      |
| MDDA         |         |          |                                       |                            |                 |                                  | A. W. G. 14                        |                                           |                      |
| MHDA         |         |          |                                       |                            |                 |                                  |                                    |                                           |                      |
| MFDA         |         |          |                                       |                            |                 |                                  |                                    |                                           |                      |
| MSDA         |         | 2.0kW    | approx. 3.3kVA                        | BBP3-30                    | LF-330          | B M F 6 2 5 2 N                  |                                    |                                           |                      |
| MDDA         |         |          |                                       | (40A)                      |                 | (3P+2a2b)                        |                                    |                                           |                      |
| MHDA         |         |          |                                       |                            |                 |                                  |                                    |                                           |                      |
| MGDA         |         |          | approx. 3.8kVA                        | BBP3-40                    | LF-340          | B M 6 3 5 2 N                    |                                    |                                           |                      |
|              |         |          |                                       | (40A)                      | ,               | (3P+2a2b)                        |                                    |                                           |                      |

• When these wires are used, wire lenght between circuit breaker and driver should be less than 3m.

• Chose suitable wire size for Earthing Cnductor which has some dimension as wire for power input and output.

| A      | mplifie | er     |                                       | Non-fuse                   |                 |                                  | Main circuit wire                     |                                          | Terminals               |
|--------|---------|--------|---------------------------------------|----------------------------|-----------------|----------------------------------|---------------------------------------|------------------------------------------|-------------------------|
| Series | Voltage | Output | Required Power<br>(at the rated load) | breaker<br>(rated current) | Noise<br>filter | Magnetic contactor<br>(contacts) | dameler(L1, L2, L3,<br>U, V, W and E) | ontrol powerwire diam-<br>eter (r and t) | on the<br>terminalblock |
| MSDA   |         | 2.5kW  | approx. 3.8kVA                        |                            |                 |                                  | 2.0mm <sup>2</sup>                    |                                          |                         |
| MDDA   |         |        |                                       |                            |                 |                                  | A. W. G. 14                           |                                          |                         |
| MFDA   |         |        |                                       |                            |                 |                                  |                                       |                                          |                         |
| MSDA   |         | 3kW    | approx. 4.5kVA                        |                            |                 |                                  |                                       |                                          |                         |
| MDDA   |         |        |                                       | BBP3-40                    | LE-340          | BMF6352N                         |                                       |                                          |                         |
| MHDA   |         |        |                                       | (40A)                      | 21 010          | (3P+2a2b)                        |                                       |                                          |                         |
| MGDA   |         |        | approx. 5.3kVA                        |                            |                 |                                  |                                       |                                          |                         |
| MSDA   |         | 3.5kW  |                                       |                            |                 |                                  |                                       |                                          |                         |
| MDDA   |         |        |                                       |                            |                 |                                  |                                       |                                          |                         |
| MFDA   | 200V    |        |                                       |                            |                 |                                  |                                       | 0.75mm <sup>2</sup>                      | M5                      |
| MSDA   |         | 4.0kW  | approx. 6.0kVA                        |                            |                 |                                  | 3.5mm <sup>2</sup>                    | A. W. G. 18                              | ino                     |
| MDDA   |         |        |                                       |                            |                 |                                  | A. W. G. 11                           |                                          |                         |
| MHDA   |         |        |                                       |                            |                 | BMF6502N                         |                                       |                                          |                         |
| MSDA   |         | 4.5kW  | approx. 6.8kVA                        |                            | LF-350          | (3P+2a2b)                        |                                       |                                          |                         |
| MDDA   |         |        |                                       | BBP3-50                    |                 |                                  |                                       |                                          |                         |
| MFDA   |         |        |                                       | (50A)                      |                 |                                  |                                       |                                          |                         |
| MGDA   |         |        | approx. 7.5kVA                        |                            | LF-360          | BMF6652N                         |                                       |                                          |                         |
| MSDA   |         | 5kW    |                                       |                            |                 | (3P+2a2b)                        |                                       |                                          |                         |
| MDDA   |         |        |                                       |                            |                 |                                  |                                       |                                          |                         |
| MHDA   |         |        |                                       |                            |                 |                                  |                                       |                                          |                         |

 The model numbers of non-fuse breakers and magnetic contactors shown in the above list are manufactured by Matsushita Electric Works, Ltd.

• The model numbers of noise filters shown in the above list are manufactured by Tokin Corporation.

#### <Notes>

- When you use multiple drivers, determine the capacity of non-fuse breaker and noise filter according to the "total" required power capacity (net value determined by the actual loads) of the drivers.
- Terminal block and earth terminals

Wires should be copper conductors of a temperature rating of 60°C or above.

Screw tightening torque of larger than the allowable value (1.2 N-m for M4 and 2.0 N-m for M5) may damage the terminal.

• Earth wire diameter should be 2.0 mm2 (AWG14) or larger for 30W to 2.5kW, and 3.5 mm2 (AWG11) or larger for 3 to 5kW.

## Main Circuits

Don't turn on the main power until the wiring is completed, to avoid electric shocks.

#### Wiring Instructions

- A Detach the terminal block by removing the cover securing screw.
- B Make necessary connections.

Use clamp terminal connectors with an insulation cover. For wire diameter and connector sizes, see List of Available Components (page 20).

C Attach the terminal block cover and tighten the cover securing screw.

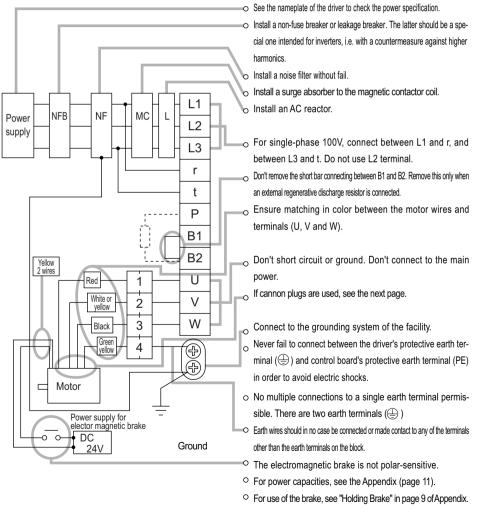

### Wiring Diagrams

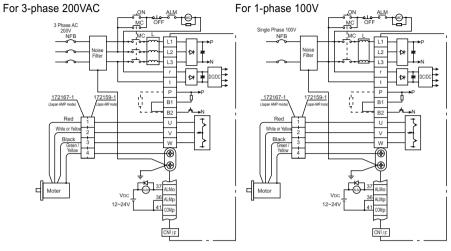

#### Cannon Plug Type Motor Connectorss

|        | Motor         |               |   |   | Cannor | n plug's | pin no. |         |
|--------|---------------|---------------|---|---|--------|----------|---------|---------|
| Brake  | Series symbol | Output rating | U | V | W      | Е        | Brake 1 | Brake 2 |
|        | MSMA          | 1~2.5kW       |   |   |        |          |         |         |
|        | MDMA          | 0.75 ~ 2.5kW  | A | В | с      | D        |         |         |
|        | MGMA          | 0.3 ~ 0.9kW   | ~ | D |        |          |         |         |
|        | MHMA          | 0.5 ~ 1.5kW   |   |   |        |          |         |         |
| Not    | MSMA          | 3 ~ 5kW       |   |   |        |          |         |         |
| fitted | MDMA          | 3 ~ 5kW       | А | В | с      | D        |         |         |
|        | MGMA          | 1.2 ~ 4.5kW   |   |   |        |          |         |         |
|        | MHMA          | 2 ~ 5kW       |   |   |        |          |         |         |
|        | MFMA          | 0.75 ~ 1.5kW  | F | I | В      | D, E     |         |         |
|        | MFMA          | 2.5 ~ 4.5kW   | D | E | F      | G, H     |         |         |
|        | MSMA          | 1~2.5kW       |   |   |        |          |         |         |
|        | MDMA          | 0.75 ~ 2.5kW  |   |   |        | D        |         |         |
|        | MGMA          | 0.3 ~ 0.9kW   | F | I | В      | E        | G       | Н       |
|        | MHMA          | 0.5 ~ 1.5kW   |   |   |        | L        |         |         |
| Fitted | MFMA          | 0.4 ~ 1.5kW   |   |   |        |          |         |         |
|        | MSMA          | 3 ~ 5kW       |   |   |        |          |         |         |
|        | MDMA          | 3 ~ 5kW       |   |   |        | G        |         |         |
|        | MGMA          | 1.2 ~ 4.5kW   | D | E | F      | н        | А       | В       |
|        | MHMA          | 2 ~ 5kW       |   |   |        | п        |         |         |
|        | MFMA          | 2.5 ~ 4.5kW   |   |   |        |          |         |         |

<Note> See "Cannon Plug (Optional)" in Appendix.

# CN SIG Connector (For Encoder)

## Wiring Instructions

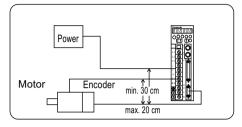

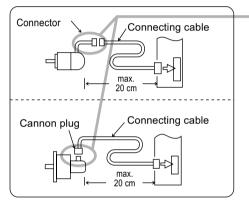

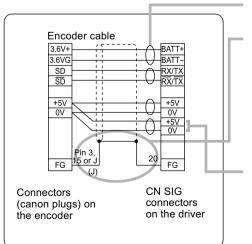

- The cable length between the driver and motor should be max. 20 m. If you use a longer cable, contact the dealer or sales agent.
- <sup>o</sup> Separate these wiring min. 30 cm from the main circuit wires. Don't lay these wires in the same duct of the mains or bundle with them.
- Two types of encoder wire exit: One is "Lead wire + connector" and other is Cannon plug type(depending on the motor model).
- When you prepare your own connecting cables see the "Optional Parts" for connectors, and
- 1) Follow the wiring diagram and use the
- Wire material: 0.18 mm2 (AWG24) or above, shielded twist-paired wire with an enough bending durability,
- Signal/power paired wires should be of a twist-paired type.
- 4) Shield:
- The shield at the driver side should be connected to Pin 20 (FG) of CN SIG Connector.
- The shield at the motor side should be connected to:
   Diagonal for the should be
   Diagonal for the should be
   diagonal for the should be
   diagonal for the should be
   diagonal for the should be
   diagonal for the should be
   diagonal for the should be
   diagonal for the should be
   diagonal for the should be
   diagonal for the should be
   diagonal for the should be
   diagonal for the should be
   diagonal for the should be
   diagonal for the should be
   diagonal for the should be
   diagonal for the should be
   diagonal for the should be
   diagonal for the should be
   diagonal for the should be
   diagonal for the should be
   diagonal for the should be
   diagonal for the should be
   diagonal for the should be
   diagonal for the should be
   diagonal for the should be
   diagonal for the should be
   diagonal for the should be
   diagonal for the should be
   diagonal for the should be
   diagonal for the should be
   diagonal for the should be
   diagonal for the should be
   diagonal for the should be
   diagonal for the should be
   diagonal for the should be
   diagonal for the should be
   diagonal for the should be
   diagonal for the should be
   diagonal for the should be
   diagonal for the should be
   diagonal for the should be
   diagonal for the should be
   diagonal for the should be
   diagonal for the should be
   diagonal for the should be
   diagonal for the should be
   diagonal for the should be
   diagonal for the should be
   diagonal for the should be
   diagonal for the should be
   diagonal for the should be
   diagonal for the should be
   diagonal for the should be
   diagonal for the should be
   diagonal for the should be
   diagonal for the should be
   diagonal for the should be
   diagonal for the should be
   diagonal for the should be
   diagonal for the should be
   diagonal for the should be
   diagonal for the should be
   diagonal for the should be
   diagonal for the should be

Pin 3 (for AMP connector of 9 pins type) Pin 15 (for AMP connector of 15 pins type) J-pin (for canon plug connector)

- 5) If the cable is longer than 10 m, the encoder power line (+5V and 0V) should be dual per the figure shown left.
- 6) Other terminals should be left unconnected.

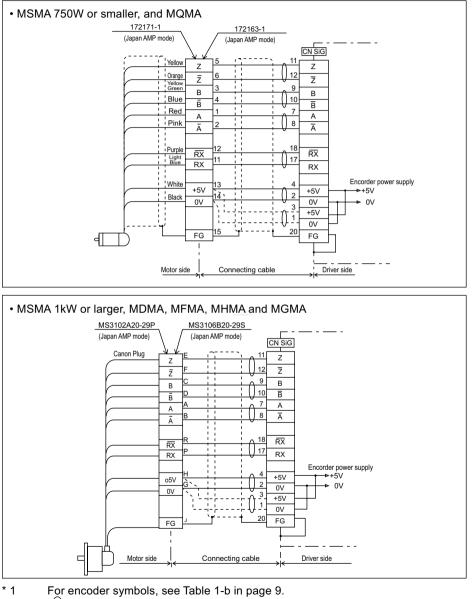

Wiring Diagrams (with a 2500P/r incremental type encoder ([A]\*1)

For encoder symbols, see Table 1-b in page  $\left\{ \begin{array}{c} \\ \\ \end{array} \right\}$  ) shows a pair of twisted wires.

# System configutration and wiring

#### Wiring Diagram

Driver with a 17 bits absolute encoder ([C]\*1) Driver with a 17 bits absolute/incremental encoder ([D]\*1)

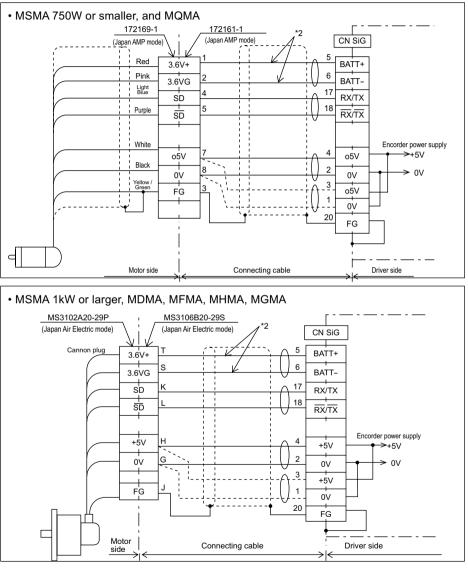

\*2 If you use an absolute encoder ([C]) or absolute/incremental encoder ([D]) as an incremental encoder, you don't need to connect the back-up battery.

 $\pm$  shows a pair of twisted wires.

# CN SER and CN NET Connectors (For PC or Controller)

• These connectors can be used as either RS232C or RS485. There are three ways for using these connectors as shown below.

#### For RS232C communication only

Connect the personal computer and the driver 1:1 through RS-232C, The PANATERM using for communication control softwere. The PANATERM using this function the monitor of the personal computer settings wave graphics.

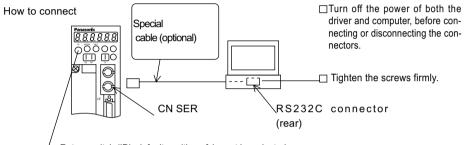

• Rotary switch (ID): default position of 1 must be selected

#### For both RS232C and RS485 communication

You connect the host and the 1st driver with RS232C, and connect the drivers in series with RS485.

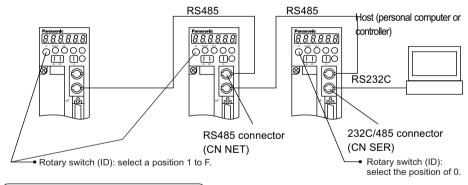

#### For RS485 communication only

Connect all the drivers and a host with RS485.

- Rotary switch (ID): select a position 1 to F.
- < NOTE >
- Max. 15 drivers can be connected to a host.
- For detailed information, see Communication Specifications.

## CN I/F Connector (For Controller)

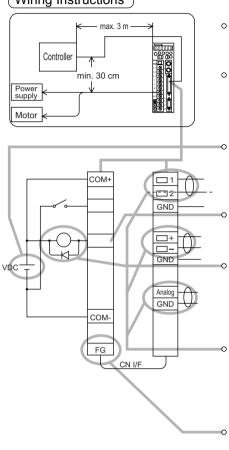

Wiring Instructions

- Displace the peripheral devices such as the controller max. 3 m away from the driver.
- Separate these wiring min. 30 cm from the main circuit wires. Don't lay these wires in the same duct of the mains or bundle with them.

The control power (VDC) between COM+ and COMshould be supplied by the customer (recommended voltage: +12VDC to +24VDC).

Control signal output terminals can accept max. 24V or 50mA: Don't apply larger voltage or current exceeding these limits.

If you directly activate a relay using the control signal, install a diode in parallel to the relay as shown in the left figure. Without a diode or with it but placed in the opposite direction, the driver will be damaged.

Use a shielded twist-paired type for the wiring of pulse input, encoder signal output or analog command input.

The Frame Ground (FG) is connected to an earth terminal in the driver.

CN I/F Connector Specifications

| Receptacle on the | Connector to     | controller side | Manufastura    |
|-------------------|------------------|-----------------|----------------|
| driver side       | Part description | Part No.        | Manufacturer   |
| 10250-52A2JL      | Solder type plug | 10150-3000VE    | by Sumitomo 3M |
|                   | Shell            | 10350-52A0-008  |                |

• The CN I/F pins assignment is shown in "Optional Parts" in Appendix.

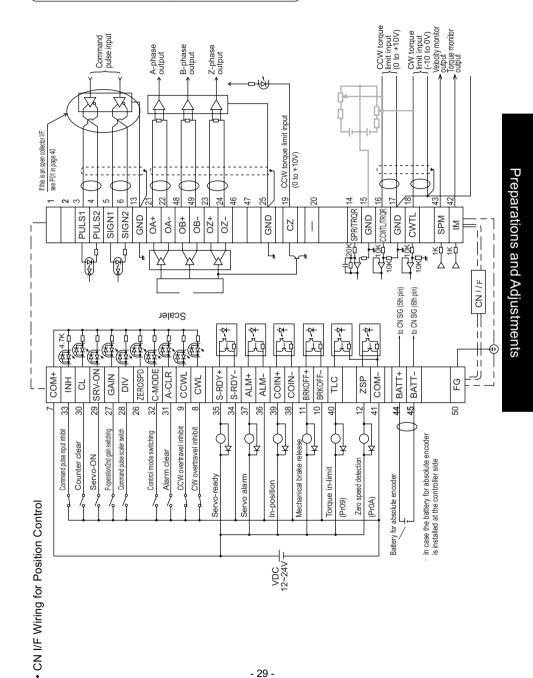

## Circuits Available for Typical Control Modes

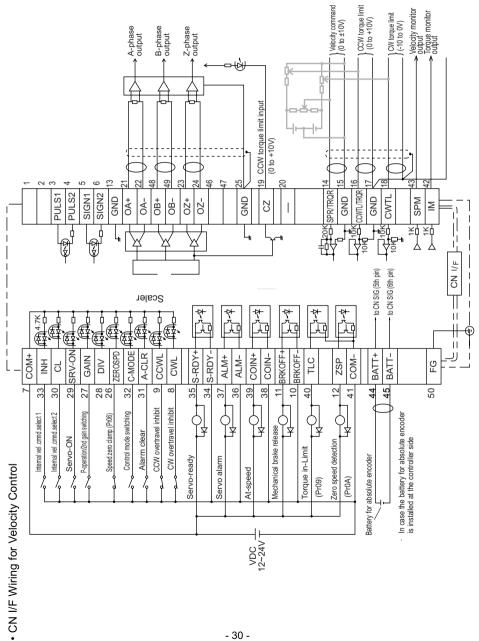

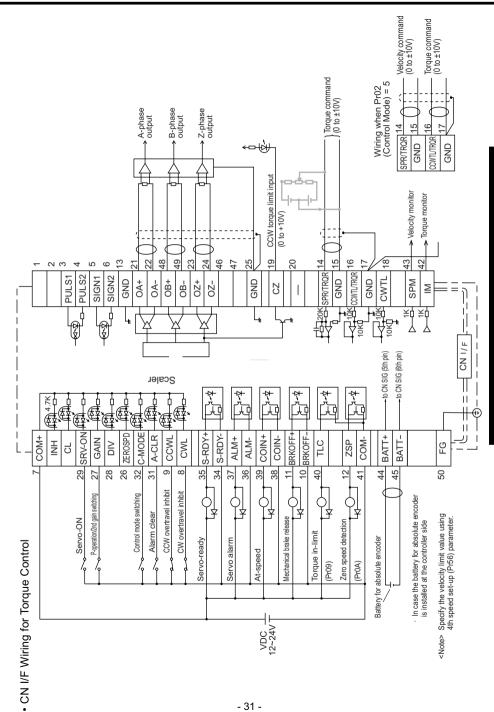

Preparations and Adjustments

# System configutration and wiring

# CN I/F Connector

## Input Signals (Common) and their Functions

| Signal                      |    | Pin<br>lo.                                                             | Symbo                                | bl   | Fu                                                              | unction                                  | I/F<br>circuit |  |  |  |
|-----------------------------|----|------------------------------------------------------------------------|--------------------------------------|------|-----------------------------------------------------------------|------------------------------------------|----------------|--|--|--|
| Control signal<br>power (+) |    | 7                                                                      | COM                                  | +    | <ul> <li>Connect to (+) of an<br/>supply(12VDC to 24</li> </ul> | ·                                        |                |  |  |  |
| Control signal              | 4  | 41 COM - • Connect to (-) of an external power supply(12VDC to 24VDC). |                                      |      |                                                                 |                                          |                |  |  |  |
| power (-)                   |    |                                                                        |                                      |      |                                                                 | pends on the I/O circuit configura-      |                |  |  |  |
|                             |    |                                                                        | tion. 0.5A or larger is recommended. |      |                                                                 |                                          |                |  |  |  |
| Servo-ON                    | 2  | 29                                                                     | SRV-O                                | N    |                                                                 | to COM-, the dynamic brake will be re-   | SI             |  |  |  |
|                             |    | Votes                                                                  | s>                                   |      | leased and the driver is enabl                                  | ·                                        | page 38        |  |  |  |
|                             | 1. | This                                                                   | signal l                             | bec  |                                                                 | wo seconds after power on                | 1.2            |  |  |  |
|                             |    | (see                                                                   | the Tim                              | ning | g chart).                                                       |                                          |                |  |  |  |
|                             | 2. | Don                                                                    | 't use th                            | is S | Servo-ON or Servo-OFF                                           | signal to turn on or off the             |                |  |  |  |
|                             |    | mot                                                                    |                                      |      |                                                                 |                                          |                |  |  |  |
|                             |    |                                                                        |                                      |      | s delay after the driver is e                                   | enabled before any command               |                |  |  |  |
|                             |    |                                                                        | t is enter                           |      | postion to COM the driver                                       | will be disabled(Servo-OFF) and          |                |  |  |  |
|                             |    | • •                                                                    | -                                    |      | the motor will be inhibited.                                    | will be disabled(Servo-OFF) and          |                |  |  |  |
|                             |    |                                                                        |                                      |      |                                                                 | n of the position error counter can      |                |  |  |  |
|                             |    | •                                                                      |                                      | •    | Pr69 (Sequence under Servo-                                     |                                          |                |  |  |  |
| Control                     | 3  | 32                                                                     | C-MOD                                | Ē    | ÅEWhen Pr02 (Control Mod                                        | de Selection) = 3, 4 or 5, the con-      | SI             |  |  |  |
| mode                        |    |                                                                        |                                      |      | trol mode is selected per the table below.                      |                                          |                |  |  |  |
| switching                   |    | Pr02                                                                   | 2 value                              |      | COM- open                                                       | COM- closed                              | page 38        |  |  |  |
| _                           |    |                                                                        | 3                                    |      | (1st)                                                           | (2nd)                                    |                |  |  |  |
|                             |    |                                                                        | 4                                    |      | Position control mode                                           | Velocity control mode                    |                |  |  |  |
|                             |    |                                                                        | 5                                    |      | Position control mode                                           | Torque control mode                      |                |  |  |  |
|                             |    |                                                                        |                                      |      | Velocity control mode                                           | Torque control mode                      |                |  |  |  |
| CW overtravel               |    | 8                                                                      | CWL                                  |      | <ul> <li>If COM- is opened wher</li> </ul>                      | n the movable part of the ma-            | SI             |  |  |  |
| inhibit                     |    |                                                                        |                                      |      | chine has moved to CV                                           | V exceeding the limit, the mo-           | page 38        |  |  |  |
|                             |    |                                                                        |                                      |      | tor does not generate to                                        | orque.                                   |                |  |  |  |
| CCW overtravel              |    | 9                                                                      | CCWL                                 | -    | <ul> <li>If COM- is opened wher</li> </ul>                      | n the movable part of the ma-            | SI             |  |  |  |
| inhibit                     |    |                                                                        |                                      |      | chine has moved CCW                                             | exceeding the limit, the motor           | page 38        |  |  |  |
|                             |    |                                                                        |                                      |      | does not generate torq                                          | ue.                                      |                |  |  |  |
|                             |    |                                                                        |                                      |      | When Pr04 (Overtravel                                           | Limit Input Disabled) = 1, CW            |                |  |  |  |
|                             |    |                                                                        |                                      |      | and CCW inputs are dis                                          | sabled.                                  |                |  |  |  |
|                             |    |                                                                        |                                      |      | <ul> <li>The dynamic brake can be may</li> </ul>                | ade operable during CW/CCW inputs        |                |  |  |  |
|                             |    |                                                                        |                                      |      | valid. Use Pr66 (Dynamic Bra                                    | ake Inactivation at Overtravel Limit) to |                |  |  |  |
|                             |    |                                                                        |                                      |      | make the dynamic brake oper                                     | rable.                                   |                |  |  |  |

| Signal                 | Pin<br>No. | Sym     | bol                                                                           |                                                     | Function                                                                                                    | I/F<br>circuit |  |  |  |
|------------------------|------------|---------|-------------------------------------------------------------------------------|-----------------------------------------------------|----------------------------------------------------------------------------------------------------|----------------|--|--|--|
| Counter                | 30         | CL      | -                                                                             | The function differs depending on the control mode. |                                                                                                    |                |  |  |  |
| clear                  | Posit      | ion     | • Clears the position error counter. Connect to COM-<br>to clear the counter. |                                                     |                                                                                                    |                |  |  |  |
|                        | contr      | ol      |                                                                               |                                                     |                                                                                                    |                |  |  |  |
|                        |            |         | • Us                                                                          | e Pr4D to s                                         | elect the clear mode (0 = Level, 1 = Edge)                                                                      |                |  |  |  |
|                        | Velo       | city    | • Th                                                                          | e interna                                           | I speed selection 2 (input) is valid. Use this to-                                                              |                |  |  |  |
|                        | contr      | ol      | g                                                                             | ether with                                          | the INH signal (input).                                                                                         |                |  |  |  |
|                        |            |         | • For                                                                         | r details, see                                      | Pr05 (Velocity Set-Up Switching) description.                                                                   |                |  |  |  |
|                        | Torque     | control | • In                                                                          | valid                                               |                                                                                                    |                |  |  |  |
| Command                | 33         | IN      | 4                                                                             | The func                                            | tion differs depending on the control mode.                                                                     | SI             |  |  |  |
| pulse input<br>inhibit | Posit      |         |                                                                               |                                                     | nd pulse input inhibit signal (input) is selected.<br>can be made disabled using Pr43.                          | page 38        |  |  |  |
|                        |            | 01      |                                                                               | -                                                   | -                                                                                                    |                |  |  |  |
|                        |            |         |                                                                               | r43 value                                           | Meaning                                                                                                    |                |  |  |  |
|                        |            |         |                                                                               | 1                                                   | The INH signal (input) is disabled.                                                                             |                |  |  |  |
|                        |            |         |                                                                               | 0                                                   | • With COM- closed, the pulse command signal                                                                    |                |  |  |  |
|                        |            |         |                                                                               |                                                     | (PULSE SIGN) is enabled.                                                                                        |                |  |  |  |
|                        |            |         |                                                                               |                                                     | With COM- open, the pulse command signal<br>(PULSE SIGN) is inhibited.                                          |                |  |  |  |
|                        |            |         |                                                                               |                                                     | 1 A Second Second Second Second Second Second Second Second Second Second Second Second Second Second Second Se |                |  |  |  |
|                        | Velo       | ,       |                                                                               |                                                     | ommand velocity selection 1 (input) is valid. Use                                                               |                |  |  |  |
|                        | contr      | ol      |                                                                               | •                                                   | r with the CL signal (input).                                                                                   |                |  |  |  |
|                        |            |         |                                                                               |                                                     | e Pr05 (Speed Set-Up Switching) description.                                                                    |                |  |  |  |
|                        | Torque     | Control | • In                                                                          | valid                                               |                                                                                                    |                |  |  |  |
| Speed zero             | 26         | ZERO    | SPD                                                                           | • With 0                                            | COM- open, the velocity command is con-                                                                         | SI             |  |  |  |
| clamp                  |            |         |                                                                               | sider                                               | ed zero.                                                                                                    | page 38        |  |  |  |
|                        |            |         |                                                                               | This in                                             | put can be made disabled using Pr06.                                                                            |                |  |  |  |
|                        |            |         |                                                                               | Pr43 va                                             | lue Meaning                                                                                                    |                |  |  |  |
|                        |            |         |                                                                               | 0                                                   | ZEROSPD is disabled.                                                                                            |                |  |  |  |
|                        |            |         |                                                                               | 1                                                   | ZEROSPD is enabled                                                                                              |                |  |  |  |

# System configutration and wiring

| Signal      | Pin<br>No. | Sy         | mbol                                      |                                                 | Function                                                        |            |  |            |  |            |  |            |  |             |          |         |
|-------------|------------|------------|-------------------------------------------|-------------------------------------------------|-----------------------------------------------------------------|------------|--|------------|--|------------|--|------------|--|-------------|----------|---------|
| Gain        | 27         | G          | AIN                                       | • Th                                            | e function depends on the value of Pr30.                        | SI         |  |            |  |            |  |            |  |             |          |         |
| switching   | Pr30 v     | Pr30 value |                                           | Pr30 value                                      |                                                                 | Pr30 value |  | Pr30 value |  | Pr30 value |  | Pr30 value |  | ction<br>M- | Function | page 38 |
|             | 0          |            | Open                                      |                                                 | Velocity loop: PI operation                                     |            |  |            |  |            |  |            |  |             |          |         |
|             |            |            |                                           |                                                 | Velocity loop: P operation                                      |            |  |            |  |            |  |            |  |             |          |         |
|             | 1          |            | Open                                      |                                                 | • 1st gain selected (Pr10, 11, 12, 13 and 14)                   |            |  |            |  |            |  |            |  |             |          |         |
|             |            |            | Close                                     |                                                 | • 2nd gain selected (Pr18, 19, 1A, 1B, 1C)                      |            |  |            |  |            |  |            |  |             |          |         |
|             |            |            |                                           | • No.                                           | 2 Gain change Funcutions See Protective Adjustments on page 62. |            |  |            |  |            |  |            |  |             |          |         |
| Alarm clear | 31         | A-         | CLR                                       | • If t                                          | the COM- connection is kept closed for more than                | SI         |  |            |  |            |  |            |  |             |          |         |
|             |            |            | 120 ms, the alarm status will be cleared. |                                                 |                                                                 |            |  |            |  |            |  |            |  |             |          |         |
|             |            |            |                                           | • For details, see Protective Functions on page |                                                                 |            |  |            |  |            |  |            |  |             |          |         |
|             |            |            |                                           | 6                                               | 4.                                                              |            |  |            |  |            |  |            |  |             |          |         |

| Input Signals (Position Control) and their Functions |            |        |                                                                             |                |  |  |
|------------------------------------------------------|------------|--------|-----------------------------------------------------------------------------|----------------|--|--|
| Signal                                               | Pin<br>No. | Symbol | Function                                                                    | I/F<br>circuit |  |  |
| Command                                              | 3          | PULS1  | This is the input terminal for command pulses. The driver receives          | PI             |  |  |
| pulse                                                |            |        | this signal by a high-speed photo coupler.                                  | page 38        |  |  |
|                                                      | 4          | PULS2  | <ul> <li>The input impedance of PULSE and SIGN signals is 220É∂.</li> </ul> |                |  |  |
|                                                      |            |        | • Command pulses can be input in three different ways. Use                  |                |  |  |
| Command                                              | 5          | SIGN1  | Pr42 to select one of the following.                                        |                |  |  |
| sign                                                 |            |        | 1) Quadrature (A and B) input                                               |                |  |  |
|                                                      | 6          | SIGN2  | 2) CW (PULSE)/CCW (SIGN) pulse input                                        |                |  |  |
|                                                      |            |        | 3) Command pulse (PULS)/Sign (SIGN) input                                   |                |  |  |
| Command                                              | 28         | DIV    | • With COM- closed, the numerator of the command scalar is                  | SI             |  |  |
| pulse scalar                                         |            |        | changed from the value stored in Pr46 (Numerator of 1st Com-                | page 38        |  |  |
| switch                                               |            |        | mand Scalar) to the value stored in Pr47 (Numerator of 2nd                  |                |  |  |
|                                                      |            |        | Command Scalar).                                                            |                |  |  |
|                                                      |            |        | < Note >                                                                    |                |  |  |
|                                                      |            |        | Don't enter command pulses 10 ms after or be-                               |                |  |  |
|                                                      |            |        | fore switching.                                                             |                |  |  |
| Battery +                                            | 44         | BATT + | Connect a backup battery for absolute encoder                               |                |  |  |
| Battery -                                            | 45         | BATT - | (pole-sensitive !).                                                         |                |  |  |
|                                                      |            |        | • If the battery is connected directly to the driver, it is not neces-      |                |  |  |
|                                                      |            |        | sary to connect a battery to this terminal.                                 |                |  |  |

| _        |
|----------|
| Ρ        |
| L        |
| Φ        |
| g        |
| a        |
| aj       |
| t        |
| 0        |
| n        |
| S        |
| а        |
| 5        |
| Б        |
| ~        |
| 2        |
| <u>d</u> |
|          |
| S        |
| tr       |
| n        |
| Ð        |
| n        |
| ts       |
|          |

| Signal       | Pin<br>No. | Symbol | Function                                                                   | I/F<br>circuit |
|--------------|------------|--------|----------------------------------------------------------------------------|----------------|
| Velocity     | 14         | SPR/   | < At velocity control >                                                    | AI             |
| (torque)     |            | TRQR   | <ul> <li>This becomes velocity command input (analogue)</li> </ul>         | page 39        |
| command      |            |        | • You can set-up the relationship between the command                      |                |
|              | (15)       | (GND)  | voltage level and the motor speed, with Pr50 (Velocity                     |                |
|              |            |        | Command Input Gain) .                                                      |                |
|              |            |        | <ul> <li>Use Pr51 to inverse the polarity of the command input.</li> </ul> |                |
|              |            |        | < At torque control >*                                                     |                |
|              |            |        | <ul> <li>This becomes torque command input (analogue)</li> </ul>           |                |
|              |            |        | • You can set-up the relationship between the command                      |                |
|              |            |        | voltage level and the motor torque, with Pr5C (Torque                      |                |
|              |            |        | Command Input Gain) .                                                      |                |
|              |            |        | <ul> <li>Use Pr5D to inverse the polarity of input signals.</li> </ul>     |                |
|              |            |        | Use Pr56 (4th Speed Set-up) to adjust the speed limit in                   |                |
|              |            |        | torque control.                                                            |                |
|              |            |        | < Note >                                                                   |                |
|              |            |        | SPR/TRQR are invalid in position control mode.                             |                |
| CCW          | 16         | CCWTL/ | < At velocity and position control >                                       |                |
| torque limit |            | TRQR*  | • You can limit the motor torque in the CCW direction by                   | AI             |
|              |            |        | entering positive voltage (0 to +10V) to CCWTL.                            | page 39        |
|              | (17)       | (GND)  | You can limit the motor torque in the CW direction by enter-               |                |
|              |            |        | ing negative voltage (-10 to 0V) to CWTL.                                  |                |
|              |            |        | • The torque limit value is proportional to the volt-                      |                |
|              |            |        | age with a factor of 100%/3V.                                              |                |
|              |            |        | CCWTL and CWTL are valid when Pr03 (Torque Limit Input In-                 |                |
|              |            |        | hibit) = 0. They are invalid when Pr03 = 1.                                |                |
| CW           | 18         | CWTL   | < At torque control >*                                                     |                |
| torque limit |            |        | <ul> <li>Both of CCWTL and CWTL are invalid.</li> </ul>                    |                |
|              | (17)       | (GND)  | • Use the 4th. speed set-up(Pr56) to limit the                             |                |
|              |            |        | speed.                                                                     |                |

Input Signals (Velocity and Torque Control) and their Functions

\* When the torque control mode is selected at the velocity/torque switching mode (Pr02 = 5), the No.16 pin (CCWTL/TRQR) becomes the torque command input (analogue). You can set-up the relationship between the command voltage level and the motor torque with Pr5C (Torque Command Input Gain).

## Output Signals (Common) and their Functions

| Signal          | Pin<br>No. | Sym    | nbol                      |                                                                 | Function                                                                                                    | I/F<br>circuit |  |  |  |
|-----------------|------------|--------|---------------------------|-----------------------------------------------------------------|----------------------------------------------------------------------------------------------------|----------------|--|--|--|
| Servo alarm     | 37         | ALM    | Л+                        | • Th                                                            | is output(transistor) turns OFF, when the driver                                                                                                    | SO1            |  |  |  |
|                 | 36         | ALI    | - N                       | de                                                              | detects and error(trip).                                                                                                    |                |  |  |  |
| Servo-ready     | 35         | S-RE   | )Y +                      | • Thi                                                           | s output(transistor) turns ON, when the main power is on(for                                                                                         | SO1            |  |  |  |
|                 | 34         | S-RI   | DY -                      | bo                                                              | th the driver and the motor) and no alarm is active.                                                                                                 | page 40        |  |  |  |
| Mechanical      | 11         | BRK-C  | )FF +                     | • Th                                                            | is output(transistor) turns ON , when the brake                                                                                                    | SO1            |  |  |  |
| brake release   | 10         | BRK-0  | DFF -                     |                                                                 | released.                                                                                                    | page 40        |  |  |  |
| Zero speed      | 12         | ZS     | βP                        | • Sig                                                           | gnal which is selected at Pr0A (ZSP Output                                                                                                    | SO2            |  |  |  |
| detection       |            |        |                           | S                                                               | election) will be turned on.s                                                                                                    | page 40        |  |  |  |
|                 | Pr0A       | value  | Signal s                  | ymbol                                                           | Function                                                                                                    |                |  |  |  |
|                 | 0          | )      | ΤL                        | С                                                               | Output(transistor) turns ON during the In-toque limiting.                                                                                            |                |  |  |  |
|                 | 1          | I      | ZS                        | Р                                                               | Output(transistor) turns ON when the motor speed becomes lower than                                                                                  |                |  |  |  |
|                 |            |        |                           |                                                                 | that of the preset speed with Pr61(Zero speed).                                                                                                    |                |  |  |  |
|                 | 2          | 2      | WAI                       | RN                                                              | Output(transistor) turns ON when either one                                                                                                    |                |  |  |  |
|                 |            |        | AL                        | .L                                                              | of over-regeneration, overload or battery warn-                                                                                                    |                |  |  |  |
|                 |            |        |                           |                                                                 | ing is activated.                                                                                                    |                |  |  |  |
|                 | 3          | 3      | WARN<br>REG<br>WARN<br>OL |                                                                 | Output(transistor) turns ON when the over-regeneration (more than 85%<br>of permissible power of the internal regenerative discharge resistor) warn- |                |  |  |  |
|                 |            |        |                           |                                                                 | ing is activated.                                                                                                    |                |  |  |  |
|                 | 4          | t      |                           |                                                                 | Output(transistor) turns ON when the overload (the ef-                                                                                               |                |  |  |  |
|                 |            |        |                           |                                                                 | fective torque is more than 85% of the overload trip level)                                                                                          |                |  |  |  |
|                 |            |        |                           |                                                                 | warning is activated.                                                                                                    |                |  |  |  |
|                 | 5          | 5      | WAI                       | RN                                                              | Output(transistor) turns ON when the battery (the voltage of                                                                                         |                |  |  |  |
|                 |            |        | BA                        | гт                                                              | the backup battery becomes lower than approx. 3.2V at the                                                                                            |                |  |  |  |
|                 |            |        |                           |                                                                 | encoder side) warning is activated.                                                                                                    |                |  |  |  |
| Torque          | 40         | TL     | .C                        | • Si                                                            | gnal which is selected by Pr09 (TLC Output                                                                                                    | SO2            |  |  |  |
| in-limit        |            |        |                           | s                                                               | election) will be turned ON.                                                                                                    | page 40        |  |  |  |
|                 |            |        |                           | • Se                                                            | e the above ZSP signal for the set-up of Pr09                                                                                                    |                |  |  |  |
|                 |            |        |                           | ar                                                              | nd functions.                                                                                                    |                |  |  |  |
|                 | 39         | COI    | N +                       |                                                                 |                                                                                                    | SO1            |  |  |  |
| In-position/At- | 38         | co     | N -                       |                                                                 |                                                                                                    | page 40        |  |  |  |
| speed           | Co         | ntrol  | Européine                 |                                                                 |                                                                                                    |                |  |  |  |
|                 | m          | ode    |                           | Function                                                        |                                                                                                    |                |  |  |  |
|                 | Posit      | ion    | Outp                      | utput(transistor) turns ON when the position error is below the |                                                                                                    |                |  |  |  |
|                 |            |        | + .                       |                                                                 | ue by Pr60 (In-Position Range).                                                                                                    |                |  |  |  |
|                 | Veloci     | ty and |                           |                                                                 | ansistor) turns ON when the motor speed reaches                                                                                                    |                |  |  |  |
|                 | torque     | )      | the                       | prese                                                           | t value by Pr62 (At-Speed ).                                                                                                    |                |  |  |  |
|                 |            |        |                           |                                                                 |                                                                                                    |                |  |  |  |

| Signal         | Pin<br>No. | Symbol | Function                                                                 | I/F<br>circuit |
|----------------|------------|--------|--------------------------------------------------------------------------|----------------|
| A-phase output | 21         | OA +   | <ul> <li>Provides differential outputs of the encoder signals</li> </ul> | PO1            |
|                | 22         | OA -   | (A, B and Z phases) that come from the divider                           | page 40        |
| B-phase output | 48         | OB +   | (equivalent to RS422 signals).                                           |                |
|                | 49         | OB -   | • The logical relation between A and B phases can be selected by         |                |
| Z-phase output | 23         | OZ +   | Pr45 (Output Pulse Logic Inversion).                                     |                |
|                | 24         | OZ -   | Not insulated                                                            |                |
| Z-phase output | 19         | CZ     | • Z-phase signal output in an open collector (not                        | PO2            |
|                |            |        | insulated)                                                               | page 41        |
| Velocity       | 43         | SP     | · Outputs the motor speed, or voltage in proportion to the               | AO             |
| monitor        |            |        | commanded speed with polarity.                                           | page 41        |
| output         | (17)       | (GND)  | + : CCW rotation                                                         |                |
|                |            |        | - : CW rotation                                                          |                |
|                |            |        | • Use Pr07 (Velocity Monitor Selection) to switch between actual         |                |
|                |            |        | and commanded speed, and to define the relation between                  |                |
|                |            |        | speed and output voltage.                                                |                |
| Torque         | 42         | IM     | • Outputs the output torque, or voltage in proportion to the posi-       | AO             |
| monitor        |            |        | tion error with polarity.                                                | page 41        |
| output         | (17)       | (GND)  | + : Fgenerating CCW-torque                                               |                |
|                |            |        | -: Fgenerating CW-torque                                                 |                |
|                |            |        | • Use Pr08 (Torque Monitor Selection) to switch between torque           |                |
|                |            |        | and positional error, and to define the relation between torque/         |                |
|                |            |        | positional error and output voltage.                                     |                |

### Output Signals (Others) and their Functions

| Signal       | Pin<br>No. | Symbol | Function                                                        | I/F<br>circuit |
|--------------|------------|--------|-----------------------------------------------------------------|----------------|
| Signal       | 13         | GND    | <ul> <li>Signal ground in the driver</li> </ul>                 |                |
| ground       | 15         |        | • Internally isolated from the control power (COM -).           |                |
|              | 17         |        |                                                                 |                |
|              | 25         |        | <ul> <li>Internally connected to the earth terminal.</li> </ul> |                |
| Frame        | 50         | FG     | <ul> <li>No connections should be made.</li> </ul>              |                |
| ground       |            |        |                                                                 |                |
| (Not in use) | 1          |        |                                                                 |                |
|              | 2          |        |                                                                 |                |
|              | 20         |        |                                                                 |                |
|              | 46         |        |                                                                 |                |
|              | 47         |        |                                                                 |                |

### CN I/F Connector

### Interface Circuit (Input Circuit)

# SI SI Connecting to se quence input signals

- Connect to a contact of switch and relay, or a transistor of an open collector output.
- Use a switch or relay for micro current so that insufficient contact can be avoided.
- Lower limit of the power supply (12 to 24V) should not be less than 11.4V in order to secure the appropriate level of primary current of the photo coupler.

# PI PI Command pulse input circuit

- 1) Line Driver I/F
- This is a good signal transmission method that is less sensitive to noises. We recommend you to use this to maintain the reliability of signals.
- 2) Open Collector I/F
- This uses an external control power supply(VDC).
- This requires a current-limiting resistor corresponding to the capacity of the VDC value.

| Vdc | R value  |
|-----|----------|
| 12V | 1kΩ 1/4W |
| 24V | 2kΩ 1/4W |
|     |          |

 $\frac{V_{DC} - 1.5}{R + 220} = 10 mA$ 

shows a pair of twisted wires.

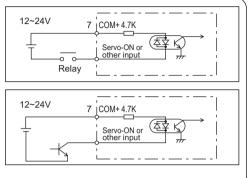

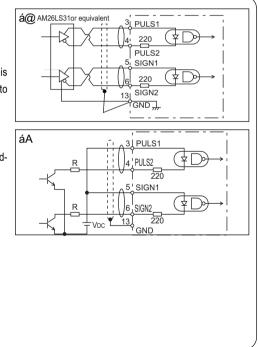

# Preparations and Adjustments

### AI AI Analogue Commend Input

- · There are three analogue command inputs of SPR/RTQR (14 pins), CCWTL (16 pins) and CWTL (18 pins).
- The maximum permissible input voltage is ±0V. For the input impedance of these inputs, see the right figure.
- · If you make a simplified circuit comprising a variable resistor (VR) and resistor (R), refer to the right figure.

When the variable range of each input is - 10V to + 10V, the VR should be a B type resistor of  $2k\Omega$  (min.1/2W). The R should be 200Ω (min.1/2W).

- The A/D converters for these inputs should have the following resolution.
- 1) ADC1 (SPR and TRQR)

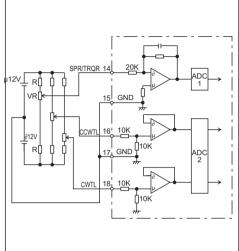

- : 16 bits (including one bit for sign)
- 2) ADC2 (CCWTL and CWTL) : 10 bits (including one bit for sign

### Interface Circuit (Output Circuit)

### SO1

### SO2 Sequence output circuit

- This comprises a Darlington amplifier with an open collector. This is connected to a relay or photo coupler.
- here exists a collector-to-emitter oltage VCE(SAT) of approx. 1V at transistor ON, because of Darlington connection of the out put transistor. Note that normal TTLIC can't be directly connected since this does not meet VIL re quirement.
- This circuit has an independent emitter connection, or a emitter connection that is commonly used as the minus (-) terminal (COM-) of the control power.
- The maximum rating is 30V, 50mA.

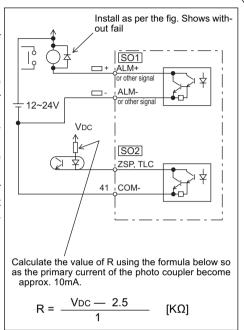

### PO Line Driver (Differential Output) Output

- Provides differential outputs of encoder signals (A, B and Z phases) that come from the scalar.
- Receive these signals with a line receivers. In this case, install a resistor of approx. 330Ω between the inputs.
- These outputs are non-insulated signals.

⇒ shows a pair of twisted wires.

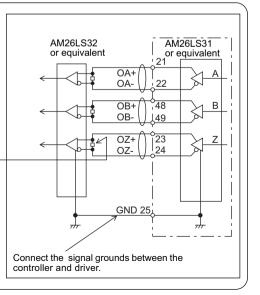

### **Open Collector Output** Maximum rating: 30V. 50mA • Outputs Z-phase signals among those from the encoder. The outputs are non-19 ¦ CZ • Receive these signal with high-speed photo coupler at controller side, since

- these Z-phase signal width is normally narrow.
  - shows a pair of twisted wires.

# 25 ¦ GND High-speed photo coupler

### AO Analogue Monitor Output

- This output is the velocity monitor signal (SP) or torgue monitor signal (IM).
- The signal range is approx. 0 to ± 9V.
- The output impedance is 1kΩ. Pay attention to the input impedance of your measuring instruments and

external circuits connected.

### <Resolution>

PO2

insulated.

- 1) Velocity monitor signal (SP): 8r/min./ LSB calculated from 6V/3000r/min (Pr07 = 3)
- 2) Torque monitor signal (IM): 0.4%/LSB calculated from 3V/rated value (100%)

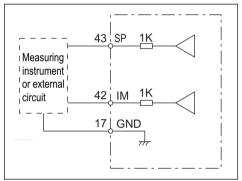

# Preparetions and Adjustments

# Parameter Setting

### Overview

This driver has various parameters that are used for adjusting or setting the features or functions of the driver. This

section describes the purpose and functions of these parameters. Understanding these parameters is essential for

obtaining the best, application-specific operation of the driver.

You can view, set and adjust these parameters using either:

1) the front touch panel or

2) your personal computer with the communication software PANATERM .

### Parameter Groups and Listing

| Group                          | ParameterNo.<br>Pr □□ | Brief explanation                                                                                                    |
|--------------------------------|-----------------------|----------------------------------------------------------------------------------------------------|
| Function selection             | 00 ~ 0F               | You can select the control mode, allocate I/O signals, and set the baud rate and etc.                                                                                                    |
| Adjustment                     | 10 ~ 1F               | You can set various factors and constants such as the servo gains (1st and 2nd) for position, velocity and integration, and time constants of filters.                                                                                                    |
|                                | 20 ~ 2F               | Real time auto-tuning parameters You can set the real time auto-tuning mode, select the machine stiffness, etc.                                                                                                    |
| Position control               | 30 ~ 3F               | You can set the parameters relating to the switching between 1st and 2nd gains.                                                                                                    |
|                                | 40 ~ 4F               | You can set the input format of command pulses, logical selection, encoder pulse rate and pulse scalar.                                                                                                    |
| Velocity and torque<br>control | 50 ~ 5B               | You can set the input gain, polarity inversion and offset ad-<br>justment of velocity command.<br>You can set the internal speed (1st to 4th and jog speed),<br>and it's acceleration and deceleration time.                                                                                                    |
|                                | 5C ~ 5F               | You can set the input gain, polarity inversion and offset ad-<br>justment of torque command and set the torque limit.                                                                                                    |
| Sequence                       | 60 ~ 6F               | You can set the conditions for detecting of the output such<br>as in-position and zero-speed, and set the processing condi-<br>tions at excess position error, etc.<br>You can also set the conditions for stopping at the main<br>power-off, in-alarm and servo-off, or conditions for the error<br>counter clearance, etc. |
| Full-close version             | 70 ~ 7F               | "Full close" parameters. For details, see "Full-Close Specifications".                                                                                                    |

For details, see "Details of Parameters" in Appendix.

|   | Ple                         |
|---|-----------------------------|
|   | ede                         |
|   | Iret                        |
|   | lior                        |
|   | ns :                        |
|   | ano                         |
|   | ЧÞ                          |
|   | dju                         |
|   | lsti                        |
| _ | me                          |
|   | reparetions and Adjustments |
|   | -0,                         |

| Paramet                | ters for Selecting Function   |        | P : Position, | S : Velocity, | T : Torque           |
|------------------------|-------------------------------|--------|---------------|---------------|----------------------|
| ParameterNO. (Pr 🗌 🗌 ) | Parameter description         | Range  | Default       | Default       | Related control mode |
| *00                    | Axis address                  | 0 ~ 15 | 1             | —             | $P \cdot S \cdot T$  |
| *0 1                   | Initial LED status            | 0~2    | 1             | _             | P·S·T                |
| *02                    | Control mode set-up           | 0 ~ 10 | 1             | —             | $P\cdotS\cdotT$      |
| 0 3                    | Analogue torque limit inhibit | 0 ~ 1  | 1             | —             | P·S                  |
| 0 4                    | Overtravel Input inhibit      | 0 ~ 1  | 1             | —             | $P\cdotS\cdotT$      |
| 05                     | Internal speed switching      | 0~2    | 0             | —             | S                    |
| *06                    | ZEROSPD input selection       | 0 ~ 1  | 0             | —             | S                    |
| 0 7                    | Speed monitor(SP) selection   | 0~9    | 3             | —             | $P\cdotS\cdotT$      |
| 08                     | Torque monitor (IM) selection | 0 ~ 10 | 0             | —             | $P\cdotS\cdotT$      |
| 09                     | TLC output selection          | 0~5    | 0             | —             | $P\cdotS\cdotT$      |
| 0 A                    | ZSP output selection          | 0~5    | 1             | —             | $P\cdotS\cdotT$      |
| *0 B                   | Absolute encoder set-up       | 0~2    | 1             | —             | $P\cdotS\cdotT$      |
| *0 C                   | Baud rate set-up of RS232C    | 0~2    | 2             | _             | $P\cdotS\cdotT$      |
| *0 D                   | Baud rate set-up of RS485     | 0 ~ 2  | 2             | _             | $P\cdotS\cdotT$      |
| 0 E, 0 F               | Internal use                  |        |               | _             | _                    |
|                        | •                             |        |               |               |                      |

### Parameters for Adjusting Time Constants of Gain Filters, etc.

| Paramete<br>(Pr□[ |   | Parameter description                       | Range      | Default | Unit   | Related control mode |
|-------------------|---|---------------------------------------------|------------|---------|--------|----------------------|
| 1                 | 0 | 1st position loop gain                      | 10 ~ 2000  | 50      | 1/s    | Р                    |
| 1                 | 1 | 1st velocity loop gain                      | 1 ~ 3500   | <<100>> | Hz     | P·S·T                |
| 1                 | 2 | 1st velocity loop integration time constant | 1 ~ 1000   | 50      | ms     | P·S·T                |
| 1                 | 3 | 1st speed detection filter                  | 0~5        | 4       | _      | P·S·T                |
| 1                 | 4 | 1st torque filter time constant             | 0 ~ 2500   | <<50>>  | 0.01ms | $P \cdot S \cdot T$  |
| 1                 | 5 | Velocity feed forward                       | 0~100      | 0       | %      | Р                    |
| 1                 | 6 | Feed forward filter time constant           | 0 ~ 6400   | 0       | 0.01ms | Р                    |
| 1                 | 7 | (Internal use)                              | _          |         | —      | _                    |
| 1                 | 8 | 2nd position loop gain                      | 10 ~ 2000  | 50      | 1/s    | Р                    |
| 1                 | 9 | 2nd velocity loop gain                      | 1 ~ 3500   | <<100>> | Hz     | P·S·T                |
| 1                 | А | 2nd velocity loop integration time constant | 1 ~ 1000   | 50      | ms     | P·S·T                |
| 1                 | В | 2nd speed detection filter                  | 0~5        | 4       | _      | $P \cdot S \cdot T$  |
| 1                 | С | 2nd torque filter time constant             | 0 ~ 2500   | <<50>>  | 0.01ms | $P\cdotS\cdotT$      |
| 1                 | D | Notch frequency                             | 100 ~ 1500 | 1500    | Hz     | P·S·T                |
| 1                 | Е | Notch width selection                       | 0 ~ 4      | 2       | _      | P·S·T                |
| 1                 | F | Disturbance torque obserber                 | 0~8        | 8       | _      | $P\cdotS\cdotT$      |

For values marked with << >>, see <Note> in page 44. For values marked with \*, see page 46.

### Parameters for Defining the Real Time Auto Gain Tuning

| Parameter No.<br>(Pr□□) | Parameter description            | Range     | Default | Unit | Related control mode |
|-------------------------|----------------------------------|-----------|---------|------|----------------------|
| 2 0                     | Inertia ratio                    | 0 ~ 10000 | <<100>> | %    | P·S·T                |
| 2 1                     | Real time auto tuning set-Up     | 0~3       | 0       |      | $P \cdot S \cdot T$  |
| 2 2                     | Machine stiffness at auto tuning | 0~9       | 2       |      | P·S·T                |
| 2 3                     | (Not available)                  |           |         |      |                      |
| 24~2F                   | (Internal use)                   |           |         |      |                      |

### Parameters for Adjustments (for 2nd Gain)

| Paramete<br>(Pr | er No. | Parameter description                 | Range     | Default | Unit                | Related control mode |
|-----------------|--------|---------------------------------------|-----------|---------|---------------------|----------------------|
| 3               | 0      | 2nd gain action set-up                | 0 ~ 1     | 0       |                     | $P \cdot S \cdot T$  |
| 3               | 1      | Position control switching mode       | 0~8       | 0       |                     | Р                    |
| 3               | 2      | Position control switching delay time | 0 ~ 10000 | 0       | 166µs               | Р                    |
| 3               | 3      | Position control switching level      | 0 ~ 10000 | 0       |                     | Р                    |
| 3               | 4      | Position control swiching hysteresis  | 0 ~ 10000 | 0       |                     | Р                    |
| 3               | 5      | Position loop gain switching time     | 0 ~ 10000 | 0       | (1 + Setting value) | Р                    |
|                 |        |                                       |           |         | x 166µs             |                      |
| 3               | 6      | Velocity control switching mode       | 0~5       | 0       |                     | S                    |
| 3               | 7      | Velocity control switching delay time | 0 ~ 10000 | 0       | 166µs               | S                    |
| 3               | 8      | Velocity control switching level      | 0 ~ 10000 | 0       |                     | S                    |
| 3               | 9      | Velocity control switching hysteresis | 0 ~ 10000 | 0       |                     | S                    |
| 3               | А      | Torque control switching mode         | 0~3       | 0       |                     | Т                    |
| 3               | В      | Torque control switching delay time   | 0 ~ 10000 | 0       | 166µs               | Т                    |
| 3               | С      | Torque control switching level        | 0 ~ 10000 | 0       |                     | Т                    |
| 3               | D      | Torque control switching hysteresis   | 0 ~ 10000 | 0       |                     | Т                    |
| 3 E ~           | 3 F    | (Internal use)                        |           |         |                     |                      |

For values marked with << >>, see <Note> in page 44.

### <Note>

The following parameters have different default values depending on the Series of the Driver.

| Parameter No. | Default                                               |     |  |  |
|---------------|-------------------------------------------------------|-----|--|--|
| (Pr □□)       | Series MSDA and MQDA Series MDDA, MFDA, MHDA and MGDA |     |  |  |
| 1 1           | 100                                                   | 50  |  |  |
| 1 4           | 50                                                    | 100 |  |  |
| 1 9           | 100                                                   | 50  |  |  |
| 1 C           | 50                                                    | 100 |  |  |
| 2 0           | 100                                                   | 0   |  |  |

| Parameters for Position Control         P : Position, S : Velocity, T : Torque |                                                |           |         |      |                      |
|--------------------------------------------------------------------------------|------------------------------------------------|-----------|---------|------|----------------------|
| Parameter N<br>(Pr                                                             | Parameter description                          | Range     | Default | Unit | Related control mode |
| * 4 0                                                                          | Command pulse multiplier set-up                | 1~4       | 4       |      | Р                    |
| * 4 1                                                                          | Command pulse logic inversion                  | 0 ~ 3     | 0       |      | Р                    |
| * 4 2                                                                          | Command pulse input mode set-up                | 0 ~ 3     | 1       |      | Р                    |
| 4 3                                                                            | Command pulse inhibit input invalidation       | 0 ~ 1     | 1       |      | Р                    |
| *4 4                                                                           | Output pulses per single turn                  | 1 ~ 16384 | 2500    | P/r  | P·S·T                |
| *4 5                                                                           | Pulse output logic Inversion                   | 0 ~ 1     | 0       |      | P·S·T                |
| 4 6                                                                            | Numerator of 1st command pulse ratio           | 1 ~ 10000 | <10000> |      | Р                    |
| 4 7                                                                            | Numerator of 2nd command pulse ratio           | 1 ~ 10000 | <10000> |      | Р                    |
| 4 8                                                                            | Numerator of 3rd command pulse ratio           | 1 ~ 10000 | <10000> |      | Р                    |
| 4 9                                                                            | Numerator of 4th command pulse ratio           | 1 ~ 10000 | <10000> |      | Р                    |
| 4 A                                                                            | Multiplier of numerator of command pulse ratio | 0 ~ 17    | <0>     | 2^n  | Р                    |
| 4 B                                                                            | Denominator of command pulse ratio             | 1 ~ 10000 | 10000   |      | Р                    |
| 4 C                                                                            | Smoothing filter set-up                        | 0 ~ 7     | 1       |      | Р                    |
| 4 D                                                                            | Counter clear input                            | 0 ~ 1     | 0       |      | Р                    |
| 4 E, 4 F                                                                       | (Internal use)                                 |           |         |      |                      |

### Parameters for Velocity and Torque Control

| Paramete<br>(Pr 🗌 |   | Parameter description                  | Range           | Default | Unit        | Related control mode |
|-------------------|---|----------------------------------------|-----------------|---------|-------------|----------------------|
| 5                 | 0 | Velocity command input gain            | 10 ~ 2000       | 500     | (r/min) / V | S·T                  |
| 5                 | 1 | Velocity command input logic inversion | 0 ~ 1           | 1       |             | S·T                  |
| 5                 | 2 | Velocity command offset                | - 2047 ~ 2047   | 0       | 0.3mV       | S·T                  |
| 5                 | 3 | 1st internal speed                     | - 10000 ~ 10000 | 0       | r/min       | S·T                  |
| 5                 | 4 | 2nd internal speed                     | - 10000 ~ 10000 | 0       | r/min       | S·T                  |
| 5                 | 5 | 3rd internal speed                     | - 10000 ~ 10000 | 0       | r/min       | S·T                  |
| 5                 | 6 | 4th internal speed                     | - 10000 ~ 10000 | 0       | r/min       | S·T                  |
| 5                 | 7 | JOG speed set-up                       | 0 ~ 500         | 300     | r/min       | P·S·T                |
| 5                 | 8 | Acceleration time set-up               | 0 ~ 5000        | 0       | 2ms/kr/min  | S·T                  |
| 5                 | 9 | Deceleration time set-up               | 0 ~ 5000        | 0       | 2ms/kr/min  | S·T                  |
| 5                 | А | S-shaped Accel./Decel. time set-up     | 0 ~ 500         | 0       | 2ms         | S·T                  |
| 5                 | В | (Internal use)                         |                 |         |             |                      |
| 5                 | С | Torque command input gain              | 10 ~ 100        | 30      | 0.1V/100%   | Т                    |
| 5                 | D | Torque command input inversion         | 0 ~ 1           | 0       |             | Т                    |
| 5                 | Е | Torque limit set-up                    | 0 ~ 500         | 300     | %           | P·S·T                |
| 5                 | F | (Internal use)                         |                 |         |             |                      |

For values marked with < > or \*, see <Note> in page 46.

### Parameters for Sequence

P: Position, S: Velocity, T: Torque

|                 |     |                                                    |           | ,       |            |                      |
|-----------------|-----|----------------------------------------------------|-----------|---------|------------|----------------------|
| Paramet<br>(Pr⊡ |     | Parameter description                              | Range     | Default | Unit       | Related control mode |
| 6               | 0   | In-position range                                  | 0 ~ 32767 | <10>    | Pulse      | Р                    |
| 6               | 1   | Zero speed                                         | 0 ~ 10000 | 50      | r/min      | P•S•T                |
| 6               | 2   | At-speed                                           | 0 ~ 10000 | 1000    | r/min      | S•T                  |
| 6               | 3   | Position error set-up                              | 1 ~ 32767 | <1875>  | 1/256Pulse | Р                    |
| 6               | 4   | Position error invalidation                        | 0~1       | 0       |            | Р                    |
| 6               | 5   | Undervoltage trip selection at main power-off      | 0~1       | 1       |            | P•S•T                |
| 6               | 6   | Dynamic Brake inhibition at overtravel limit       | 0~1       | 0       |            | P•S•T                |
| 6               | 7   | Sequence at main power-off                         | 0~7       | 0       |            | P•S•T                |
| 6               | 8   | Sequence at alarm                                  | 0~3       | 0       |            | P•S•T                |
| 6               | 9   | Sequence at Servo-OFF                              | 0~7       | 0       |            | P•S•T                |
| 6               | А   | Mech. break action set-up at motor stadstill       | 0 ~ 100   | 0       | 2ms        | P•S•T                |
| 6               | В   | Mech. break action set-up at motor in motion       | 0 ~ 100   | 0       | 2ms        | P•S•T                |
| * 6             | С   | External regenerative discharge resistor selection | 0~2       | 0       |            | P•S•T                |
| 6 D ~           | 6 F | (Internal use)                                     |           |         |            |                      |

### <Note>

The following parameters have different default values depending on the type of the encoder incorporated.

| Parameter No. |   | Default                                       |                                                                                |
|---------------|---|-----------------------------------------------|--------------------------------------------------------------------------------|
|               |   | With the 2500P/r<br>incremental encoder ([A]) | With the 17 bits absolute encoder or absolute/incremental encoder ([C] or [D]) |
| 4             | 6 | 10000                                         | 1                                                                              |
| 4             | 7 | 10000                                         | 1                                                                              |
| 4             | 8 | 10000                                         | 1                                                                              |
| 4             | 9 | 10000                                         | 1                                                                              |
| 4             | А | 0                                             | 17                                                                             |
| 6             | 0 | 10                                            | 131                                                                            |
| 6             | 3 | 1875                                          | 25000                                                                          |

• To validate the parameters having a parameter number marked with \*, set the parameters, then download them nto EEPROM, then turn off the control power and then turn it on again.

Parameters (Pr70 to Pr7F) for "Full-Close" drivers

Pr70 ~ Pr7F

Refer to "Full-Close Specifications".

# Preparetions and Adjustments

### Setting the Parameters

• You can set the Parameters with;

1) the front touch panel or

2) Ayour personal computer with the A-series communication software PANATERM.

### <Note>

For the use of PANATERM for parameter handling, see the instruction manual of the software.

• Using the front panel

| Panasonic         0.0.0.0.0.0.0.0.0.0.0.0.0.0.0.0.0.0.0. | LED (6 digits)<br>Use this to change/shift the digit.<br>Use this to change data/execute the action<br>of the selected parameters.<br>Pressing ibutton to increase the value.<br>Pressing ibutton to decrease the value.<br>SET button<br>Switches between the mode (selected with<br>mode switching button) and the execution<br>display. |
|----------------------------------------------------------|----------------------------------------------------------------------------------------------------|
|                                                          | MODE switching button<br>You can select five MODE options.<br>O Monitor Mode<br>Parameter Set-up Mode<br>EEPROM Writing Mode<br>O Auto Gain Tuning Mode<br>O Auxiliary Mode                                                                                                    |

To set a parameter, select the Parameter Setting Mode.

### **MODE's Structure**

You can select a desired MODE by using the front panel button.

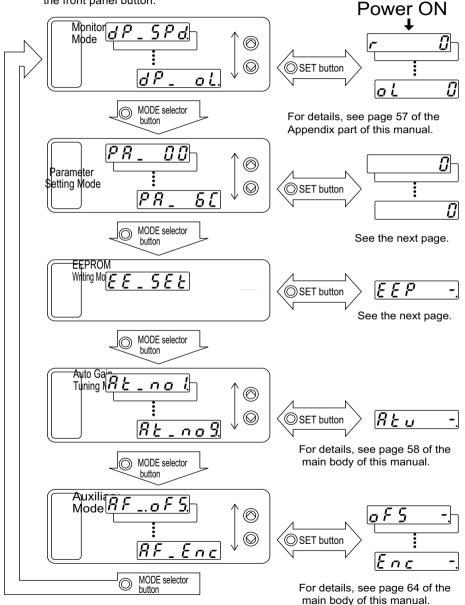

# Preparetions and Adjustments

### Using the front touch panel 1) Turn the driver (power) ON. PR00 2) Press SET button. Panasonic 3) Keep pressing MODE button. PRlΠ Select your desired 4) MODE Parameter No. by using UP SE 50 and DOWN button. Press SET button. 5) 100 SE 6) (©) (O) (O) Change the value using LEFT ARROW, UP and DOWN buttons. 7) (( Press SET button. Select EPROM Writing Mode. MODE $EE_{-}SEE$ 8) Keep pressing MODE button F F FPress SET button. 9) FF 10) Keep pressing UP button (approx. 3 seconds). Bars in the display increases as shown in the right figure. ዏ Start writing (momentary message Start will be displayed as shown in the riaht fiaure). in ish reset Error Writing complete Writing error

(

- If you set a parameter that will become valid after a reset operation, " F G F F" will appear at writing complete. Turn off the power and then turn it on again to make the change valid.
- You can re-write the parameter by keeping the UP button depressed at the parameter writing complete. <Notes>

1.If a writing error occurs, return to the first step of the writing procedure, and repeat it.

2.Do not turn off the power during EEPROM writing. Otherwise a false data may be entered. If this happens, set all parameters again, make sure that all the parameter values are correct, and then write them down to EEPROM.

### Inspections before Trial Run

- 1) Inspecting the wiring
- Make sure that all wire connections (especially main power and motor output ) are correct.
- Make sure that there are no improper grounding connections, and earth wires are properly connected.

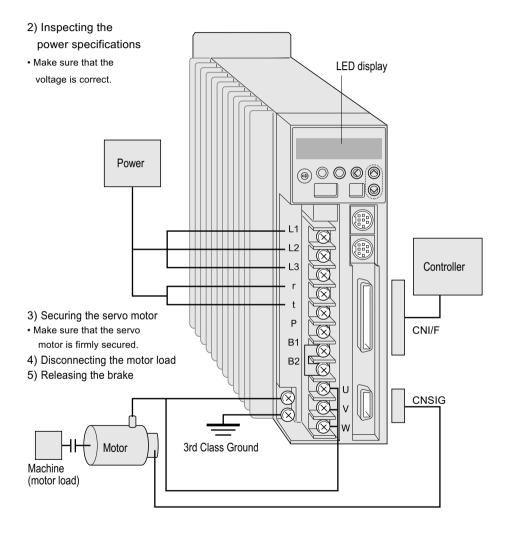

### Trial Run without Motor Load (JOG)

Use the JOG function (run with the motor and driver alone) for trial run.

If the motor runs with this JOG, it means the motor and the driver are in good condition and so is the connection between them.

<Notes>

1.Disconnect the load from the motor and CN I/F, before executing the trial run.

2.Set the user parameters to the defaults (especially Pr10 (Position Gain) and Pr11 (Velocity Gain)) to avoid oscillation and other unfavorable behaviors.

Procedure

- 1) Turn ON the power (driver).
- 2) Switch the parameter set-up(basis mode).
- 0 Motor speed will be displayed (initial display) Call out. RF\_JoG

- Press SET button. 3)
- 4) (() Keep pressing UP button until " E R d y appears(see the fig. below)
  - Keep pressing UP button (approx.3 seconds). Bars increased as the rightfig, shows

The trial run preparation is now complete.

5) ((iii) Keep pressing LEFT ARROW button until " 5 - 11 - 0 - ... " appears. ( Decimal point shifts from right to rERdYleft by keep pressing LEFT ARROW rERdYbutton (approx, 3 seconds) as the right fia. shows.

The secondary preparation is now complete.

5) The motor runs CCW by pressing (🔿) UP button, and runs CW by pressing O DOWN button, at the speed set by Pr57 (JOG speed set-up).

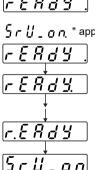

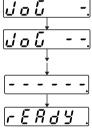

### Operation With CN I/F Connected

- 1) Connect CN I/F.
- 2) Connect the control signal (COM+/-) to the power supply (12 to 24 VDC) .
- 3) Turn the main power (driver) ON.
- 4) Check the defaults of the parameters.
- 5) Connect between SRV-ON (CN I/F pin 29) and COM- (CN I/F pin 41) to make Servo-On active.

The motor will be kept excited.

### Run at Position Control Mode

- Set Pr42 (Command Pulse Input Mode Set-Up) according to the output form of the controller. Then write it down to EEPROM. Then turn the power OFF and then ON again.
- 2) Send a low-frequency pulse signal from the controller to the driver to run the motor at low speed.
- 3) Check the motor speed at monitor mode.
  - Make sure that the speed is per the set-up.
  - Check if the motor stops when the command(pulse) is stopped.

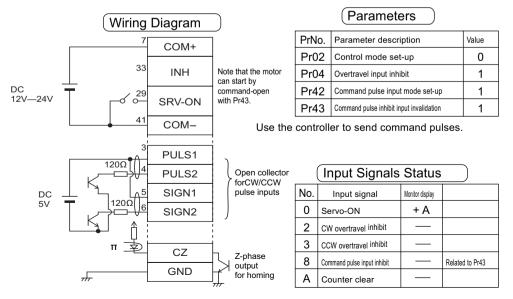

| Set-up of motor speed |                   | and input pulse              | frequency                      |
|-----------------------|-------------------|------------------------------|--------------------------------|
| Input pulse           | Input pulse Motor |                              | Pr 4A                          |
| frequency             | speed             | Pr                           | · 4B                           |
| (PPS)                 | (r/min)           | 17 bits                      | 2500P/r                        |
| 500K                  | 3000              | 1 x 2 <sup>17</sup><br>10000 | 10000 x 2 0<br>10000           |
| 250K                  | 3000              | 1 x 2 <sup>17</sup><br>5000  | 10000 x 2 0<br>5000            |
| 100K                  | 3000              | 1 x 2 <sup>17</sup><br>2000  | 10000 x 2 0<br>2000            |
| 500K                  | 1500              | 1 x 2 <sup>16</sup><br>10000 | 5000 x 2 <sup>0</sup><br>10000 |

\* You can set any value by setting any value for the numerator and denominator. However, the motor action will not follow the extreme setting of the ratio. It is recommended to set within a range from 1/50 to 20.

# Relationship between motor speed and input pulse frequency

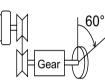

Pulley ratio: 18/60

Gear ratio: 12/73

Overall reduction: 18/365

(Example) Rotate the motor by 60 degrees with an overall reduction ratio of 18/365

|                 | Encode                                                                                               | er pulse                                                                          |                       |            |
|-----------------|----------------------------------------------------------------------------------------------------|-----------------------------------------------------------------------------------|-----------------------|------------|
|                 | 17 bits                                                                                              | 2500P/r                                                                           | 2 <sup>n</sup>        | 10 Decimal |
| Pr46 x 2 Pr4A   | 365 x 2 <sup>10</sup>                                                                                | 365 x 2 <sup>0</sup>                                                              | <b>2</b> <sup>0</sup> | 1          |
| Pr48            | 6912                                                                                                 | 108                                                                               | 2 <sup>1</sup>        | 2          |
|                 | From the controller to the driver,<br>enter a command with which the                                 | From the controller to the driver,                                                | 2 <sup>2</sup>        | 4          |
| Theory          | motor turns one revolution with                                                                      | enter a command with which the<br>motor turns one revolution with                 | 2 <sup>3</sup>        | 8          |
|                 | 8192 (213) pulses.                                                                                   | 10000 pulses.                                                                     | 24                    | 16         |
| Determining the | $\frac{365}{18} \times \frac{1\text{\AA} \sim 2^{17}}{2^{13}} \times \frac{60^{\circ}}{360^{\circ}}$ | $\frac{365}{18} \times \frac{10000}{10000} \times \frac{60^{\circ}}{360^{\circ}}$ | 25                    | 32         |
| parameter       | 18 <sup>^</sup> 2 <sup>13</sup> <sup>^</sup> 360°                                                    | 18 <sup>^</sup> 10000 <sup>^</sup> 360°                                           | 2 <sup>6</sup>        | 64         |
|                 | 365 x 2 17                                                                                           | 365 x 2 <sup>0</sup>                                                              | 27                    | 128        |
|                 | =                                                                                                    | =                                                                                 | 2 <sup>8</sup>        | 256        |
|                 |                                                                                                    |                                                                                   | 2 <sup>9</sup>        | 512        |
|                 | The numerator 47841280 is greater<br>than 2621440, and the denominato                                |                                                                                   | 2 <sup>10</sup>       | 1024       |
|                 | r is greater than 10,000. Thus,                                                                      |                                                                                   | 2 <sup>11</sup>       | 2048       |
|                 |                                                                                                    |                                                                                   | 2 <sup>12</sup>       | 4096       |
|                 |                                                                                                    |                                                                                   | 2 <sup>13</sup>       | 8192       |
|                 | $\frac{365}{18} \times \frac{1 \times 2^{10}}{2^6} \times \frac{60^{\circ}}{360^{\circ}}$            |                                                                                   | 2 <sup>14</sup>       | 16384      |
|                 |                                                                                                    |                                                                                   | 2 <sup>15</sup>       | 32768      |
|                 | $=\frac{365 \times 2^{17}}{5000}$                                                                    |                                                                                   | 2 <sup>16</sup>       | 65536      |
|                 | 6912                                                                                                 |                                                                                   | 2 <sup>17</sup>       | 131072     |

### Run at Velocity Control Mode

- 1) Apply a DC voltage between the velocity command input SPR (CN I/F pin 14) and GND (CN I/F pin 15). Increase the voltage gradually from 0, and make sure that the motor runs and the speed change accordinalv.
- 2) Select the Monitor Mode to monitor the motor speed.
  - Make sure that the motor speed is as per the commanded speed.
  - · Set the command to 0 to see if the motor stops.
- 3) If the motor still runs at very low speed, even the command voltage is set to 0, use the Auxiliary Mode to correct the voltage of command input (see Automatic Offset Adjustment function in Appendix).
- 4) To change the speed or direction, adjust the following parameters.

Pr50 (Velocity Command Input Gain)

Pr51 (Velocity Command Input Inversion)

See "Details of Parameters" in Appendix

### Wiring Diagram

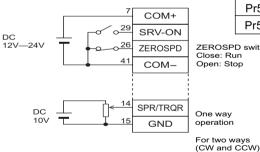

### Parameters

| PrNo. | Parameter description            | Value      | Default    |
|-------|----------------------------------|------------|------------|
| Pr02  | Control mode set-up              | 1          | 1          |
| Pr04  | Overtravel input inhibit         | 1          | 1          |
| Pr06  | ZEROSPD input selection          | 1          | 0          |
| Pr50  | Velocity command input gain      | Set as re- | 500r/min/V |
| Pr58  | Acceleration time set-up         | quired     | 0          |
| Pr59  | Deceleration time set-up         |            | 0          |
| Pr5A  | S-shaped accel/decel time set-up |            | 0          |

### ZEROSPD switch

### Close: Run Open: Stop

### One way operation

### Input Signal Status

### No. Input signal Monitor display 0 Servo-ON

|   | 2 | CW overtravel inhibit  |   |              |
|---|---|------------------------|---|--------------|
|   | 3 | CCW overtravel inhibit | — |              |
| ı | 5 | Speed zero clamp       | — | Stop with +A |

+ A

operation, use a bipolar power source.

## Adjustments

### Purposes of Gain Adjustment

In case of the servo motor, the motor is required to act per any command without any time delay, or without missing

any commands. To ensure this, gain adjustment is necessary.

### <Example: ball screw>

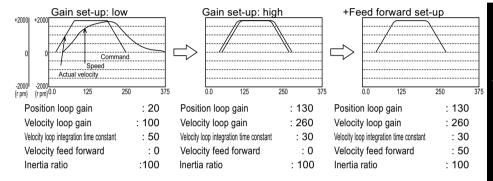

### Types of Gain Adjustment

|            | Туре               | Description                                               |
|------------|--------------------|-----------------------------------------------------------|
| Automatic  | Normal mode        | Accelerate and decelerate the motor per the preset        |
| adjustment | auto gain tuning   | (internally fixed) patterns to calculate the load inertia |
|            |                    | from the required torque. Then automatically define       |
|            |                    | appropriate gains according to the inertia.               |
|            | Real time          | During an actual operation, calculate the load inertia in |
|            | auto gain tuning   | real time. Then automatically define appropriate gains    |
|            |                    | according to the inertia. The gains will be automatically |
|            |                    | adjusted against the fluctuation of load inertia during   |
|            |                    | operation.                                                |
| Manual     | Manual gain tuning | You can manually adjust the necessary gains to obtain     |
| adjustment |                    | the most appropriate action by monitoring command to      |
|            |                    | the driver, motor speed, torque and position error as the |
|            |                    | monitor signals(SP, IM), or using the optional            |
|            |                    | communication software, PANATERM(especially with is       |
|            |                    | graphic functi                                            |

### Applicability of Automatic Adjustment

| Item         | Conditions                                                                         |  |
|--------------|------------------------------------------------------------------------------------|--|
| Load inertia | Must be at least three times as large as the motor                                 |  |
|              | inertia, but not greater than 20 times.                                            |  |
| Load         | The machine (motor load) and its coupling must have a higher mechanical stiffness. |  |
|              | The backlash of the gears and other equipment must be small.                       |  |
|              | Eccentric load must be smaller than one-fourth of the rated torque.                |  |
|              | The viscous load torque must be smaller than one-fourth of the rated torque.       |  |
|              | Any oscillation must not cause any mechanical damages of the machine (motor load). |  |
|              | Two CCW turns and subsequent two CW turns must in no case cause any troubles.      |  |

The auto gain tuning affects the values of the following six parameters.

| Pr10 | 1st Position Loop Gain                      | Pr13 | 1st Speed Detection Filter      |
|------|---------------------------------------------|------|---------------------------------|
| Pr11 | 1st Velocity Loop Gain                      | Pr14 | 1st Torque Filter Time Constant |
| Pr12 | 1st Velocity Loop Integration Time Constant | Pr20 | Inertia Ratio                   |

 Pr15 (Velocity Feed Forward) will be automatically changed to 0%, if the auto gain tuning is executed.

### <Notes>

The auto gain tuning will be disabled when you select a control mode using an external scale, i.e. Pr02 is set to 6, 7, 8, 9 or 10.

The real time auto gain tuning will be disabled in the following cases:

- 1) Running pattern at a constant speed
- 2) Running pattern with a small acceleration/deceleration

### (Relationship between Gain Adjustment and Mechanical Stiffness

To increase the mechanical stiffness,

- 1) The machine (motor load) should be firmly secured to a rigid foundation.
- 2) The coupling between the motor and machine should be a high-stiffness special one designed for servo motors.
- 3) The timing belt should have a larger width. The tension of the timing belt should be adjusted according to the allowable axial load of the motor.
- 4) The gears should have a smaller backlash characteristic.
- The inherent frequency (resonance) of the machine significantly affects the gain adjustment of the servo motor. If the machine has a lower resonance frequency (i.e. lower stiffness), you can't set the high response of the servo system.

### How to Adjust Gain

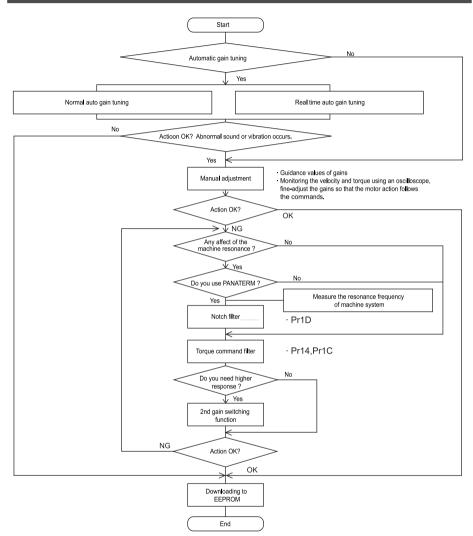

### <Note>

- Pay extra attention to the safety.
- If the machine enter to oscillation ( abnormal sound and vibration) , shut off the power immediately, or change to Servo-OFF.

# Adjustments

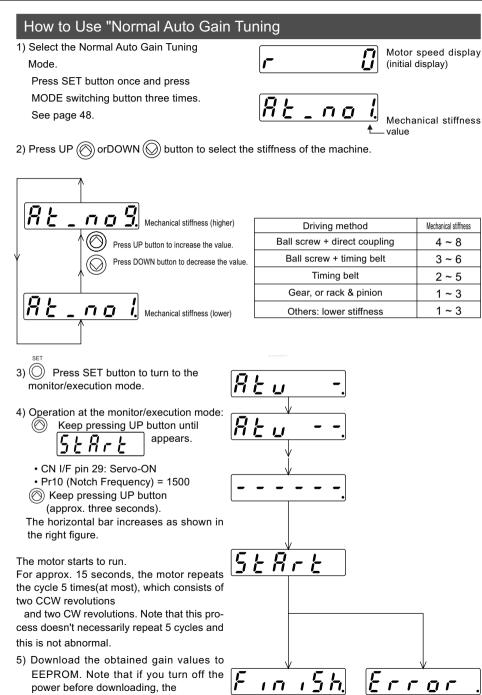

- 58

gain values will be lost.

### <Notes>

| Symptom                                                                | Cause                                 | Remedy                                        |
|------------------------------------------------------------------------|---------------------------------------|-----------------------------------------------|
| Error message                                                          | Either one of Alarm, Servo-Off or Po- | Avoid operation near the limit switch or home |
| displayed                                                              | sition Error Counter Clear activated. | position sensor.                              |
|                                                                        |                                       | Turn to Servo-ON.                             |
|                                                                        | The load inertia cannot be calculated | Cancel the Position Error Counter Clear.      |
| Values of gain affecting<br>parameters<br>(e.g. Pr10)doesn't<br>change |                                       | Execute the manual adjustment.                |

### How to Use "Real Time Auto-Gain" Tuning

- 1) Select the Parameter Set-up Mode.
- 2) Set Pr1F (Disturbance torque observer) to 8 (invalid).
- 3) Set Pr22 (Real time auto tuning machine stiffness).

First, set the parameter to the smallest value and then gradually increase it up to a

| Driving method               | Mechanical stiffness |
|------------------------------|----------------------|
| Ball screw + direct coupling | 4~8                  |
| Ball screw + timing belt     | 3~6                  |
| Timing belt                  | 2~5                  |
| Gear, or rack & pinion       | 1~3                  |
| Others: lower stiffness      | 1~3                  |

with which no abnormal sound or vi bration will occur.

- 4) Set Pr21 (Real time auto tuning mode set-up) to 1 or 2.
  - The operation may not be stable depending the operation pattern. In this case, set the parameter to 0 (to disable the auto tuning function).

| Pr21 value | Real time auto tuning set-up | Fluctuation of load inertia during operation |
|------------|------------------------------|----------------------------------------------|
| 0          | Disabled                     |                                              |
| 1          |                              | Almost no change                             |
| 2          | Enabled                      | Small change                                 |
| 3          |                              | Quick change                                 |

• With a larger value, the response to the change in load inertia (acceleration) is quicker.

5) Start the motor.

- 6) If the fluctuation in load inertia is small, stop the motor (machine), and set Pr21 to 0 to fix the gain (in order to raise the safety).
- 7) Download the obtained gain values to EEPROM. Note that if you turn off the power before downloading, the gain values will be lost.

### <Notes>

- Before changing Pr21 or Pr22, stop (servo-lock) the motor.
- Don't modify Pr10 through Pr15.
- Otherwise it may give a shock to the machine.

### How to Adjust Gain Manually

### Before Adjustment

You may adjust the gains by viewing or hearing the motions and sound of the machine during operation. But, to adjust the gains more quickly and precisely, you can obtain quicker and secure adjustment by analog wave form monitoring.

- Using the analogue monitor output You can measure the actual motor speed, commanded speed, torque, position error in analog voltage level with an oscilloscope. To do this, it is necessary to specify the types of output signals and output voltage level by using Pr07 (Velocity monitor selection), Pr08 (Torque monitor selection). For details, see "CN I/F Connector" in the main part of this manual, and "Details of Parameters" in Appendix.
- Wave form graphic function of PANATERM You can view the graphic information of the command to the motor, actual motor action (speed, torque and position error) on the computer display screen.
   For details, see the instructions of PANATERM.

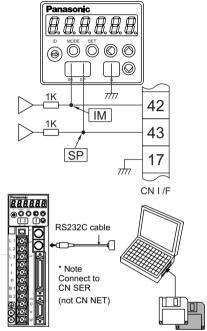

### Guidance Values of Gains, and How to Adjust

See the table below for the guidance values of gains, if the inertia ratio has been set correctly.

| Machine       | Position loop gain<br>Pr10 | Velocity loop gain<br>Pr11 | Velocity loop integration time constant<br>Pr12 |
|---------------|----------------------------|----------------------------|-------------------------------------------------|
| Ball screw    | 100 ~ 150                  | 200 ~ 300                  | 100 ~ 150                                       |
| Timing belt   | 50                         | 100 ~ 200                  | 50                                              |
| Rack & pinion | 70                         | 100                        | 70                                              |

### How to adjust

1) Adjust the gain Pr11 and Pr12 which relate to the velocity loop.

2) Adjust the position loop gain, Pr10.

3) Pr10 (Position loop gain) should be smaller than Pr11 (Velocity loop gain).

### <Note>

You cannot adjust the current loop gain, since these are fixed per the model.

### How to Adjust the Gain at Position Control Mode

- 1) Start the motor (machine).
- 2) Set Pr10 (1st Position Loop Gain) to 50.
- Increase the value of Pr11 (1st Velocity Loop Gain) gradually until the motor (machine) does not generate abnormal sound or vibration.
- CIncrease the value of Pr10 (1st Position Loop Gain) gradually until the motor (machine) does not generate abnormal sound or vibration.
- 5) Decrease the value of Pr12 (1st Velocity Loop Integration Time Constant) accord ing to the Inposition time.
- With a larger value, positional errors may not be converged.
- 6) If you want to improve the response further, adjust Pr15 (Velocity Feed Forward) within the extent that the motor (machine) does not generate abnormal sound or vibration.
- With a larger value, overshoot and/or chattering of in-position signals may occur, which results in a longer in-position time. Note that this may be improved by adjusting the value of Pr16 (Feed Forward Filter).

### How to Adjust the Gains for Velocity Control

1.If the controller does not have a position loop gain

Adjust Pr11 (1st Velocity Loop Gain) and Pr12 (1st Velocity Loop Integration Time Constant). Note that Pr15 (Velocity Feed Forward) is not effective.

- Increase the value of Pr11 (1st Velocity Loop Gain) gradually until the motor (machine) does not generate abnormal sound or vibration.
- 2) Decrease the value of Pr12 (1st Velocity Loop Integration Time Constant) gradually until the overshoot/undershoot is reduced to an acceptable level.
- 2. If the controller has a position loop gain
  - 1) Set Pr58 (Acceleration Time Set-Up), Pr59 (Deceleration Time Set-Up) and Pr5A (S-Curve Accel/ Decel Time Set-Up) to 0.
  - 2) Increase the value of Pr11 (1st Velocity Loop Gain) gradually until the motor (machine) does not generate abnormal sound or vibration.
  - Decrease the value of Pr12 (1st Velocity Loop Integration Time Constant) gradually until the overshoot/undershoot is reduced to an acceptable level.
  - 4) Adjust the position loop gain on the controller.

### <Notes>

Position loop gain changes when you change the value of Pr50 (Velocity Command Input Gain).

|          | Pr50 value Relationship between command voltage and velocity |                 | Position loop gain set in the controller |
|----------|--------------------------------------------------------------|-----------------|------------------------------------------|
|          | Default = 500 6V at 3000r/min                                |                 | Assuming this is 1                       |
| Examples | 250                                                          | 6V at 1500r/min | 1/2                                      |
| ples     | 750                                                          | 6V at 4500r/min | 1.5 times                                |

### How to improve the response further

You can manually adjust the 2nd gain.

With the 2nd gain adjustment, you can expect quicker response.

|      | 1st Gain                               | 2nd Gain |                                        |
|------|----------------------------------------|----------|----------------------------------------|
| Pr10 | 1st Position Loop Gain                 | Pr18     | 2nd Position Loop Gain                 |
| Pr11 | 1st Velocity Loop Gain                 | Pr19     | 2nd Velocity Loop Gain                 |
| Pr12 | 1st Velocity Integration Time Constant | Pr1A     | 2nd Velocity Integration Time Constant |
| Pr13 | 1st Speed Detection Filter             | Pr1B     | 2nd Speed Detection Filter             |
| Pr14 | 1st Torque Filter Time Constant        | Pr1C     | 2nd Torque Filter Time Constant        |

<Example>

When you want to reduce the noise produced during the stopping (servo-locking), you set the lower gain after the motor stops.

|                  | Action | Commanded speed          |                                        |                          |       |
|------------------|--------|--------------------------|----------------------------------------|--------------------------|-------|
| Suppress         | Status | Stop<br>(servo-lock)     | Run                                    | Stop<br>(servo-lock)     | →Time |
| the vibration by | Gain   | Lower gain<br>(1st gain) | Higher gain<br>(2nd gain)<br>+ 1ms 2ms | Lower gain<br>(1st gain) |       |

|      | Parameters to be set-up                | Set-up value | Description                                                                                                    |
|------|----------------------------------------|--------------|----------------------------------------------------------------------------------------------------|
| Pr30 | 2nd gain action set-Up                 | 1            | Switches to 2nd gains                                                                                                    |
| Pr31 | Position control switching mode        | 7            | Switches to 2nd gains, if a position command is entered                                                                                      |
| Pr32 | Position control switching delay time  | 12           | Returns to 1st gains if "no command" status                                                                                                  |
|      |                                        |              | (no command pulse is entered for166µs)                                                                                                    |
|      |                                        |              | lasts 2 ms.                                                                                                    |
| Pr35 | Position loop gain switching time      | 5            | Shift from lower gain to higher gain at posi-<br>tion control in a step of ((5+1)x166µs=1ms).<br>The set-up value should be smaller than the |
|      |                                        |              | difference between Pr10 and Pr18.                                                                                                    |
|      |                                        |              |                                                                                                    |
| Pr10 | 1st position loop gain                 |              |                                                                                                    |
| Pr11 | 1st velocity loop gain                 |              | You can set the gains at the motor standstill.                                                                                               |
| Pr12 | 1st velocity integration time constant |              |                                                                                                    |
| Pr13 | 1st speed detection filter             |              |                                                                                                    |
| Pr14 | 1st torque filter time constant        |              |                                                                                                    |
| Pr18 | 2nd position loop gain                 |              |                                                                                                    |
| Pr19 | 2nd velocity loop gain                 |              | You can set the gains during run.                                                                                                    |
| Pr1A | 2nd velocity integration time constant |              |                                                                                                    |
| Pr1B | 2nd speed detection filter             |              |                                                                                                    |
| Pr1C | 2nd torque filter time constant        |              |                                                                                                    |

<Notes> For setting parameters for other control modes, see Appendix.

### To reduce the mechanical resonance

If the machine is not stiff, vibration and noise may be generated due to the resonance by shaft torsion, and you mey not be able to set-up the higher gains. You can suppress the resonance by 2 types of the filters.

 Torque command filter (Pr14 and Pr1C) Set the filter's time constant so that the frequency components around the resonance region can be attenuated. You can obtain the cutoff frequency (fc) by the following formula; Cutoff frequency, fc (Hz) =

1/(2Ɍ x Parameter value x 0.00001)

 Notch filter (Pr1D and Pr1E) Adjust the notch frequency of the filter to the resonance frequency.

| Pr1D | Notch frequency       | Set this about 10% lower than the<br>resonance frequency measured by the<br>frequency characteristics analysis<br>function of PANATERM. |
|------|-----------------------|----------------------------------------------------------------------------------------------------|
| Pr1E | Notch width selection | Use the default value of 2.                                                                                                    |

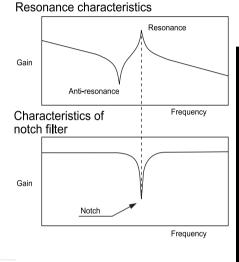

### How to measure the resonance frequency of a machine system

- 1) Log-on PANATERM and open the frequency characteristics screen.
- Set the following parameters and measuring conditions. Note that the values shown below are only guidance.
- Decrease the value of Pr11 (1st Velocity Loop Gain) to 25 (to make the resonance frequency more distinguishable).
- Set the amplitude to 50 r/min (so that the torque may not saturate).
- Set the offset to 100 r/min. (to increase the amount of velocity detection information, and run the motor in one-way rotation).
- Polarities: (+) for CCW and (-) for CW.
- Set the sampling rate to 1 (from a range between 0 and 7).
- 3) Start the frequency characteristics analysis function.
- <Notes>
- Before starting the measurement, make sure that the machine does not move beyond the limit. Approximate speed = Offset (r/min.) x 0.017 x (Sampling rate + 1)
- With a larger offset value, good results can be obtained, though the speed becomes higher.
- Set-up Pr22 (Real time auto tuning mode set-up) to 0.

<Notes>

• Set-up the offset larger than the amplitude setting, and with one-way rotation so that you can obtain better results.

### What are the Protective Functions?

The MINAS driver has various protective functions. When one of the protections is activated, the motor trips according to the timing chart shown in "Error Handling" in Appendix, and the Servo Alarm Output (ALM) is turned off.

Actions to be taken after trip events

- After a trip event, the LED touch panel displays an alarm code no., and no Servo-ON occurs.
- Any trip status is cleared by keeping A-CLR (Alarm Clear Input) on for at least 120 ms after A-CLR off.
- •The overload protection can be cleared by A-CLR at least 10 seconds after the occurrence of the event. If the control power connection between r and t is opened, the time limiting operation is cleared.
- The alarms mentioned above can also be cleared with the LED touch panel. See Alarm Clear Modes in Appendix.
- The alarms mentioned above can also be cleared by using PANATERM.

### <Notes>

Protections marked with \* cannot be cleared with A-CLR (Alarm Clear Input). They should be cleared by turning the power off, removing the causes, and then turning the power on again.

### Protective Functions: Causes and Corrections

| Protection                     | Alarm<br>Code No. | Cause                                                                                                    | Countermeasures                                                                                                    |
|--------------------------------|-------------------|----------------------------------------------------------------------------------------------------|----------------------------------------------------------------------------------------------------|
| Undervoltage,<br>control power | 11                | The P-N voltage of the control power con-<br>verter is lower than the specified value. Or<br>the control voltage is too<br>low due to an instantaneous outage or short-<br>age of power capacity.                                                      | Measure the P-N voltage to check whether<br>the voltage is correct or not. Modify the<br>control voltage to an<br>acceptable value, and/or increase the<br>power capacity. |
| Overvoltage<br>error           | 12                | The line voltage is larger than the specified<br>acceptable range, so that the P-N voltage<br>of the converter is larger than the specified<br>value, or the line voltage was raised by a<br>condensive load or UPS (Uninterruptible<br>Power Supply). | Measure the terminal-to-terminal voltages<br>(between L1, L2 and L3). Remove the<br>causes. Feed a power of<br>correct voltage.                                            |

| Protection                          | Alarm<br>Code No. | Cause                                                                                                    | Countermeasures                                                                                                    |
|-------------------------------------|-------------------|----------------------------------------------------------------------------------------------------|----------------------------------------------------------------------------------------------------|
| Overvoltage<br>error<br>(continued) |                   | <ol> <li>The internal regenerative discharge resistor is<br/>disconnected.</li> <li>The external regenerative discharge resistor is<br/>not suitable so that regenerative energy can-<br/>not be absorbed.</li> <li>The driver (circuit) failed.</li> </ol>                                                                                                    | ing a circuit tester. If it read Åá, the connec-<br>tion is broken.<br>Replac the driver. Insert an external regen-                                                                  |
| Undervoltage,<br>main power         | 13                | <ul> <li>The P-N voltage of the main power converter is lower than the specified value during Servo-ON.</li> <li>2) The main power line voltage is too low, an instantaneous outage occurred, the power source is too small, the main power is turned off, or the main power is not fed.</li> <li>3) Too small power source: the line voltage dropped due to the inrush current at power on.</li> </ul> | of the magnetic contact, and then<br>restart the power source.<br>2) Alncrease the capacity of the main power. For<br>the required capacity, see "List of Applicable<br>Components". |

# **Protective Functions**

| Protection            | Alarm<br>Code No. | Cause                                                                                                    | Countermeasures                                                                                                    |
|-----------------------|-------------------|----------------------------------------------------------------------------------------------------|----------------------------------------------------------------------------------------------------|
| *Overcurrent<br>error | 14                | The current flowing in the converter is larger<br>than the specified value.<br>1) The driver failed (due to defective circuits<br>or IGBT parts). | <ol> <li>Disconnect the motor wires, and enter<br/>Servo-ON. If this trouble hap-pens im-<br/>mediately, replace the driver with a new<br/>one (that is working correctly).</li> </ol> |
|                       |                   | 2) Motor wires (U, V and W) are shorted.                                                                                                    | <ol> <li>Check if the U. V and W wires are<br/>shorted at the connections. Recon nect<br/>them, if necessary.</li> </ol>                                                               |
|                       |                   | 3) Motor wires (U, V and W) are grounded.                                                                                                    | <ol> <li>Measure the insulation resistance be-<br/>tween U/V/W and earth wire. If the re-<br/>sistance is not correct, replace the mo-<br/>tor with a new one.</li> </ol>              |
|                       |                   | 4) Motor burned                                                                                                    | <ol> <li>Measure the resistance between U,V and<br/>W. If they are unbalanced, replace the<br/>motor with a new one.</li> </ol>                                                        |
|                       |                   | 5) Poor connection of Motor wires                                                                                                    | <ol> <li>Check if the U/V/W connector pins are<br/>firmly secured with screws. Loosened<br/>pins should be fixed firmly.</li> </ol>                                                    |
|                       |                   | 6) The relay for the dynamic brake is melted<br>and stuck due to the fre quent Servo-ON/<br>OFF.                                                  | <ol> <li>Replace the driver with a new one. Do<br/>not start or stop the motor by entering<br/>Servo-ON or OFF.</li> </ol>                                                             |
|                       |                   | 7) The motor is not compatible with the driver.                                                                                                   | <ol> <li>Check the capacity of the motor and<br/>driver on the nameplate. If the motor is<br/>not compatible with the driver, replace it<br/>with a correct one.</li> </ol>            |
| * Overheat<br>error   | 15                | The radiator is heated up to exceed the limit<br>temperature. The power elements of the<br>driver is overheated.<br>Overload.                     | Check the ambient temperature and cool-<br>ing conditions. Check the load rate. Make<br>the environment under<br>which the driver operates. Reduce the load.                           |

| Protection                | Alarm<br>Code No. | Cause                                                                                                    | Countermeasures                                                                                                    |
|---------------------------|-------------------|----------------------------------------------------------------------------------------------------|----------------------------------------------------------------------------------------------------|
| Overload<br>error         | 16                | Overload protection is activated via the specified time limiting operation when the integration of a torque command exceeds the specified overload level. Caused by a long operation with a torque that exceeds the specified torque limit.                                   | Monitor the torque (current wave) using an oscilloscope to check whether the torque is surging or not. Check the load factor and overload alarm messages.                                                                                                    |
|                           |                   | <ol> <li>Long operation with more load and<br/>torque than the rating.</li> </ol>                                                                                                    | <ol> <li>Increase the capacity of the driver and<br/>motor. Lengthen the ramp time of accel-<br/>eration/deceleration. Reduce the motor<br/>load.</li> </ol>                                                                                                    |
|                           |                   | <ol> <li>Vibration or hunting due to incorrect<br/>gains. Cause vibration and/or abnormal<br/>sound.</li> </ol>                                                                                                    | 2) Readjust the gains.                                                                                                    |
|                           |                   | 3) Motor wires connected wrong or broken                                                                                                    | <ol> <li>Correct the motor wiring per the wiring<br/>diagrams. Replace cables.</li> </ol>                                                                                                    |
|                           |                   | <ol> <li>The machine is hit against a heavy hing,<br/>or suddenly becomes heavy in operation.<br/>The machine is en tangled.</li> </ol>                                                                                                    | 4) Free the machine of any tangle .<br>Reduce the motor load.                                                                                                    |
|                           |                   | 5) The electromagnetic brake is ON.                                                                                                    | 5) Measure the voltage at the brake wiring connections. Turn off the brake.                                                                                                    |
|                           |                   | <ol> <li>In a system of multiple drivers, some<br/>motors are wired incorrectly to other axis.</li> </ol>                                                                                                    | <ol> <li>Correct the motor and encoder wiring to<br/>eliminate the mismatching between the<br/>mo</li> </ol>                                                                                                    |
| Regenerative<br>discharge | 18                | The regenerative energy is larger than the capacity of the regenerative discharge resistor.                                                                                                    | Check the load rate of the regenerative re-<br>sistor in the Monitor mode. The driver<br>should not be used with continuous regen-<br>erative braking.                                                                                                    |
|                           |                   | <ol> <li>When the load inertia is too large, the<br/>converter voltage increases due to the<br/>large energy regener ated during decel-<br/>eration, and in creases more due to the<br/>shortage of energy consumption by the<br/>regenerative discharge resistor.</li> </ol> | <ol> <li>Check the operation pattern (using the<br/>velocity monitor). Check the load rate of<br/>the regenerative resistor and the over-re-<br/>generation alam on display.<br/>Increase the capacity of the driver and<br/>motor. Increase the deceleration time.<br/>Use an external regenerative resistor.<br/>Check the connection wire between B1<br/>and B2 terminals.</li> </ol> |
|                           |                   | 2) When the velocity of the motor is too high,<br>the regenerative energy cannot be con-<br>sumed within the                                                                                                    | <ol> <li>Check the operation pattern (using the<br/>velocity monitor). Check the load rate of<br/>the regenerative resistor and</li> </ol>                                                                                                    |
|                           |                   |                                                                                                    |                                                                                                    |

# **Protective Functions**

| Protection                               | Alarm<br>Code No. | Cause                                                                                                    | Countermeasures                                                                                                    |
|------------------------------------------|-------------------|----------------------------------------------------------------------------------------------------|----------------------------------------------------------------------------------------------------|
| * Encoder A/B-<br>phase<br>error         | 20                | No A- and B-phase pulse is detected. The 11-<br>wire encoder failed.                                                                                                    | Correct the encoder wiring per the wiring dia-<br>gram. Correct the connection of the pins.                                                                                                    |
| * Encoder<br>communication<br>error      | 21                | Due to no communication between the encoder<br>and driver, the detective function for broken en-<br>coder wires is activated.                                                                                                    |                                                                                                    |
| * Encoder<br>connection<br>error         | 22                | The connection between the 11-wire encoder<br>and driver is broken. The encoder rotates higher<br>than the specified rate when control power is on                                                                                                    | Make sure that the power of the encoder is 5VDC<br>? 5% (4.75 to 5.25V). Especially when the wire<br>length is long, it is important to meet this require-<br>ment. You should not bundle the encoder wires<br>and motor wires together. Connect the shield to                                                                                                    |
| * Encoder<br>communication<br>data error | 23                | The encoder sends an erroneous data mainly<br>due to noises. The encoder is connected cor-<br>rectly, though the data is not correct.                                                                                                    | FG. See the encoder wiring diagram.                                                                                                    |
| Position<br>error                        | 24                | The position error pulse is larger than Pr63 (po-<br>sition error limit). The motor operation does not<br>respond to the commands.                                                                                                    | Check whether the motor operates per the po-<br>sition command pulse or not. See the torque<br>monitor to check if the output torque is saturated.<br>Readjust the gains. Maximize the value of Pr5E<br>(torque limit set-up). Correct the encoder wiring<br>per the wiring diagram. Increase the accelera-<br>tion and deceleration time. Reduce the load and<br>velocity. |
| Hybrid<br>error                          | 25                | When the driver of the full-closed version is un-<br>der the full-closed and hybrid control with an<br>external encoder, the load position detected by<br>the external encoder and the motor position<br>detected by the motor encoder are beyond the<br>limit specified by Pr73 (hybrid error limit). | Check the connection between the motor and<br>load. Check the connection between the exter-<br>nal encoder and driver. Correct the values of the<br>external scale numerator and denominator re-<br>garding parameters Pr74, Pr75, Pr 76 and Pr77.<br>Increase the value of Pr73. Increase the value<br>of Pr71 (hybrid switching time).                                    |
| Over-speed                               | 26                | The motor velocity exceeds the specified limit.                                                                                                    | Decrease the target speed (command values).<br>Decrease the value of Pr50 (velocity command<br>input gain). Adjust the scale ratio so that the fre-<br>quency of the command pulse is 500 kpps or<br>less. If an overshoot occurs, readjust the gains.<br>Correct the encoder wiring per the wiring<br>diagram.ÅB                                                           |

| Protection                                 | Alarm<br>Code No. | Cause                                                                                                    | Countermeasures                                                                                                    |  |
|--------------------------------------------|-------------------|----------------------------------------------------------------------------------------------------|----------------------------------------------------------------------------------------------------|--|
| Command<br>pulse sealer<br>error           | 27                | The command pulse is larger than 500 kpps at<br>the entrance of the position error counter. The<br>scale ratios set by Pr46 through Pr4B (numera-<br>tor of 1st to 4th command scale) are not cor-<br>rect. | Reduce the multiplication factor by adjusting the values of Pr46 through Pr4B, and then adjust the scale ratios so that the command pulse frequency is 500 kpps or less.                                                                                                    |  |
| External<br>scale error                    | 28                | When Pr76 (scale error invalidation) = 0, and<br>the driver is operated under the full-closed and<br>hybrid control with an external encoder, the scale<br>error input is OFF.                              | Check the reason why the CN I/F Pin 33 is OFF.                                                                                                    |  |
| Error counter<br>over flow                 | 29                | The value of the position error counter is over 227 (134217728).                                                                                                    | Check that the motor operates per the position<br>command pulse. See the torque monitor to check<br>that the output torque does not get saturated.<br>Readjust the gains. Maximize the value of Pr5E<br>(torque limit set-up). Correct the encoder wiring<br>per the wiring diagram. |  |
| * External scale<br>disconnection<br>error | 35                | The external scale is disconnected, or the scale fails.                                                                                                    | Check the power supply for the external scale.<br>Correct the wiring and SIG connections per the<br>wiring diagram.                                                                                                    |  |
| * EEPROM<br>parameter<br>error             | 36                | The data contained in the parameter storage<br>area of the EEPROM is broken, so erroneous<br>data is retrieved.                                                                                             | Set all the parameters again. If this error occurs<br>frequently, the driver may have been broken.<br>Replace the driver with a new one. Return the<br>old driver to the sales agent for repair.                                                                                     |  |
| * EEPROM<br>check code<br>error            | 37                | The check code of the EEPROM is broken, so erroneous data is retrieved.                                                                                                    | The driver may have been broken. Replace the driver with a new one. Return the old driver to the sales agent for repair.                                                                                                    |  |
| Overttravel<br>inhibit                     | 38                | Both the CW and CCW over-travel limits are not active.                                                                                                    | Check the switches, wires and power supply that<br>constitute the circuits. Check that the control<br>power (12 to 24VDC) can be established with-<br>out delay. Check the value of Pr04. Correct the<br>wiring, if necessary.                                                       |  |

# **Protective Functions**

| Protection                                             | Alarm<br>Code No.                                                                              | Cause                                                                                                    | Countermeasures                                                                                                    |  |
|--------------------------------------------------------|------------------------------------------------------------------------------------------------|----------------------------------------------------------------------------------------------------|----------------------------------------------------------------------------------------------------|--|
| Absolute<br>system<br>down error                       | 40                                                                                             | The power of the encoder is out.                                                                                                    | Check the voltage of the battery. Connect to<br>the battery, and then clear the encoder using<br>the absolute encoder clear mode contained<br>in the auxiliary function (see Details of Op-<br>eration in Appendix).                                                      |  |
| Absolute encoder<br>counter overflow                   | 41                                                                                             | The data of the multi-turn counter of the encoder exceeds the specified limit.                                                        | Limit the movable range to ?32767 revolu-<br>tions (15 bits) from the initial position. Adjust<br>the value of Pr0B.                                                                                                    |  |
| Absolute encoder<br>overspeed error                    | 42                                                                                             | The encoder rotates faster than the specified rate when it is battery-powered.                                                        | Connect the power to the encoder and then<br>make sure that the encoder voltage is<br>5V?5%. Correct the SIG connections, if nec-<br>essary.                                                                                                    |  |
| * Absolute<br>encoder single-<br>turn counter<br>error | 44                                                                                             | The encoder detects an error of the single-turn counter.                                                                              | The motor may be broken. Replace the mo-<br>tor with a new one. Return the old motor to<br>the sales agent for repair.                                                                                                    |  |
| * Absolute<br>encoder multi-<br>turn counter<br>error  | 45                                                                                             | The encoder detects an error of the multi-<br>turn counter.                                                                           |                                                                                                    |  |
| Absolute<br>encoder<br>status error                    | 47                                                                                             | The encoder detects an internal status error.<br>After the control power on, the encoder ro-<br>tates faster than the specified rate. | Take measures to keep the motor away from rotating until<br>the driver outputs S-RDY.Take measures to keep the<br>motor away from rotating until the driver outputs S-RDY.                                                                                                |  |
| Full close<br>selection<br>error                       | 97                                                                                             | When an 11-wire encoder is used, Pr02 (con-<br>trol mode selection) is set to 7, 8 or 9 ("full-<br>close" control).                   | Set the value of Pr02 to 0, 1, 2, 3, 4 or 5.                                                                                                    |  |
| * Other error<br>error<br>* Other error                | E E E E E E<br>3 3 3 3 3 3<br>F F F F F F<br>7 7 7 7 7 7<br>Numbers<br>other than<br>the above | to large noises or any other reasons.                                                                                                 | Turn off the power and turn it on again. If the<br>error cannot be eliminated, the motor and/or<br>driver may be broken. Disconnect the power<br>supply of these equipment, and replace them<br>with new ones. Return the old equipment to<br>the sales agent for repair. |  |

• Routine maintenance and inspections are essential for proper and satisfactory operation of the driver and motor.

### Notes to Maintenance/Inspections Personnel

1)Power-on/off operations should be done by the operators themselves.

- 2)For a while after power off, the internal circuits is kept charged at higher voltage. Inspections should be done a while (about 10 minutes), after the power is turned off and the LED lamp on the panel is extinguished.
- 3)Do not take insulation resistance measures because the driver gets damaged.

Inspection Items and cycles

Normal (correct) operating conditions:

Ambient temperature: 30°C (annual average) Load factor : max. 80% Operating hours : max. 20 hours per day

| Туре                                                                     | Cycles | nspection items                                                                                                    |
|--------------------------------------------------------------------------|--------|----------------------------------------------------------------------------------------------------|
| Daily<br>inspection                                                      | Daily  | <ul> <li>Ambient temperature, humidity, dust, particles, foreign matters, etc.</li> <li>Abnormal sound and vibration</li> <li>Main circuit voltage</li> <li>Odor</li> <li>Lint or other foreign matters in the ventilation openings</li> <li>Cleanliness of the operation board</li> <li>Damaged circuits</li> <li>Loosened connections and improper pin positions</li> <li>Foreign matters caught in the machine (motor load)</li> </ul> |
| Periodical<br>inspection<br>Every year<br>Every year<br>Burned terminals |        | Signs of overheat                                                                                                    |

Daily and periodical inspections should be done per the following instructions.

### <Notes>

If the actual operating conditions differ from things mentioned above, the inspection cycles may change accordingly.

### (Replacement Guidance

Parts replacement cycles depend on the actual operating conditions and how the equipment has been used. Defective parts should be replaced or repaired immediately.

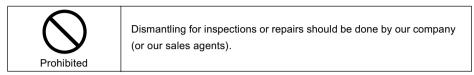

| Equipment | Part                                            | Standard replacement<br>cycles (hour) | Remarks                                                                             |  |
|-----------|-------------------------------------------------|---------------------------------------|-------------------------------------------------------------------------------------|--|
|           | Smoothing condenser                             | about 5 years                         |                                                                                     |  |
|           | Cooling fan                                     | 2 to 3 years                          |                                                                                     |  |
| Driver    |                                                 | (10 to 30 thousand hours)             | The replacement cycles shown here are just only for reference. If any part is found |  |
|           | Aluminum                                        | about 5 years                         |                                                                                     |  |
|           | electrolytic<br>capacitor on the<br>print board |                                       |                                                                                     |  |
|           | Bearing                                         | 3 to 5 years                          | defective regardless of the standard re-                                            |  |
|           |                                                 | (20 to 30 thousand hours)             | placement cycles, immediately replace it                                            |  |
|           | Oil seal                                        | 5000 hours                            | with a new one.                                                                     |  |
| Motor     | Encoder                                         | 3 to 5 years                          |                                                                                     |  |
|           |                                                 | (20 to 30 thousand hours)             |                                                                                     |  |
|           | Battery                                         | 1 year from                           |                                                                                     |  |
|           | (Absolute encoder)                              | the first use                         |                                                                                     |  |

### The motor does not rotate.

## [Check Points]

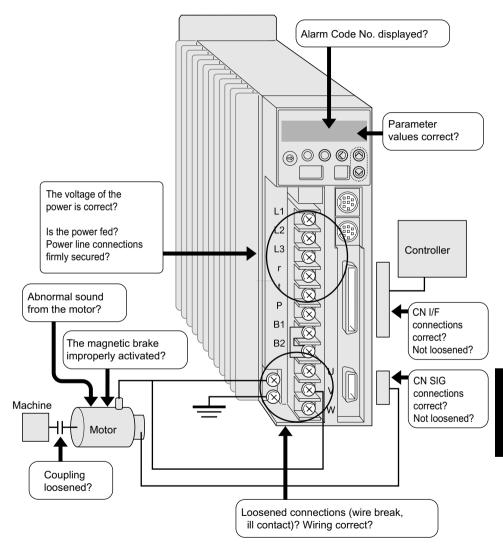

## The motor does not rotate.

| Category     | Causes                                     | Countermeasures                                                |
|--------------|--------------------------------------------|----------------------------------------------------------------|
| Parameters   | The control mode selected is not cor-      | Check the value of Pr02 (control mode set-up).                 |
|              | rect.                                      | 0: position control, 1: velocity control, 2: torque control    |
|              | The internal velocity command              | Check the value of Pr05 (Internal speed swiching).             |
|              | (switching between internal and exter-     | 0: At analogue velocity command set-up,                        |
|              | nal commands) does not work.               | Change the value to 1 or 2.                                    |
|              | The torque limit inhibition setting is not |                                                                |
|              | correct.                                   | Check the value of Pr03                                        |
|              |                                            | (Analog torque limit inhibit).                                 |
|              |                                            | 0: torque cannot be produced, so the motor does not rotate.    |
|              |                                            | Change the value to 1.                                         |
|              | The torque limit has been set to 0.        | Check the value of Pr5E (torque limit set-up).                 |
|              |                                            | Change the value to 300 (default).                             |
|              | The zero speed clamp is ON, so the         | Check the value of Pr06 (ZERPSPD input selection).             |
|              | motor does not operate.                    | Change the value to 0. If the value is 1, the zero clamp func- |
|              |                                            | tion is valid. If you desire to set the parameter to 1, enable |
|              |                                            | the zero speed clamp input, and adjust the wiring so that the  |
|              |                                            | zero speed clamp input can be turned on correctly.             |
|              |                                            | Check the value of Pr04. If the value is 0, connect between    |
|              | The circuit for CW/CCW overt-ravel         | CN I/F pins 9 and 41, and 8 and 41.                            |
| Wiring       | inhibit is open.                           | Connect (short circuit) between CN I/F pins 29 and 41.         |
|              | CN I/F Servo-ON signal is not re-          | Disconnect between CN I/F pins 30 and 41.                      |
|              | ceived.                                    |                                                                |
|              | CN I/F Counter clear is ON (shorted).      | Check the value of Pr43. If the value is 0, connect between    |
|              | CN I/F command pulse input inhibit         | CN I/F pins 33 and 41. If the value is 1, the command pulse    |
|              | is active, so the motor does not           | input inhibition is disregarded, so the motor will rotate ac-  |
|              | operate.                                   | cording to command pulses.                                     |
|              |                                            | Turn off the power. Disconnect the motor. Rotate the motor     |
|              |                                            | shaft by hand to make sure that the motor rotates              |
|              | Bearing lock                               | freely. If the motor is fitted with an electromagnetic brake,  |
|              |                                            | rotate the shaft by hand while applying a voltage              |
| Installation |                                            | (24VDC) to the brake. If the motor does not rotate, consult    |
|              |                                            | the sales agent to repair it.                                  |
|              |                                            |                                                                |
|              |                                            |                                                                |
|              |                                            |                                                                |
|              |                                            |                                                                |
|              |                                            |                                                                |
|              |                                            |                                                                |
|              |                                            |                                                                |
|              |                                            |                                                                |
|              |                                            |                                                                |
|              |                                            |                                                                |

## The rotation is not smooth.

The motor rotates slowly even if the target speed is zero in the speed control mode.

| Category                                                                                                    | Causes                                                                                                    | Countermeasures                                                                                                    |
|----------------------------------------------------------------------------------------------------|----------------------------------------------------------------------------------------------------|----------------------------------------------------------------------------------------------------|
| Parameters                                                                                                    | The control mode selection is not correct.                                                                                                    | With the position control mode selected, if Pr02 is set to other than 0, the motor will rotate slowly because Pr52 (velocity command offset) governs the operation of the motor. Change the value of Pr02 to 0.                                               |
| Adjustment                                                                                                    | The gains are not appropriate.                                                                                                    | Increase the value of Pr11 (1st velocity loop gain). Insert a torque filter (Pr14) and then further increase the value of Pr11.                                                                                                    |
|                                                                                                    | Velocity and position commands are                                                                                                    | Check the behavior of the motor using the check pin on the                                                                                                    |
|                                                                                                    | not stable.                                                                                                    | LED touch panel and the wave form graphics function of PANATERM. Check the wiring and its connections. Check the controller.                                                                                                    |
| Wiring                                                                                                    | CN I/F signals are chattering.<br>1) Servo-ON signal                                                                                                    | <ol> <li>Check the wiring and connections between CN I/F pins 29<br/>and 41 by monitoring the display of input and output sig-<br/>nals status. Modify the wiring so that Servo-ON signals<br/>can be made active correctly. Check the controller.</li> </ol> |
|                                                                                                    | and 18, and 16 and 17 using a circ<br>loscope. Modify the wiring so that                                                                                                    | 2) Check the wiring and connections between CN I/F pins 17<br>and 18, and 16 and 17 using a circuit tester and/or oscil-<br>loscope. Modify the wiring so that CW/CCW torque limit<br>input can be made active correctly. Check thecontroller.                |
| <ul> <li>3) Counter clear input signal</li> <li>3) Check the wiring and connecting 30 and 41 by monitoring the disignals status. Modify the wiring Counter input can be made and an an an an an an an an an an an an an</li></ul> | 3) Check the wiring and connections between CN I/ F pins<br>30 and 41 by monitoring the display of input and output<br>signals status. Modify the wiring so that Position Error<br>Counter input can be made active correctly. Check the<br>controller. |                                                                                                    |
|                                                                                                    | 4) Speed zero clamp signal                                                                                                    | 4) Check the wiring and connections between CN I/F pins 26<br>and 41 by monitoring the display of input and output sig-<br>nals status. Modify the wiring so that Zero Speed Clamp<br>input can be made active correctly. Check the controller.               |
|                                                                                                    | 5) Command pulse input inhibit signal                                                                                                    | 5) Check the wiring and connections between CN I/F pins 33<br>and 41 by monitoring the display of input and output sig-<br>nals status. Modify the wir-ing so that Command Pulse<br>Input Inhibit can be made active correctly. Check the<br>ontroller.       |
|                                                                                                    |                                                                                                    |                                                                                                    |

# Troubleshooting

| Category | Causes                            | Countermeasures                                                                                                    |
|----------|-----------------------------------|----------------------------------------------------------------------------------------------------|
| Wiring   | Velocity commands contain noises. | Use shielded cables for connection to CN I/F. Power and sig-<br>nal cables should be separated by at least 30 cm and put in |
|          | Improper offset                   | duct.                                                                                                    |
|          |                                   | Measure the voltage between CN I/F pins 14 and 15 (veloc-                                                                   |
|          |                                   | ity command inputs) using a circuit tester and/or oscilloscope.                                                             |
|          |                                   | Adjust the value of Pr52 so that the motor can stop.                                                                        |
|          | Velocity commands contain noises. | Use shielded cables for connection to CN I/F. Power and sig-                                                                |
|          |                                   | nal cables should be separated by at least 30 cm and put in                                                                 |
|          |                                   | duct.                                                                                                    |
|          |                                   |                                                                                                    |

| Causes                                                                      | Countermeasures                                                                                                    |
|-----------------------------------------------------------------------------|----------------------------------------------------------------------------------------------------|
| Position commands (amount of com-<br>mand pulses) are not correct.          | Count the number of feedback pulses while repeating to travel<br>back and forth within a fixed distance. If the number of feed-<br>back pulses varies, adjust the controller. Take measures to<br>reduce the noise on the command pulse.                                                                                                    |
| Reading of in-position signals occurs at the edge.                          | Use the check pin (IM), to monitor the position error when<br>the in-position signals are received. Read the in-position sig-<br>nals at a mid point on the time span, not at the edge.<br>If the command pulses are deformed or narrowed, adjust the                                                                                                    |
| The form and width of the command pulses deviate from the specified values. | pulse generation circuit. Take measures to reduce the noise<br>on the command pulse.                                                                                                    |
| The position loop gain is too small.                                        | Check the amount of position error in the monitor mode. In-<br>crease the value of Pr10 to the extent that no oscillation oc-<br>curs.                                                                                                    |
| The setting of in-position detection range (Pr60) is too large.             | Decease the value of Pr60 (in-position range) to the extent that the in-position signals do not chatter.                                                                                                    |
| The command pulse frequency exceeds 500 kpps.                               | Decrease the command pulse frequency. Change the values of Pr46 through Pr4B (numerator of 1st to 4th command scale).                                                                                                    |
| The scale is not appropriate.                                               | Check the repetition accuracy. If repeated without fluctua-<br>tion, increase the capacity of the motor and driver.                                                                                                    |
|                                                                             | Position commands (amount of com-<br>mand pulses) are not correct.<br>Reading of in-position signals occurs<br>at the edge.<br>The form and width of the command<br>pulses deviate from the specified val-<br>ues.<br>The position loop gain is too small.<br>The setting of in-position detection<br>range (Pr60) is too large.<br>The command pulse frequency ex-<br>ceeds 500 kpps. |

| CN I/F signals are chattering:<br>1) Servo-ON signals | 1) Check the wiring and connections between CN I/F pins 29 $$                                                                                                    |
|-------------------------------------------------------|----------------------------------------------------------------------------------------------------|
|                                                       | and 41 by monitoring the display of input and output signals status. Modify the wiring so that Servo-ON signals can be made active correctly. Check the controller.                                                                                  |
| 2) Counter clear input signal                         | 2) Check the wiring and connections between CN I/F pins 30<br>and 41 by monitoring the display of input and output signals<br>status. Modify the wiring so that Position Error Counter input<br>can be made active correctly. Check the controller.  |
| 3) CW/CCW torque limit input signal                   | 3) Check the wiring and connections between CN I/F pins 17<br>and 18, and 16 and 17 using a circuit tester and/or oscillo-<br>scope. Modify the wiring so that CW/CCW torque limit in-<br>put can be made active correctly. Check the controller.    |
| 4) Command pulse input inhibit signal                 | 4) Check the wiring and connections between CN I/F pins 33<br>and 41 by monitoring the display of input and output signals<br>status. Modify the wiring so that Command Pulse Input In-<br>hibit can be made active correctly. Check the controller. |
| .oad inertia is large.                                | Check the overshoot at stop using the wave form graphics function of PANATERM. Adjust the gains. If this is not effec-                                                                                                    |
| 4 <u>)</u>                                            | ) CW/CCW torque limit input signal                                                                                                    |

## The initial (home) position varies.

| Category | Causes                                 | Countermeasures                                                  |
|----------|----------------------------------------|------------------------------------------------------------------|
| System   | When calculating the initial (home)    | Check that the Z-phase accords to the center of the proxim-      |
|          | position, the Z-phase output is not    | ity dog. Perform initialization correctly according to the con-  |
|          | detected.                              | troller.                                                         |
|          | Creep speed to initial position is too | Decrease the return speed near the initial (home) position,      |
|          | high.                                  | or lengthen the initialization sensor.                           |
| Wiring   | The output of the initial (home) posi- | Check the input to the sensor using an oscilloscope. Modify      |
|          | tion proximity sensor (dog sensor) is  | the wiring around the sensor. Take measures to reduce the        |
|          | chattering.                            | noise.                                                           |
|          | Noise on encoder wires                 | Take measures to reduce the noise (noise filters, ferrite cores, |
|          |                                        | etc.). Properly connect the shield wires of I/F cables. Use      |
|          |                                        | twist-paired wires. Separate the signal and power wires.         |
|          |                                        |                                                                  |
|          |                                        |                                                                  |

# Troubleshooting

| Category | Causes                                | Countermeasures                                                  |
|----------|---------------------------------------|------------------------------------------------------------------|
| Wiring   | Z-phase signal is not output.         | Monitor the Z-phase signal using an oscilloscope. Check that     |
|          |                                       | CN I/F Pin 13 is connected to the ground terminal of the con-    |
|          |                                       | troller. Connect the open collector to the ground of the driver. |
|          |                                       | Replace the driver and controller, or repair them.               |
|          |                                       | Check that the line driver is connected at the both sides. If    |
|          | The circuit for Z-phase signal is not | the controller does not have a differential input, use CZ out-   |
|          | correct.                              | put (open collector).                                            |
|          |                                       |                                                                  |
|          |                                       |                                                                  |
|          |                                       |                                                                  |

| The motor p  | produces an abnormal sou                                                                                | und and/or vibration.                                                                                                    |
|--------------|----------------------------------------------------------------------------------------------------|----------------------------------------------------------------------------------------------------|
| Category     | Causes                                                                                                  | Countermeasures                                                                                                    |
| Wiring       | Velocity commands contain noises.                                                                       | Check the wiring between CN I/F Pins 14 and 15 (velocity<br>command inputs) using an oscilloscope. Take measures to<br>reduce the noise (noise filters, ferrite cores, etc.). Properly<br>connect the shield wires of I/F cables. Use twist-paired wires.<br>Separate the signal and power wires. |
| Adjustment   | The gains are too large.                                                                                | Decrease the values of Pr10 (velocity loop gain) and Pr11 (position loop gain).                                                                                                    |
|              | The velocity detection filter is not correct.                                                           | Increase the value of Pr13 (speed detection filter) until the<br>sound decreases to an acceptable level, or return the value<br>to 4 (default).                                                                                                    |
| Installation | Resonance between the machine and motor occurs.                                                         | Adjust the value of Pr14 (torque filter). Check the mechani-<br>cal resonance using the frequency characteristics analysis<br>program in PANATERM. If a resonance occurs, set<br>Pr10(notch frequency).                                                                                           |
|              | Motor bearing                                                                                           | Operate the motor without load in order to check the sound<br>and vibration near the bearing. Replace the motor and oper-<br>ate it to do the same checks. Repair the motor, if necessary.<br>Operate the motor without load or use a new motor in order                                          |
|              | Electromagnetic sound, gear sound,<br>braking sound, hub sound, rubbing<br>sound from the encoder, etc. | to locate the source of sounds. Repair the motor, if neces-<br>sary.                                                                                                    |

## Overshoot or undershoot

## The motor overheats (burnt)

| Category     | Causes                                     | Countermeasures                                                |
|--------------|--------------------------------------------|----------------------------------------------------------------|
| Adjustment   | Gains are not correct.                     | Check the gains using the wave form graphics monitoring        |
|              |                                            | function of PANATERM, speed monitor (SP) and/or torque         |
|              |                                            | monitor (IM). Adjust the gains. See "Adjustments" chapter.     |
| Installation | Load inertia is too large.                 | Check the load inertia using the wave form graphics moni-      |
|              | j j                                        | toring function of PANATERM, velocity monitor                  |
|              |                                            | Check the coupling between the motor and machine.              |
|              | Rattling or slip of the machine            | If the ambient temperature is higher than the specified value, |
|              |                                            | install a cooling fan.                                         |
|              | Environment (ambient temperature, etc.)    | Check the cooling fans of the driver and machine. The cool-    |
|              | The cooling fan does not work. The         | ing fan of the driver should be replaced at regular cycles.    |
|              | air intake is dirty.                       | This replacement should be done by a service engineer of       |
|              |                                            | the sales agent.                                               |
|              | Mismatch between the driver and            | Check the nameplates of the driver and motor. For available    |
|              | motor                                      | combinations between driver and motor, see the instruction     |
|              |                                            | manuals or catalogues.                                         |
|              | Motor bearings fail.                       | Turn off the power. Rotate the motor shaft by hand to check    |
|              |                                            | whether abnormal sound (rumbling) occurs or not. If it         |
|              |                                            | rumbles, replace it with a new one, or repair it.              |
|              | The electromagnetic brake is ON (fail-     | Check the voltage at the brake terminal. Apply 24VDC to re-    |
|              | ure to release the brake).                 | lease the brake.                                               |
|              | The motor fails (due to oil, water, etc.). | Avoid high temperature/humidity, oil, dust and iron powders.   |
|              | The motor is operated by external          |                                                                |
|              | forces while the dynamic brake is ac-      | Check the operation pattern, use and working status. This      |
|              | tivated.                                   | kind of operation should be avoided.                           |

### The motor speed does not increase up to the specified value.

## The speed (movement) is too large or small.

| Category   | Causes                               | Countermeasures                                                |
|------------|--------------------------------------|----------------------------------------------------------------|
| Parameter  | The velocity command input gain is   | Check that the value of Pr50 (velocity command input gain)     |
|            | not correct.                         | is 500 (i.e. 3000rpm/6V).                                      |
| Adjustment | The position loop gain is too small. | Adjust the value of Pr10 (position loop gain) to approximately |
|            | The scale is not appropriate.        | 100.                                                           |
|            |                                      | Correct the values of Pr46 (numerator of 1st command pulse     |
|            |                                      | ratio), Pr4A (Multiplier of numerator of command pulse radio)  |
|            |                                      | and Pr4B (denominator of pulse command scale). See "Details    |
|            |                                      | of Parameters" chapter.                                        |

## Parameter values change to the former value.

| Category  | Causes                                                            | Countermeasures                            |
|-----------|-------------------------------------------------------------------|--------------------------------------------|
| Parameter | Parameter values are not downloaded into EEPROM before power off. | See "Parameter Setting" chapter (page 52). |

# In PANATERM, a message "communication port or driver cannot be detected" appears.

| Category | Causes                                                   | Countermeasures                                               |
|----------|----------------------------------------------------------|---------------------------------------------------------------|
| Wiring   | The communication cable (RS232C) is connected to CN NET. | The communication cable (RS232C) must be connected to CN SER. |

# Appendixes

| Conform to EC Dir        | rectives and UL Standards                       | App. 2   |
|--------------------------|-------------------------------------------------|----------|
| List of Connectable      | e Motors                                        | App. 7   |
| How to Use               |                                                 |          |
|                          | • Holding brake                                 | App. 9   |
|                          | • Dynamic brake                                 | App. 12  |
|                          | • Timing chart                                  | App. 14  |
|                          | Allowable loads on output axes                  | App. 18  |
|                          | Initialization (Precautions)                    | App. 19  |
| "Absolute" Driver        |                                                 | App. 20  |
| Full Close" Driver       |                                                 | App. 28  |
| Details of Paramet       | ters                                            | App. 30  |
| Details of Operation     | ) <b>n</b>                                      | App. 57  |
| Overview of a Commun     | nication Control Software PANATERM              | App. 67  |
| Optional Parts           | (encoder cables, motor cables, brake cable      |          |
|                          | connector kits, communication cables,           |          |
|                          | communication control software PANATERM,        |          |
|                          | mounting brackets and reactors)                 | App. 69  |
| Recommended Pa           | arts                                            |          |
|                          | Surge absorber for motor brake                  | App. 84  |
|                          | List of peripheral equipment manufacturers      | App. 85  |
| Outer Views and E        | Dimensions                                      |          |
|                          | • Motor                                         | App. 86  |
|                          | • Driver                                        | App. 100 |
| Properties               |                                                 |          |
| Overload protection: tir | ne-related characteristics -                    | App. 106 |
| Specifications           |                                                 |          |
|                          | Gain switching conditions for each control mode | App. 107 |
|                          | Block diagrams                                  | App. 109 |
|                          | Specifications of driver                        | App. 113 |

## EC Directives

The EC Directives apply to all such electronic products as those having specific functions and directly sold to general consumers in EU countries. These products are required to meet the EU unified standards and to be furnished with CE Marking.

Our product, AC servo, has specific functions, but is not sold directly to general consumers, i.e. this product is regarded as a component that constitutes a machine or equipment. Therefore, the product (AC servo) is not required to be furnished with CE Marking.

However, our AC servos meet the EC Directives for Low Voltage Equipment so that the machine or equipment comprising our AC servos can meet relevant EC Directives.

## EMC Directives

Our servo systems can meet EMC Directives and related standards. However, to meet these requirements, the systems must be limited with respect to configuration and other aspects, e.g. the distance between the servo driver and motor is restricted, and some special wiring conditions must be met. This means that in some cases machines and equipment comprising our servo systems may not satisfy the requirements for wiring and grounding conditions specified by the EMC Directives. Therefore, conformance to the EMC Directives (especially the requirements for emission noise and noise terminal voltage) should be examined based on the final products that include our servo drivers and servo motors.

| Subject | Applicable standard |                                                                                                    |                         |  |  |  |  |
|---------|---------------------|----------------------------------------------------------------------------------------------------|-------------------------|--|--|--|--|
| Motor   | IEC34-1             |                                                                                                    | Standards referenced by |  |  |  |  |
| Motor   | EN50178             |                                                                                                    | Low-Voltage Directive   |  |  |  |  |
| and     | IEC61800-3          | EMC Requirements for Variable Speed Electric Power Driven Systems                                          |                         |  |  |  |  |
| driver  | EM55011             | Radio Disturbance Characteristics of Industrial, Scientific and<br>Medical (ISM) Radio-Frequency Equipment |                         |  |  |  |  |
|         | IEC61000-4-2        | Standards                                                                                                  |                         |  |  |  |  |
|         | IEC61000-4-3        | Radio Frequency Electromagnetic Field Immunity Test                                                        | referenced by           |  |  |  |  |
|         | IEC61000-4-4        | Electric High-Speed Transition Phenomenon - Burst Immunity Test                                            | EMC Directives          |  |  |  |  |
|         | IEC61000-4-5        | Lightning Surge Immunity Test                                                                              |                         |  |  |  |  |
|         | IEC61000-4-6        | High Frequency Conduction - Immunity Test                                                                  |                         |  |  |  |  |
|         | IEC61000-4-11       | Instantaneous Outage- Immunity Test                                                                        |                         |  |  |  |  |

## Applicable Standards

IEC: International Electrical Commission

### EN Europaischen Normen

EMC: Electromagnetic Compatibility

## Peripheral Equipment

## Environment

The servo driver should be used under Contamination Level 2 or 1 specified by IEC60664-1 (housing the driver in an IP54 control box).

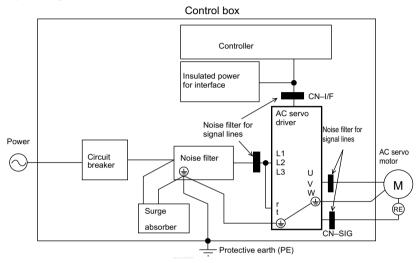

100V system: Single-phase 100 to 115V +10%/-15%, 50/60Hz

200V system: Three-phase 200 to 230V +10%/-15%, 50/60Hz

(1) Use under the environment of Over-voltage Category III specified by IEC60664-1.

(2) The power for interface should be marked CE or EN Standard (EN60950) type, 12VDC to 24VDC, insulated.

### (Circuit Breaker)

Install a circuit breaker between the power supply and noise filter. The circuit breaker should be IEC Standard and UL listed  $(\Psi)$  marked).

## (Noise Filter)

Power

If several drivers are used, and a single noise filter is installed at the power supply, consult the manufacturer of the noise filter.

### (Surge Absorber)

Install a surge absorber at the primary side of the noise filter.

<Notes>

When performing a voltage-resisting test, remove the surge absorber. Otherwise the absorber may be damaged.

## Install noise filters.

Install noise filters (specially designed for signal wires) for all cables (power, motor, encoder and interface wires).

## Grounding

- 1) Connect between the servo driver's protective earth terminal () and control box's protective earth (PE) to prevent electric shocks.
- Multiple connections to a single protective earth terminal () should be avoided. There are two protective earth terminals.

## Peripheral Devices Applicable to Drivers (EC Directives)

| Driver's<br>Series No. | Voltage | Output rating | Circuit breaker<br>(current rating) | Noise filter            | Surge<br>absorber | Noise filter<br>for signal lines |  |  |  |
|------------------------|---------|---------------|-------------------------------------|-------------------------|-------------------|----------------------------------|--|--|--|
| MSDA                   | 4.0.01/ | 30W ~ 200W    | 1 0 A                               | DVOP1441                |                   |                                  |  |  |  |
| MQDA                   | 100V    | 400W          | 1 5 A                               | DVOP1442                |                   |                                  |  |  |  |
| MSDA<br>MQDA           |         | 30W ~ 400W    | 10A                                 | DVOP1441                |                   |                                  |  |  |  |
| MGDA                   |         | 300W          |                                     |                         |                   |                                  |  |  |  |
| MSDA                   |         | 750W, 1kW     |                                     | Trip cruce desclaration |                   |                                  |  |  |  |
| MDDA                   |         | 750W, 1kW     |                                     |                         |                   |                                  |  |  |  |
| MFDA                   |         | 400W, 750W    | 15A                                 |                         | DVOP1450 I        | DVOP1460                         |  |  |  |
| MHDA                   |         | 500W, 1kW     |                                     |                         |                   |                                  |  |  |  |
| MGDA                   |         | 600W, 900W    |                                     |                         |                   |                                  |  |  |  |
| MSDA                   |         | 1.5kW         |                                     |                         |                   |                                  |  |  |  |
| MDDA                   |         | 1.5kW         | 20A                                 | DVOP1442                |                   |                                  |  |  |  |
| MFDA                   |         | 1.5kW         |                                     |                         |                   |                                  |  |  |  |
| MHDA                   | 200V    | 1.5kW         |                                     |                         |                   |                                  |  |  |  |
| MGDA                   |         | 1.2kW         |                                     |                         |                   |                                  |  |  |  |
| MSDA                   |         | 2kW, 2.5kW    |                                     |                         |                   |                                  |  |  |  |
| MDDA                   |         | 2kW, 2.5kW    |                                     |                         |                   |                                  |  |  |  |
| MFDA                   |         | 2.5kW         | 3 0 A                               |                         |                   |                                  |  |  |  |
| MHDA                   |         | 2kW           |                                     |                         |                   |                                  |  |  |  |
| MGDA                   |         | 2kW           |                                     |                         |                   |                                  |  |  |  |
| MSDA                   |         | 3kWÅ`5kW      |                                     |                         |                   |                                  |  |  |  |
| MDDA                   |         | 3kWÅ`5kW      |                                     |                         |                   |                                  |  |  |  |
| MHDA                   |         | 3kWÅ`5kW      | 50A                                 | DVOP1443                |                   |                                  |  |  |  |
| MFDA                   | A       | 3.5kW, 4.5kW  |                                     |                         |                   |                                  |  |  |  |
| MGDA                   |         | 3kW, 4.5kW    |                                     |                         |                   |                                  |  |  |  |

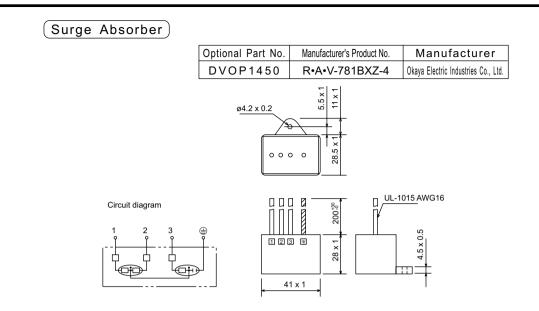

## Install noise filfers

| Optional Part No. | Manufacturer's Product No. | Manufacturer    |
|-------------------|----------------------------|-----------------|
| DVOP1460          | ZCAT3035-1330              | TDK Corporation |

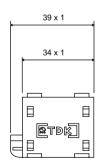

Weight: 62.8 kg

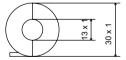

# Noise Filters for Signal Lines

## Noise Filter

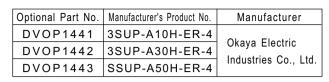

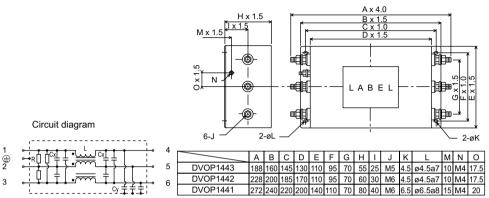

## Conform to UL Standards

The noise filters conform to UL508C (File No. E164620) to satisfy the following conditions.

- 1) The servo driver should be used under Contamination Level 2 or 1 specified by IEC60664-1 (housing the driver in an IP54 control box).
- 2) Install a circuit breaker or fuse between the power supply and noise filter. The circuit breaker or fuse should be a UL listed (1) marked) type. The current rating of the circuit breaker or fuse should be per the table in page 4.

# List of Motors applicable to Drivers

# Driver with a 2500 P/r incremental encoder

|            |          |                   | Арг          | olicable | e moto           | ors                |                                      |
|------------|----------|-------------------|--------------|----------|------------------|--------------------|--------------------------------------|
| Drivers    | Size     | Series            | Product name | Voltage  | Output<br>rating | Velocity<br>rating | Encoder                              |
| MDDA083AIA |          | MDMA              | MDMA082A**   |          | 750W             |                    |                                      |
| MDDA103AIA | Size     |                   | MDMA102A**   |          | 1.0kW            |                    |                                      |
| MDDA153AIA | 4-2      |                   | MDMA152A**   | ]        | 1.5kW            |                    |                                      |
| MDDA203AIA | Size     |                   | MDMA202A**   |          | 2.0kW            |                    | Incremental.                         |
| MDDA253AIA | 4 - 3    |                   | MDMA252A**   | ]        | 2.5kW            | 2000r/min          | 2500 P/r,                            |
| MDDA303AIA |          | Middle<br>Inertia | MDMA302A**   | 200V     | 3.0kW            |                    | 11-wire                              |
| MDDA353AIA | ]        |                   | MDMA352A**   | ]        | 3.5kW            |                    |                                      |
| MDDA403AIA | Size     |                   | MDMA402A**   | ]        | 4.0kW            |                    |                                      |
| MDDA453AIA | ]        |                   | MDMA452A**   | ]        | 4.5kW            |                    |                                      |
| MDDA503AIA | ]        |                   | MDMA502A**   | ]        | 5.0kW            |                    |                                      |
| MHDA053AIA |          | MHMA              | MHMA052A**   |          | 500W             |                    |                                      |
| MHDA103AIA | Size     |                   | MHMA102A**   |          | 1.0kW            |                    |                                      |
| MHDA153AIA |          |                   | MHMA152A*    |          | 1.5kW            | 2000r/min          | Incremental,<br>2500 P/r,<br>11-wire |
| MHDA203AIA | Size 4-3 | High              | MHMA202A**ñ  | 200V     | 2.0kW            |                    |                                      |
| MHDA303AIA | 0.       | Inertia           | MHMA302A**   |          | 3.0kW            |                    |                                      |
| MHDA403AIA | Size     |                   | MHMA402A**   |          | 4.0kW            |                    |                                      |
| MHDA503AIA |          |                   | MHMA502A**   |          | 5.0kW            |                    |                                      |
| MFDA043AIA | Size 3   | MFMA              | MFMA042A**   |          | 400W             |                    |                                      |
| MFDA083AIA | Size     |                   | MFMA082A**   |          | 750W             |                    | Incremental,                         |
| MFDA153AIA | 4 - 2    |                   | MFMA152A**   |          | 1.5kW            | 2000r/min          | 2500 P/r,                            |
| MFDA253AIA | Size 4-3 | Flat              | MFMA252A**   | 200V     | 2.5kW            |                    | 11-wire                              |
| MFDA353AIA | Size     |                   | MFMA352A**   | _        | 3.5kW            |                    |                                      |
| MFDA453AIA | 5        |                   | MFMA452A**   |          | 4.5kW            |                    |                                      |
| MGDA033AIA | Size 3   | MGMA              | MGMA032A**   |          | 300W             |                    |                                      |
| MGDA063AIA | Size     |                   | MGMA062A**   | _        | 600W             |                    |                                      |
| MGDA093AIA | 4 - 2    |                   | MGMA092A**   | _        | 900W             |                    | Incremental,                         |
| MGDA123AIA | Size 4-3 | Middle<br>Inertia | MGMA122A**   | 2000     | 1.2kW            | 1000r/min          | 2500 P/r,                            |
| MGDA203AIA | 0:       |                   | MGMA202A**   |          | 2.0kW            |                    | 11-wire                              |
| MGDA303AIA | Size     |                   | MGMA302A**   |          | 3.0kW            |                    |                                      |
| MGDA453AIA |          |                   | MGMA452A**   |          | 4.5kW            |                    |                                      |
| MQDA011AIA | Size 1   | MQMA              | MQMA011A**   |          | 100W             |                    |                                      |
| MQDA021AIA | Size 2   |                   | MQMA021A**   | 100V     | 200W             |                    | Incremental,                         |
| MQDA041AIA | Size 3   | Flat              | MQMA041A**   |          | 400W             | 3000r/min          | 2500 P/r,                            |
| MQDA013AIA | Size     | Small             | MQMA012A**   |          | 100W             |                    | 11-wire                              |
| MQDA023AIA | 1        |                   | MQMA022A**   | 200V     | 200W             |                    |                                      |
| MQDA043AIA | Size 2   |                   | MQMA042A**   |          | 400W             |                    |                                      |

# List of Motors applicable to Drivers

## Driver with a 17 bits absolute/incremental encoder

|            |           |                   | A            | pplicable   | e motors         | 3                  |                                                 |
|------------|-----------|-------------------|--------------|-------------|------------------|--------------------|-------------------------------------------------|
| Drivers    | Size      |                   | Product name | Voltage     | Output<br>rating | Velocity<br>rating | Encoder                                         |
| MDDA083DIA |           | MDMA              | MDMA082D**   |             | 750W             |                    |                                                 |
| MDDA103DIA | Size      |                   | MDMA102D**   |             | 1.0kW            |                    |                                                 |
| MDDA153DIA | 4-2       |                   | MDMA152D**   | -           | 1.5kW            |                    |                                                 |
| MDDA203DIA | Size      | 1                 | MDMA202D**   | -           | 2.0kW            |                    | Absolute/                                       |
| MDDA253DIA | 4-3       |                   | MDMA252D**   | -           | 2.5kW            | 1                  | Incremental,                                    |
| MDDA303DIA |           | Middle<br>Inertia | MDMA302D**   | 200V        | 3.0kW            | 2000r/min          | 17 bits, 7-wire,                                |
| MDDA353DIA |           |                   | MDMA352D**   | -           | 3.5kW            |                    | see Note 1)                                     |
| MDDA403DIA | Size      |                   | MDMA402D**   | -           | 4.0kW            |                    | ,                                               |
| MDDA453DIA | - 5       |                   | MDMA452D**   | -           | 4.5kW            |                    |                                                 |
| MDDM503DIA |           |                   | MDMA502D**   | -           | 5.0kW            |                    |                                                 |
| MHDA053DIA | Size      | MHMA              | MHMA052D**   |             | 500W             |                    |                                                 |
| MHDA103DIA | 4 - 2     |                   | MHMA102D**   | -           | 1.0kW            |                    |                                                 |
| MHDA153DIA |           |                   | MHMA152D**   |             | 1.5kW            |                    | Absolute/                                       |
| MHDA203DIA | Size 4-3  | High              | MHMA202D**   | 200V        | 2.0kW            | 2000r/min          | Incremental,<br>17 bits, 7-wire,                |
| MHDA303DIA |           | Inertia           | MHMA302D**   |             | 3.0kW            |                    |                                                 |
| MHDA403DIA | Size<br>5 |                   | MHMA402D**   |             | 4.0kW            |                    | see Note 1)                                     |
| MHDA503DIA |           |                   | MHMA502D**   | a frances a | 5.0kW            |                    |                                                 |
| MFDA043DIA | Size 3    | MFMA              | MFMA042D**   |             | 400W             |                    |                                                 |
| MFDA083DIA | Size      |                   | MFMA082D**   |             | 750W             |                    | Absolute/                                       |
| MFDA153DIA | 4 - 2     |                   | MFMA152D**   | 200V        | 1.5kW            | 2000r/min          | Incremental,<br>17 bits, 7-wire,<br>see Note 1) |
| MFDA253DIA | Size 4-3  | Flat              | MFMA252D**   |             | 2.5kW            |                    |                                                 |
| MFDA353DIA | Size      |                   | MFMA352D**   |             | 3.5kW            |                    |                                                 |
| MFDA453DIA | 5         |                   | MFMA452D**   |             | 4.5kW            |                    |                                                 |
| MGDA033DIA | Size 3    | MGMA              | MGMA032D**   |             | 300W             |                    |                                                 |
| MGDA063DIA | Size      |                   | MGMA063D**   |             | 600W             |                    |                                                 |
| MGDA093DIA | 4 - 2     |                   | MGMA093D**   |             | 900W             |                    | Absolute/                                       |
| MGDA123DIA | Size 4-3  | Middle            | MGMA123D**   | 200V        | 1.2kW            | 1000r/min          | Incremental,                                    |
| MGDA203DIA | 0.        | Inertia           | MGMA203D**   |             | 2.0kW            |                    | 17 bits, 7-wire,                                |
| MGDA303DIA | Size      |                   | MGMA303D**   |             | 3.0kW            |                    | see Note 1)                                     |
| MGDA453DIA |           |                   | MGMA453D**   |             | 4.5kW            |                    |                                                 |
| MQDA011DIA | Size 1    | MQMA              | MQMA011C**   |             | 100W             |                    |                                                 |
| MQDA021DIA | Size 2    |                   | MQMA021C**   | 100V        | 200W             |                    | Absolute/                                       |
| MQDA041DIA | Size 3    |                   | MQMA041C**   |             | 400W             | -                  | Incremental,                                    |
| MQDA013DIA | Size      | Flat<br>Small     | MQMA012C**   |             | 100W             | 3000r/min          | 17 bits, 7-wire,                                |
| MQDA023DIA | 1         |                   | MQMA022C**   | 200V        | 200W             |                    | see Note 1)                                     |
| MQDA043DIA | Size 2    |                   | MQMA042C**   |             | 400W             |                    |                                                 |

# Holding brake

The brake is to hold the work (movable part coupled to a vertical motor axis) to prevent it from falling by gravity in case the servo power is lost.

<Caution>

The holding brake is to hold the work, not stop its motion. Never use the brake for decelerating and stopping the machine.

## Wiring (Example)

This circuit shows a function of controlling the brake using the brake release signal (BRK-OFF) from the driver.

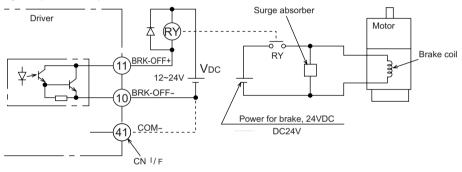

<Notes and Cautions>

- 1. The brake coil has no polarities.
- 2. The power supply for the brake should by supplied by the customer. Do not use the control power (VDC) for driving the brake.
- 3. Install a surge absorber per the figure above in order to suppress the surge voltage due to the on/off operation of the relay (RY). If you use a diode for surge absorber, note that the start of the servo motor after releasing the brake is delayed.
- 4. Use the recommended surge absorber. See Recommended Parts in page 84.

## BRK-OFF Signal

- See Timing Chart describing the timing of issuing BRK-OFF signal, e.g. to release the brake after power-on, and activate the brake in case a servo-off/alarm occurs during the operation of the motor.
- The timing (delay) of deactivating BRK-OFF signal (i.e. activating the brake) after the motor is freed into a non-excited status in case of Servo-OFF or alarm event can be adjusted by using Pr6B (brake output delay time set-up at motor in motion). For details, see Details of Parameters.

<Notes>

- 1. The brake may produce a sound (rattling of brake liner). This is not a problem.
- 2. When energizing the brake coil (when the brake is off), magnetic flux may leak from the end of the axis. If a magnetic sensor or similar device is used near the motor, make sure that the device is not affected by the magnetic flux.

| <u> </u> |               |                 |                     |                        |             |                       |           | Allamakia                 | Allowable                |
|----------|---------------|-----------------|---------------------|------------------------|-------------|-----------------------|-----------|---------------------------|--------------------------|
| Motor    | Capacity      | Static friction | Inertia             | Absorption             | Releasing   | Excitation<br>current | Releasing | Allowable<br>thermal      | overall                  |
|          |               | torque          | x 10 <sup>Åļ4</sup> | time                   | time        | (DC current (A))      | voltage   | equivalent<br>of work per | thermal<br>equivalent of |
|          |               | (N•m)           | (kg•m²)             | (ms)                   | (ms) *1     | (during cooling)      |           | braking (J)               | work(x103 J)             |
| MSMA     | 30W ~ 100W    | 0.29 or more    | 0.003               | 25 or less             | 20 or less  | 0.26                  | 1VDC      | 39.2                      | 4.9                      |
|          | 200W, 400W    | 1.27 or more    | 0.03                | 50 or less             | 15 or less  | 0.36                  | or more   | 137                       | 44.1                     |
|          | 750W          | 2.45 or more    | 0.09                | 60 or less             |             | 0.43                  |           | 196                       | 147                      |
| MQMA     | 100W          | 0.29 or more    | 0.03                | 50 or less             |             | 0.29                  |           | 137                       | 44.1                     |
|          | 200W, 400W    | 1.27 or more    | 0.09                | 60 or less             |             | 0.41                  |           | 196                       | 147                      |
| MSMA     | 1kW           | 4.9 or more     | 0.25                | 50 or less             |             | 0.74                  | 2VDC      | 392                       | 196                      |
|          | 1.5kW ~ 2.5kW | 7.8 or more     | 0.33                |                        |             | 0.81                  | or more   |                           | 490                      |
|          | 3kW, 3.5kW    | 11.8 or more    |                     | 80 or less             | 1           |                       |           |                           |                          |
|          | 4kW ~ 5kW     | 16.1 or more    | 1.35                | 110 or less            | 50 or less  | 0.90                  | 1         | 1470                      | 2156                     |
| MDMA     | 750W          | 7.8 or more     | 0.33                | 50 or less             | 15 or less  | 0.81                  |           | 392                       | 490                      |
|          | 1kW           | 4.9 or more     | 1.35                | 80 or less             | 70 or less  | 0.59                  |           | 588                       | 784                      |
|          | 1.5kW, 2kW    | 13.7 or more    |                     | 100 or less            | 50 or less  | 0.79                  |           | 1176                      | 1470                     |
|          | 2.5kW, 3kW    | 16.1 or more    |                     | 110 or less            | 1           | 0.90                  |           | 1470                      | 2156                     |
|          | 3.5kW, 4kW    | 21.5 or more    | 4.25                | 90 or less             | 35 or less  | 1.10                  |           | 1078                      | 2450                     |
|          | 4.5kW, 5kW    | 24.5 or more    | 4.7                 | 80 or less             | 25 or less  | 1.30                  |           | 1372                      | 2940                     |
| MHMA     | 500W, 1kW     | 4.9 or more     | 1.35                |                        | 70 or less  | 0.59                  |           | 588                       | 784                      |
|          | 1.5kW         | 13.7 or more    |                     | 100 or less            | 50 or less  | 0.79                  |           | 1176                      | 1470                     |
|          | 2kW ~ 5kW     | 24.5 or more    | 4.7                 | 80 or less             | 25 or less  | 1.30                  |           | 1372                      | 2940                     |
| MFMA     | 400W          | 4.9 or more     | 1.35                |                        | 70 or less  | 0.59                  |           | 588                       | 784                      |
|          | 750W, 1.5kW   | 7.8 or more     | 4.7                 |                        | 35 or less  | 0.83                  |           | 1372                      | 2940                     |
|          | 2.5kW, 3.5kW  | 21.6 or more    | 8.75                | 150 or less            | 100 or less | 0.75                  |           | 1470                      | 1470                     |
|          | 4.5kW         | 31.4 or more    |                     | terp mean field barren |             |                       |           |                           | 2156                     |
| MGMA     | 300W          | 4.9 or more     | 1.35                | 80 or less             | 70 or less  | 0.59                  | 1         | 588                       | 784                      |
|          | 600W, 900W    | 11.8 or more    |                     |                        | 15 or less  | 0.81                  | 1         | 392                       | 490                      |
|          | 1.2kW, 2kW    | 24.5 or more    | 4.7                 |                        | 25 or less  | 1.3                   | 1         | 1372                      | 2940                     |
|          | 3kW, 4.5kW    | 58.8 or more    |                     | 150 or less            | 50 or less  | 1.4                   | 1         |                           |                          |

## (Holding Brake Specifications)

Excitation voltage should be 24VDC ± 10%

\*1) Delay of DC cutoff in case a surge absorber is used.

The values in this table are representative (except the friction torque, releasing voltage and excitation voltage). The backlash of the brake is factory-set to within  $\pm 1$  degree.

# Dynamic Brake (DB)

The driver has a dynamic brake for emergency use. Observe the following precautions.

#### <Notes>

1. The dynamic brake should be used for emergency stop only.

# Do not start or stop the motor by switching servo-on signal on or off.

Otherwise the dynamic brake circuit may be broken.

2. The dynamic brake should be on for just a short time for emergency. If the dynamic brake is activated during a high-speed operation, leave the motor stopped for at least three minutes.

### The dynamic brake can be used in the following cases.

- A Main power OFF.
- B Servo-OFF
- C One of the protective functions is activated.
- D Over-travel Inhibit (CWL or CCWL) is activated.

In any of four cases above, the dynamic brake can be activated either during deceleration or after stop, or can be made disabled (i.e. allowing the free running of the motor). These features can be set by using the relevant parameters. However, if the control power is OFF, the dynamic brake is kept ON overriding the parameter settings in case the driver is Type 1, 2, 3 or 4; if the driver is type 5, the dynamic brake is not activated overriding the parameter settings.

A Options of the operation through deceleration and stop by turning off the main power (Pr67)

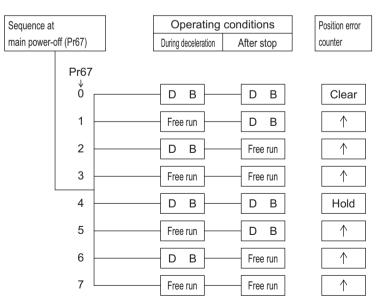

B Options of the operation through deceleration and stop by turning on Servo-OFF (Pr69)

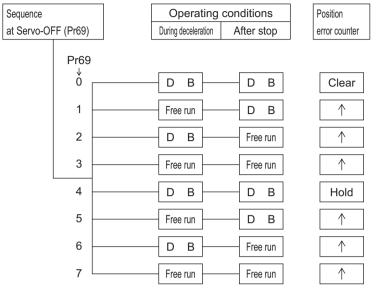

C Options of the operation through deceleration and stop by turning on a protective function (Pr68)

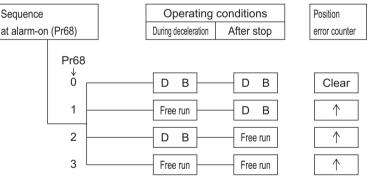

D Options of the operation through deceleration and stop by turning on Over-travel Inhibit (CWL or CCWL) (Pr66) \_\_\_\_\_\_

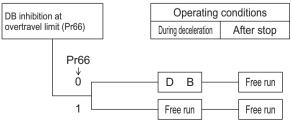

| After Power ON           | (receiving Servo-ON signal)         | )         |
|--------------------------|-------------------------------------|-----------|
| Control power            |                                     |           |
| Control voltage 5V       |                                     |           |
| lain power               |                                     |           |
| Dynamic brake            | Activated                           | Released  |
| otor energized           | Free (not energized) approx. 50 ms  | Energized |
| rake release<br>BRK-OFF) | Activated (braking)<br>approx. 2 ms | Released  |
| ternal reset             | Reset                               | Released  |
| ervo ready<br>S-RDY)     | Not ready                           | Ready     |
| ervo alarm               | Alarm                               | Not alarm |
| ervo-ON<br>SRV-ON)       | *2 Invalid                          | Valid     |
| osition/velocity/        | No                                  | Yes       |

### <Notes>

- \*1. The main power should be turned on at the same time or after turning on the control power.
- \*2. This means that SRV-ON signal is entered mechanically, but not accepted actually.

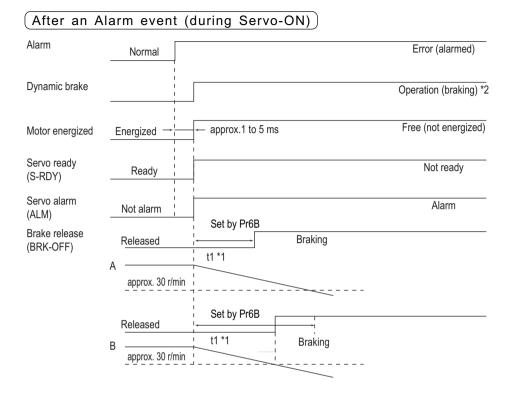

- \*1. The value of t1 is the value of Pr6B or the time needed for decreasing the motor speed to approx. 30 r/min, which is shorter.
- \*2. For the operation of the dynamic brake following an alarm event, see the explanation of Pr68 in "Details of Parameters".

# **Timing Chart**

| After an A                 | larm is clea       | ared (dur        | ring Servo               | ON-                  | )                            |                      |
|----------------------------|--------------------|------------------|--------------------------|----------------------|------------------------------|----------------------|
|                            | <br>               | 120 ms or m      | ore                      |                      |                              |                      |
| Alarm clear<br>(A-CLR)     | E                  | Entry of Clear s | signal                   |                      |                              |                      |
| Dynamic brake              | Operation (braking | 3)               |                          |                      | Released                     |                      |
| Motor energized            | Free (not energize | d)               | appro <u>x, </u>         | 50 ms                | Energized                    |                      |
| Brake release<br>(BRK-OFF) | Braking            |                  | <br> <br> <br> <br>      |                      | Released                     |                      |
| Servo ready<br>(S-RDY)     | Not ready          |                  |                          | <br> <br> <br>       | Ready                        |                      |
| Servo alarm<br>(ALM)       | Alarm              |                  |                          | <br> <br> <br>       | Not alarm                    |                      |
| Position/velocity/         |                    |                  |                          | No                   | Yes                          |                      |
| torque command             |                    |                  |                          | :-                   | stannad                      |                      |
|                            | OFF operat         | ion whei         | n the mot                | oris                 |                              |                      |
| Servo-ON<br>(SRV-ON)       | servo-OFF          | Serv             | ro-ON                    |                      | Servo-OFF                    |                      |
| Dynamic brake              | Braking            | approx. 1 to     | <sup>5 ms</sup> Released |                      | ← approx. 1 to 5 ms<br>t * 1 | braking *2           |
| Motor Free                 | e (not energized)  | approx. 50 ms    | Energized                | -<br> <br> <br> <br> | <                            | Free (not energized) |
| Brake release<br>(BRK-OFF) | Braking            |                  | Released                 |                      | <br> <br> <br>               | Braking              |
| Motor speed                |                    | approx. 30 r/mii | n<br>                    |                      |                              | <u></u>              |

- \*1. The value of t depends on the value of Pr6A.
- \*2. For the operation of the dynamic brake at Servo-OFF, see the explanation of Pr69 in "Details of Parameters".

## Servo-ON/OFF operation when the motor is in operation

| With Servo-C                                | N entered          |                |                                                                                            |
|---------------------------------------------|--------------------|----------------|--------------------------------------------------------------------------------------------|
| Servo-ON<br>(SRV-ON)                        | Servo-OFF          |                | Servo-ON                                                                                   |
| Dynamic brake                               | Braking            |                | Released                                                                                   |
| Motor                                       | Free (not energize | ed) approx     | 50 ms Energized                                                                            |
| Brake release<br>(BRK-OFF)                  | Braking            | <br> <br> <br> | Released                                                                                   |
| Motor speed                                 | api<br>api         | prox. 30 r/min | Servo-ON does not become active until the motor speed decreases to about 30 r/min or less. |
| With Servo-C                                | OFF entered        | :              |                                                                                            |
| Servo-ON<br>(SRV-ON)                        | Servo-ON           | ⊣← approx. 1 t | Servo-OFF                                                                                  |
| Dynamic brake                               | Released           |                | Braking *3                                                                                 |
| Motor                                       | Energized          |                | Free (not energized)                                                                       |
| Brake release<br>(BRK-OFF)<br>Motor speed A | Released           | Set by Pr6     | SB<br>- Braking                                                                            |
| Motor speed A                               | approx. 30 r/min   |                |                                                                                            |
| Brake release<br>(BRK-OFF)                  | Released           | Set by Pr6     |                                                                                            |
| Motor speed B                               | Bapprox. 30 r/min  | ' t1 *1        | Braking                                                                                    |

- \*1. The value of t1 is the value of Pr6B or the time needed for decreasing the motor speed to about 30 r/min , which is shorter.
- \*2. During deceleration, Servo-ON does not become active until the motor stops, even if you attempt to turn on SRV-ON again.
- \*3. For the operation of the dynamic brake at Servo-OFF, see the explanation of Pr69 in "Details of Parameters".

## Acceptable Loads on Output Axes

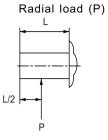

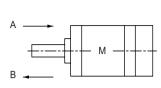

Thrust load (A and B)

Unit: N (1 kgf = 9.8 N)

| Motor  | Motor capacity |             | Design      |             | Acceptable du | ring operation     |
|--------|----------------|-------------|-------------|-------------|---------------|--------------------|
| series |                | Radial load | Thrus       | t load      | Radial load   | Thrust load        |
|        |                |             | A direction | B direction |               | (A or B direction) |
| MSMA   | 30W            | 147         | 88          | 117.6       | 4 9           | 29.4               |
|        | 50W, 100W      |             |             |             | 68.6          | 58.8               |
|        | 200W, 400W     | 392         | 147         | 196         | 245           | 98                 |
|        | 750W           | 686         | 294         | 392         | 392           | 147                |
| MQMA   | 100W           | 147         | 88          | 117.6       | 68.6          | 58.8               |
|        | 200W, 400W     | 392         | 147         | 196         | 245           | 98                 |
| MSMA   | 1kW            | 686         | 392         | 490         | 392           | 147                |
|        | 1.5kW ~ 3.5kW  | 980         | 588         | 686         | 490           | 196                |
|        | 4kW ~ 5kW      |             |             |             | 784           | 343                |
| MDMA   | 750W           | 686         | 392         | 490         | 392           | 147                |
|        | 1kW ~ 2kW      | 980         | 588         | 686         | 490           | 196                |
|        | 2.5kW, 3kW     |             |             |             | 784           | 343                |
|        | 3.5kW, 4kW     | 1666        | 784         | 980         |               |                    |
|        | 4.5kW, 5kW     |             |             |             |               |                    |
| мнма   | 500W ~ 1.5kW   | 980         | 588         | 686         | 490           | 196                |
|        | 2kW ~ 5kW      | 1666        | 784         | 980         | 784           | 343                |
| MFMA   | 400W           | 980         | 588         | 686         | 392           | 147                |
|        | 750W, 1.5kW    |             |             |             | 490           | 196                |
|        | 2.5kW ~ 4.5kW  | 1862        | 686         |             | 784           | 294                |
| MGMA   | 300W ~ 900W    | 980         | 588         |             | 490           | 196                |
|        | 1.2kW ~ 3kW    | 1666        | 784         | 980         | 784           | 343                |
|        | 4.5kW          | 2058        | 980         | 1176        | 1176          | 490                |

In the operation of initialization (returning to the home position), if the initialization signal (Z-phase signal from the encoder) is entered before the motor is not substantially decelerated (after the proximity sensor is activated), the motor may not stop at the required position. To avoid this, determine the positions with the proximity sensor on and initialization signal on in consideration of the number of pulses required for successful deceleration. The parameters for setting the acceleration/deceleration time also affect the operation of initialization, so that these parameters should be determined in consideration of both the positioning and initializing operations.

The motor will start to decelerate with the proximity sensor ON, and stop with the first initialization signal (Z-phase).

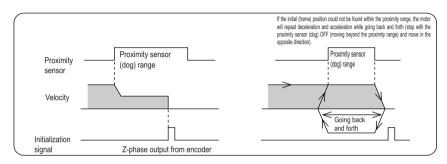

The motor will start to decelerate with the proximity sensor ON, and stop with the first initialization Z-phase signal after the proximity sensor OFF.

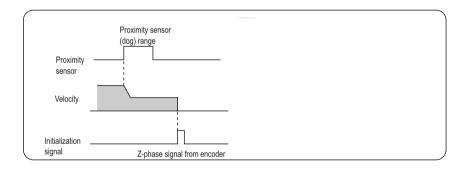

# "Absolute" Driver

In case of using an absolute encoder, or in case of using an absolute/incremental encoder as an absolute encoder, connect a battery for operating the absolute encoder, and set Pr0B (absolute encoder set-up) to 0. With this setting, the controller can know the current position of the motor, and the absolute system without any operation of initialization will become available.

### Initializing the Encoder

Before using the driver-motor system, it is necessary to clear (initialize) the encoder at the home position. With this operation, the value of the multi-turn counter will become 0. For this operation, use the LED touch panel (auxiliary function: absolute encoder clear mode) or PANATERM (DVOP1950). After this operation, you must turn off the control power and turn it on again to save the data in the encoder.

### Absolute Data

The absolute data consist of:Single-turn data that defines the absolute position of the motor, and Multi-turn data that counts the number of turns after the latest clearing operation of the encoder.

| Single-turn data —       | 131071 0,1,2 | ••• 131071 0,1,2 •••  | 131071 0,1,                                 |
|--------------------------|--------------|-----------------------|---------------------------------------------|
| C C                      | ← -1¦0 ←     | → 01 ←                | $\longrightarrow 1^{1}_{2} \longrightarrow$ |
| Multi-turn data —        |              |                       |                                             |
| Motor rotating direction | CW           | $\longleftrightarrow$ | CCW                                         |

## Structure of Absolute Data

The single- and multi-turn data consist of 15-character data (hexadecimal binary code) from the RS232C or RS485 communication interface. For the communication procedure, see pages 23 and 25 in Appendix.

|                             | ( | 0Bh                  |                                                                                      |
|-----------------------------|---|----------------------|--------------------------------------------------------------------------------------|
|                             |   | RSW (ID)             | Walue of RSW(ID) on the LED touch panel                                              |
|                             |   | D2h                  |                                                                                      |
|                             |   | 03h                  |                                                                                      |
|                             |   | 11h                  |                                                                                      |
|                             |   | Encoder status (L)   | -                                                                                    |
| Absolute data               |   | Encoder status (H)   |                                                                                      |
| (15 characters)<br>received | { | Single-turn data (L) | ⊣ Single-turn data                                                                   |
|                             |   | Single-turn data (M) | = Single-turn data (H) x 10000h + Single-turn data (M) x 100h + Single-turn data (L) |
|                             |   | Single-turn data (H) |                                                                                      |
|                             |   | Multi-turn data (L)  | Multi-turn data                                                                      |
|                             |   | Multi-turn data (H)  | = Multi-turn data (H) x 100h + Multi-turn data (L)                                   |
|                             |   | 00h                  |                                                                                      |
|                             |   | Error code           | After communication is executed,                                                     |
|                             |   | Checksum             | this value is 0. If not 0, read again                                                |
|                             | • |                      | the absolute data from the driver.                                                   |
|                             |   |                      | App. 20                                                                              |

| Encoder status (L) |        |        |         |            |        | ]     |       |                                                                                                    |                                                                                                    |
|--------------------|--------|--------|---------|------------|--------|-------|-------|----------------------------------------------------------------------------------------------------|----------------------------------------------------------------------------------------------------|
| Bit 7              | Bit 6  | Bit 5  | Bit 4   | Bit 3      | Bit 2  | Bit 1 | Bit 0 |                                                                                                    |                                                                                                    |
| ,                  |        |        | 0       |            |        |       |       |                                                                                                    |                                                                                                    |
|                    |        |        |         |            |        |       |       | - Over-speed<br>- Full absolute status<br>- Count error<br>- Counter overflow<br>- Multi-turn<br>counter error<br>- Battery error<br>- Battery alarm | $\begin{array}{l} (absolute over-speed error) \\ \rightarrow & Err47 \\ (absolute status error) \\ \rightarrow & Err44 \\ (absolute single-turn counter error) \\ \rightarrow & Err41 \\ (absolute counter overflow error) \\ \rightarrow & Err45 \\ (absolute multi-turn counter error) \end{array}$ |
|                    |        |        | Encoder | status (H) | )      |       |       | ]                                                                                                    |                                                                                                    |
| Bit 7              | Bit 6  | Bit 5  | Bit 4   | Bit 3      | Bit 2  | Bit 1 | Bit 0 | -                                                                                                    |                                                                                                    |
| 0                  | 0      |        |         | 0          | 0      | 0     | 0     |                                                                                                    |                                                                                                    |
| For d              | etails | of the |         | oder s     | tatus. | see   | Encod |                                                                                                    | ery alarm, multi-turn counter error,<br>er error, full absolute status or<br>ations.                                                                                                    |

Encoder status (1 means the occurrence of an error)

• For details of the transfer of absolute data, see Communication Specifications.

• When transferring absolute data, enter Servo-OFF and fix the motor using a brake.

## Installing the Battery

The backup battery is used for saving the position data of the absolute encoder when the main power of the driver is off. Use one of the following methods for connecting the battery.

- 1 Install the battery at the controller side.
- 2 Install the battery in the driver.
- 3 Install the battery at the motor side.

If the encoder cable must be removed and then reconnected at the installation site, apply the method 3 (Install the battery at the motor side) so that the encoder can be powered continually.

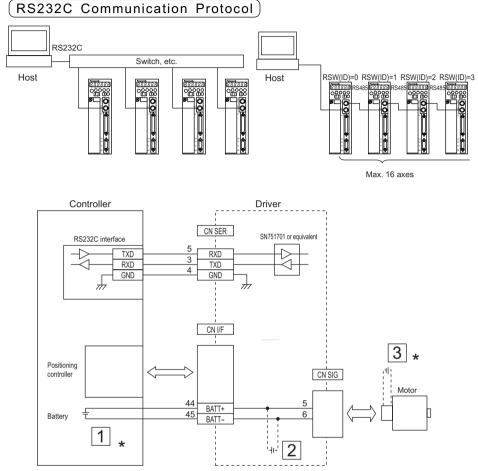

\* For battery connection, see Installing the Battery in the previous page.

| Baud rate   | 2400, 4800, 9600bps |
|-------------|---------------------|
| Data length | 8 bits              |
| Parity      | Nil                 |
| Start bit   | 1 bit               |
| Stop bit    | 1 bit               |

The baud rate is determined by Parameter No.0C (Baud rate set-up of RS232C).

## RS232C Communication Protocol

For the transfer of commands, see the instructions of the controller. RS232C communication is possible with Servo Ready output ON.

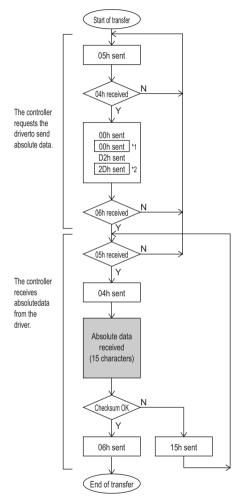

\*1 and \*2 data depend on the value of RSW(ID) on the LED touch panel.

| RSW(ID) | *1 data | *2 data |  |
|---------|---------|---------|--|
| 0       | 00h     | 2Eh     |  |
| 1       | 01h     | 2 D h   |  |
| 2       | 02h     | 2Ch     |  |
| 3       | 03h     | 2 B h   |  |
| 4       | 04h     | 2Ah     |  |
| 5       | 05h     | 29h     |  |
| 6       | 06h     | 28h     |  |
| 7       | 07h     | 27h     |  |
| 8       | 08h     | 26h     |  |
| 9       | 09h     | 25h     |  |
| А       | 0 A h   | 24h     |  |
| В       | 0 B h   | 23h     |  |
| С       | 0Ch     | 22h     |  |
| D       | 0 D h   | 21h     |  |
| E       | 0Eh     | 20h     |  |
| F       | 0 F h   | 1Fh     |  |

Checksum: OK if the value of the lowest 8 bits of the sum of the received absolute data (15 characters) is 0.

The host enters the RSW value (\*1 data) of the desired driver into the "axis" field of the command block, and sends the command according to the RS232C communication protocol.

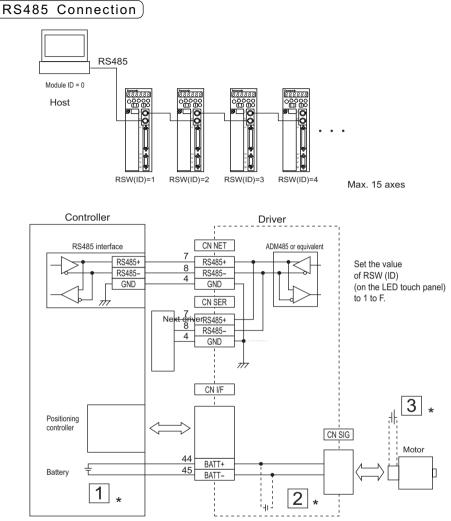

\* For battery connection, see Installing the Battery in the previous page.

| Baud rate   | 2400, 4800, 9600 bps |
|-------------|----------------------|
| Data length | 8 bits               |
| Parity      | Nil                  |
| Start bit   | 1 bit                |
| Stop bit    | 1 bit                |

The baud rate is determined by Parameter No.0D (Baud rate set-up of RS485).

## RS485 Communication Protocol

For the transfer of commands, see the instructions of the controller. RS485 communication is possible with Servo Ready output ON. The following flow chart shows the communication when RSW(ID) = 1.

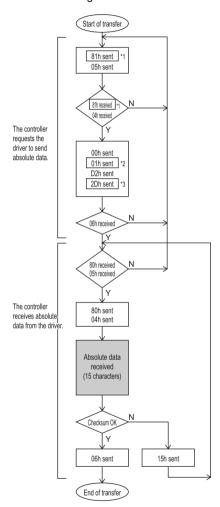

| *1, *2 and *3 data depend on the value of |
|-------------------------------------------|
| RSW(ID) on the LED touch panel.           |

| RSW(ID) | *1 data                | *2 data | *3 data |  |  |
|---------|------------------------|---------|---------|--|--|
| 0       | RS485 is not available |         |         |  |  |
| 1       | 81h                    | 01h     | 2 D h   |  |  |
| 2       | 82h                    | 02h     | 2Ch     |  |  |
| 3       | 83h                    | 03h     | 2Bh     |  |  |
| 4       | 84h                    | 04h     | 2Ah     |  |  |
| 5       | 85h                    | 05h     | 29h     |  |  |
| 6       | 86h                    | 06h     | 28h     |  |  |
| 7       | 87h                    | 07h     | 27h     |  |  |
| 8       | 88h                    | 08h     | 26h     |  |  |
| 9       | 89h                    | 09h     | 25h     |  |  |
| Α       | 8Ah                    | 0 A h   | 24h     |  |  |
| В       | 8 B h                  | 0 B h   | 23h     |  |  |
| С       | 8Ch                    | 0Ch     | 22h     |  |  |
| D       | 8 D h                  | 0 D h   | 21h     |  |  |
| E       | 8Eh                    | 0Eh     | 20h     |  |  |
| F       | 8Fh                    | 0 F h   | 1Fh     |  |  |

Checksum : OK if the value of the lowest 8 bits of the sum of the received absolute data (15 characters) is 0.

The host sends the command to the desired driver according to the RS485 communication protocol.

# "Absolute" Driver

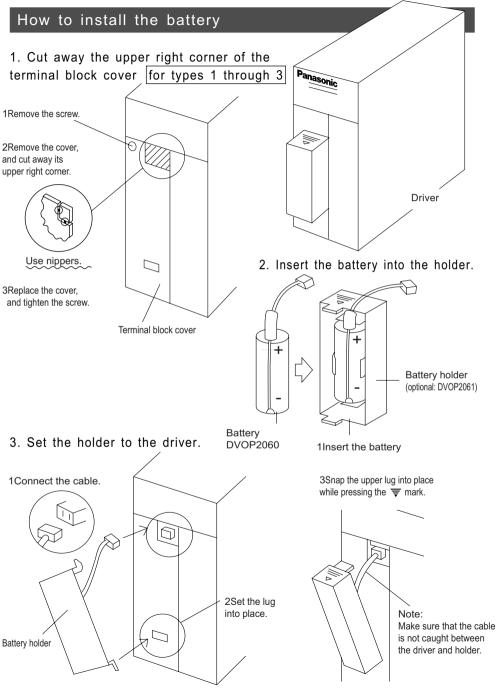

- App. 26 -

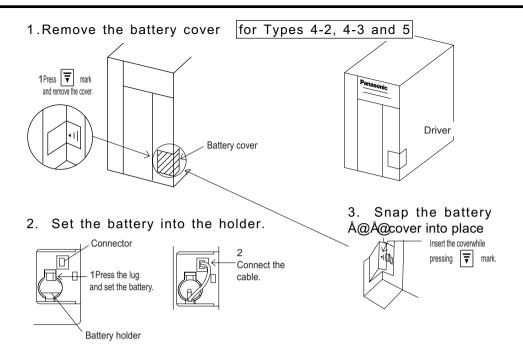

### <Notes>

If using two batteries simultaneously, one at the driver and other one at the controller, a loop circuit is made, which may cause troubles.

- 1. Never use a damaged (liquid leaking) battery.
- 2. Make sure that the battery cable is firmly connected. Otherwise electric contact may be lost due to aging.

# "Full Close" Driver

Combining a certain type of the driver with an external scale (linear type), you can use the full-close driver for precise positioning.

Drivers available for "full-close" use are the 17-bit absolute driver and 17-bit absolute/incremental driver. details, see Full-Close Specifications.

## Wiring of main circuit

For wiring, see page 22.

## **CN SIG Connector**

### MSMA (750W or less) and MQMA

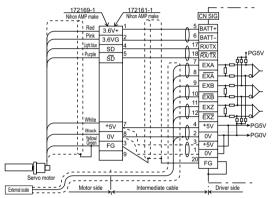

#### MSMA (1kW or more), MDMA, MFMA, MHMA and MGMA

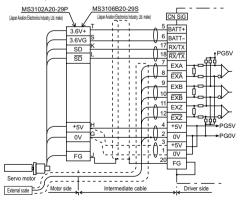

### <Note>

Please prepare the electrical power for the external scale.

### CN I/F Connector

See Full-Close Specifications. (For wiring,) see page 28.

#### Parameter Listing

See Full-Close Specifications.

#### Connection to an external scale

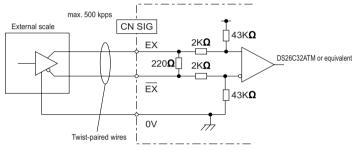

· Relationship between signal from external scale and rotating direction

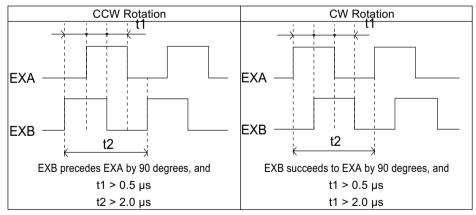

| Param | eters for Func                                                                                                    | tion Sele                                               | ection                                                                                                    | Default setting                   | is shown by [                                         | ]                      |  |  |
|-------|----------------------------------------------------------------------------------------------------|---------------------------------------------------------|----------------------------------------------------------------------------------------------------|-----------------------------------|-------------------------------------------------------|------------------------|--|--|
| PrNo. | Parameter                                                                                                    | Value                                                   |                                                                                                    | F                                 | unction                                               |                        |  |  |
| 0 0   | valu<br>toud<br>driv<br>• The<br>mod                                                                                                    | e of RSW<br>ch panel is<br>er as the va<br>value of thi | If multiple axes are used, it is necessary for the river to identify<br>the current axis that is accessed by the host (e.g. PC). You<br>can identify axis address by number with this parameter.<br>power ON, the current<br>ID (0 to F) on the LED<br>is downloaded to the<br>alue of this parameter.<br>is parameter cannot be<br>her means than the ro-<br>SW) ID. |                                   |                                                       |                        |  |  |
| 0 1   | Initial LED<br>status                                                                                                    | 0 ~ 2<br>[1]                                            |                                                                                                    | ct the type of i<br>ment LED at p |                                                       | be displayed initially |  |  |
|       | romation<br>tomation<br>to<br>tomation<br>to<br>tomation<br>tomation<br>tomation<br>tomation<br>tomation<br>to<br>tomation<br>to<br>tomation<br>tomation<br>tomation<br>tomation<br>tomation<br>tomation<br>to<br>to<br>tomation<br>to<br>tomation<br>to<br>tomation<br>to<br>tomation<br>to<br>tomation<br>to<br>to<br>tomation<br>to<br>to<br>tomation<br>to<br>to<br>to<br>to<br>to<br>to<br>to<br>to<br>to<br>to | erates<br>V-torque                                      | <u>Unit</u><br>+ ։ ու                                                                                                    | Power ON                          | Motor torq<br>Unit : %<br>+ :gener<br>CCW<br>- : gene | 6<br>rates<br>-torque  |  |  |

| PrNo. | Parameter                                                                                                    | Value |                                                                                                    | Function      |             |  |  |  |
|-------|----------------------------------------------------------------------------------------------------|-------|----------------------------------------------------------------------------------------------------|---------------|-------------|--|--|--|
| 0.2   | Control mode                                                                                                    | 0~    | You can set the control mode to be used.                                                                                                    |               |             |  |  |  |
| 02    | set-up                                                                                                    | 10    |                                                                                                    |               |             |  |  |  |
|       | Set-up                                                                                                    | [1]   | Value                                                                                                    | Contro        |             |  |  |  |
|       |                                                                                                    | [1]   |                                                                                                    | 1st mode      | 2nd mode *2 |  |  |  |
|       |                                                                                                    |       | 0                                                                                                    | Position      |             |  |  |  |
|       |                                                                                                    |       |                                                                                                    | Velocity      |             |  |  |  |
|       |                                                                                                    |       | 2                                                                                                    | Torque        |             |  |  |  |
|       |                                                                                                    |       | 4                                                                                                    | Position      | Velocity    |  |  |  |
|       |                                                                                                    |       | 5                                                                                                    | Position      | Torque      |  |  |  |
|       |                                                                                                    |       | 6~10                                                                                                    | Velocity<br>* | Torque      |  |  |  |
|       |                                                                                                    |       | 6~10                                                                                                    |               | 1           |  |  |  |
|       | <ul> <li>*1 These are special modes intended for "full-close" operation. For detals, see Full-Close Specifications.</li> <li>*2 If a hybrid mode has been selected (Pr02 = 3, 4, 5, 9 or 10), switch the 1st. and 2nd. mode with the control mode switching input(C-MODE).</li> <li>C-MODE (Open) (On) (Open)</li> <li>1st 2nd 1st 1st 1st 10 ms</li> <li>ÅÉNotesÅÑ</li> <li>Allow 10ms or longer before entering any commands, after entering C-MODE.</li> </ul> |       |                                                                                                    |               |             |  |  |  |
| 03    |                                                                                                    |       | You can disable the analogue torque limit inp<br>(CCWTL or CWTL).<br>1ÅFInput disabled<br>0ÅFInput enabled<br>the torque limit, set Pr03 to 1. With Pr03 = 0 and torque<br>and CWTL) open, the motor does not run. |               |             |  |  |  |
|       |                                                                                                    |       |                                                                                                    |               |             |  |  |  |

| PrNo. | Paramet    | er  | Value       |                                                          | Function                                                                                  |                                                          |  |  |  |
|-------|------------|-----|-------------|----------------------------------------------------------|-------------------------------------------------------------------------------------------|----------------------------------------------------------|--|--|--|
| 04    | Overtrav   | el  | 0~1         | For linear motion                                        | For linear motion or other similar motion, overtraveling of the work may cause mechanical |                                                          |  |  |  |
|       | input inhi | bit | [1]         | damages. To avoid                                        | d this, it is necessary t                                                                 | o provide a limit switches at each end so that traveling |  |  |  |
|       |            |     |             | over the limit swite                                     | ch position can be inhi                                                                   | ibited.                                                  |  |  |  |
|       |            |     |             | CV                                                       | V direction Wor                                                                           | k CCW direction                                          |  |  |  |
|       |            |     |             |                                                          |                                                                                           |                                                          |  |  |  |
|       |            |     |             | Servo                                                    | J-UJL_<br>↑                                                                               | Driver                                                   |  |  |  |
|       |            |     |             | motor                                                    |                                                                                           | Limit<br>switch<br>CCWL<br>CWL                           |  |  |  |
|       |            | CC  | I<br>WL/CWL |                                                          |                                                                                           |                                                          |  |  |  |
|       | Value      | inp | ut          | Input                                                    | Connection to COM-                                                                        | Operation                                                |  |  |  |
|       |            |     |             | CCWL                                                     | Disabled                                                                                  | Normal with the CCW limit                                |  |  |  |
|       |            |     |             | ÅiCN I/F-9Åj                                             |                                                                                           | switch not activated                                     |  |  |  |
|       | 0          |     | nabled      |                                                          | Open (H)                                                                                  | Faveling in CCW direction limited, CW                    |  |  |  |
|       |            |     | liableu     | CWL                                                      | Connection                                                                                | Normal with the CW limit                                 |  |  |  |
|       |            |     |             | ÅiCN I/F-8Åj                                             | (L)                                                                                       | switch not activated                                     |  |  |  |
|       |            |     |             |                                                          | Open (H)                                                                                  | Fraveling in CW direction limited, CCW                   |  |  |  |
|       | 1          | ה   | sabled      | Both the CCWL and CWL inputs are disabled, and traveling |                                                                                           |                                                          |  |  |  |
|       |            |     | Jubicu      | in both the CW and CCW directions are allowed.           |                                                                                           |                                                          |  |  |  |
|       |            |     |             | <notes></notes>                                          |                                                                                           |                                                          |  |  |  |
|       |            |     |             | 1. With Pr04                                             | 4 = 0 and CCW                                                                             | /CW off (not connected to COM-), the                     |  |  |  |
|       |            |     |             | driver wil                                               | I trip with "over                                                                         | travel limit input error" assuming that                  |  |  |  |
|       |            |     |             | traveling                                                | over the limit of                                                                         | ccurs simultaneously in both the CCW                     |  |  |  |
|       |            |     |             |                                                          | directions.                                                                               |                                                          |  |  |  |
|       |            |     |             |                                                          |                                                                                           | er or not to use the dynamic brake                       |  |  |  |
|       |            |     |             | during deceleration after CCW or CW overtravel lin       |                                                                                           |                                                          |  |  |  |
|       |            |     |             |                                                          | input (CCWL or CWL) becomes active. For details, see                                      |                                                          |  |  |  |
|       |            |     |             | the desc                                                 | ription of Pr66                                                                           | δ (DB inhibition at overtravel limit).                   |  |  |  |
|       |            |     |             |                                                          |                                                                                           |                                                          |  |  |  |

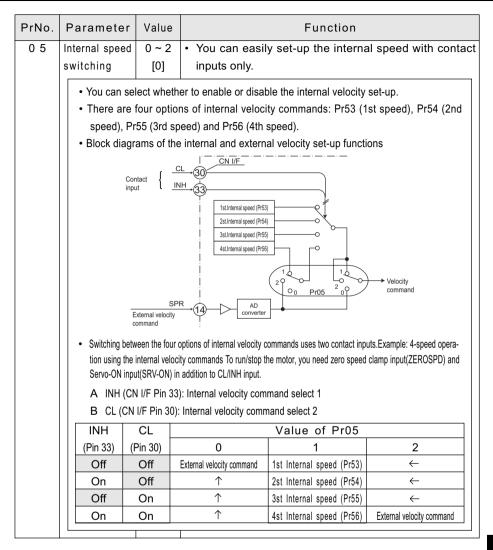

| Parameter      | Value                                                                                                    |                             |                             | Fund                                                                                                    | ction                                                                                                    |                                                                                                    |
|----------------|----------------------------------------------------------------------------------------------------|-----------------------------|-----------------------------|----------------------------------------------------------------------------------------------------|----------------------------------------------------------------------------------------------------|----------------------------------------------------------------------------------------------------|
| Internal speed |                                                                                                    |                             |                             |                                                                                                    |                                                                                                    |                                                                                                    |
| switching      |                                                                                                    |                             |                             |                                                                                                    |                                                                                                    |                                                                                                    |
| Example:       | 4-speed op                                                                                                    | peration us                 | ing the inte                | rnal velocity                                                                                                    | commands                                                                                                    |                                                                                                    |
| To run/sto     | p the moto                                                                                                    | or, you nee                 | d zero spee                 | ed clamp inp                                                                                                    | ut(ZEROSP                                                                                                    | D) and Servo-ON                                                                                                    |
| input(SRV      | -ON) in ad                                                                                                    | dition to C                 | L/INH input.                |                                                                                                    |                                                                                                    |                                                                                                    |
| SER-ON inpu    | ut                                                                                                    |                             | Servo-On                    |                                                                                                    |                                                                                                    |                                                                                                    |
| ZEROSPD in     | iput                                                                                                    | Stop                        | Ope                         | eration                                                                                                    |                                                                                                    |                                                                                                    |
| INH input      |                                                                                                    |                             | Off                         | On                                                                                                    | Off                                                                                                    | On                                                                                                    |
| CL input       |                                                                                                    |                             | Off                         | Off                                                                                                    | On                                                                                                    | On                                                                                                    |
|                | Velocity<br>Velocity<br>Up the acceleration/deceleration time, and S-curve acceleration/deceleration time                                                                                                    |                             |                             |                                                                                                    |                                                                                                    |                                                                                                    |
|                |                                                                                                    |                             |                             | rameters:                                                                                                    |                                                                                                    |                                                                                                    |
|                |                                                                                                    |                             |                             |                                                                                                    |                                                                                                    |                                                                                                    |
|                |                                                                                                    |                             | • /                         | <b>)</b> )                                                                                                    |                                                                                                    |                                                                                                    |
|                | 0~1                                                                                                    | You car                     | switch w                    | hether to                                                                                                    | enable or                                                                                                    | disable the zor                                                                                                    |
|                |                                                                                                    |                             |                             |                                                                                                    |                                                                                                    |                                                                                                    |
| selection      | [0]                                                                                                    | opeca e                     | .abba                       | . (                                                                                                    | 2, 011 //                                                                                                    | 0).                                                                                                    |
| Value          |                                                                                                    | Functi                      | on of ZE                    | ROSPD i                                                                                                    | nput (Pin                                                                                                    | 26)                                                                                                    |
| 0              | The ZER                                                                                                    | OSPD in                     | put is dis                  | abled, and                                                                                                    | d the drive                                                                                                    | er assumes that                                                                                                    |
|                | he motor                                                                                                    | r is alway                  | ys "not cla                 | amped to z                                                                                                    | zero speed                                                                                                    | ".                                                                                                    |
| 1              |                                                                                                    |                             | •                           |                                                                                                    |                                                                                                    | •                                                                                                    |
|                | Internal speed<br>switching<br>• Example: To run/sto<br>input(SRV<br>SER-ON input<br>ZEROSPD in<br>INH input<br>CL input<br>• Notes><br>You can set-ut<br>individually wit<br>See t<br>Pr58<br>Pr59<br>Pr5A<br>ZEROSPD<br>input<br>selection<br>Value<br>0 t | Internal speed<br>switching | Internal speed<br>switching | Internal speed<br>switching       Internal speed<br>switching         • Example: 4-speed operation using the inter<br>To run/stop the motor, you need zero speed<br>input(SRV-ON) in addition to CL/INH input.<br>SER-ON input         SER-ON input       Servo-On         ZEROSPD input       Stop       Ope         INH input       Off         CL input       Off         Velocity       1st speed         You can set-up the acceleration/deceleration time<br>individually with parameters.<br>See the following descriptions of the pa<br>Pr58 (Acceleration time set-up)<br>Pr59 (Deceleration time set-up)<br>Pr59 (Deceleration time set-up)         ZEROSPD       0 ~ 1       You can switch w<br>input         Input       [0]       speed clamp input<br>selection         Value       Function of ZE<br>0       The ZEROSPD input is dis<br>the motor is always "not clamping" | Internal speed         switching         • Example: 4-speed operation using the internal velocity.<br>To run/stop the motor, you need zero speed clamp inp<br>input(SRV-ON) in addition to CL/INH input.<br>SER-ON input         SER-ON input       Stop       Operation         INH input       Off       On         CL input       Off       Off         Velocity       Interspeed       2nd speed         Velocity       1st speed       2nd speed         Velocity       See the following descriptions of the parameters:<br>Pr58 (Acceleration time set-up)<br>Pr59 (Deceleration time set-up)       Pr59 (Deceleration time set-up)         Pr58 (Acceleration time set-up)       Pr59 (Deceleration time set-up)       Pr59 (Deceleration time set-up)         ZEROSPD       0 ~ 1       You can switch whether to input       [0]         Value       Function of ZEROSPD input is disabled, and the motor is always "not clamped to z         0       The ZEROSPD input is enabled, and the motor is always "not clamped to z | Internal speed         switching         • Example: 4-speed operation using the internal velocity commands<br>To run/stop the motor, you need zero speed clamp input(ZEROSP<br>input(SRV-ON) in addition to CL/INH input.         SER-ON input       Servo-On         ZEROSPD input       Stop       Operation         INH input       Off       On         CL input       Off       On         Velocity       Internet speed       3rd speed         Velocity       Internet speed       3rd speed         Velocity       Velocity       Servo-On         Velocity       Internet speed       3rd speed         Velocity       Velocity       Speed         Velocity       Internet speed       3rd speed         See the following descriptions of the parameters:       Pr58 (Acceleration time set-up)         Pr59 (Deceleration time set-up)       Pr59 (Deceleration time set-up)         Pr54 (S-shaped accel/decel time set-up)       Pr54 (S-shaped accel/decel time set-up)         Pr55 (Deceleration time set-up)       Pr50 (Deceleration time set-up)         Pr54 (S-shaped accel/decel time set-up)       Pr55 (Deceleration time set-up)         Pr55 (Deceleration time set-up)       Pr54 (S-shaped accel/decel time set-up)         Pr54 (S-shaped accel/decel time set-up)       The ZEROSPD input is disabled, and the |

| PrNo. | Parameter                         | Value                |                          | Functio                                                                                                    | n                         |  |  |  |
|-------|-----------------------------------|----------------------|--------------------------|----------------------------------------------------------------------------------------------------|---------------------------|--|--|--|
| 07    | Speed<br>monitor(SP)<br>selection | 0 ~ 9<br>[3]         | fed-out to the           | an select/set-up the relationship between the voltage to be<br>t to the speed monitor signal output (SPM: CN I/F Pin 43)<br>e actual speed (or command velocity) of the motor. |                           |  |  |  |
|       | Value                             | SPM signal           | Relation                 | nship between output vol                                                                                                    | tage level and velocity   |  |  |  |
|       | 0                                 |                      |                          | 6V / 47 r/min                                                                                                    |                           |  |  |  |
|       | 1                                 | Actual               |                          | 6V / 187 r/mir                                                                                                    | n                         |  |  |  |
|       | 2                                 | motor speed          |                          | 6V / 750 r/mir                                                                                                    | n                         |  |  |  |
|       | 3                                 | motor speed          |                          | 6V / 3000 r/m                                                                                                    | iin                       |  |  |  |
|       | 4                                 |                      |                          | 1.5V / 3000 r/m                                                                                                    | lin                       |  |  |  |
|       | 5                                 |                      |                          | 6V / 47 r/min                                                                                                    |                           |  |  |  |
|       | 6                                 | Commande             | d                        | 6V / 187 r/mir                                                                                                    |                           |  |  |  |
|       | 7                                 | veloctly             | -                        | 6V / 750 r/mi                                                                                                    |                           |  |  |  |
|       | 8                                 |                      |                          | 6V / 3000 r/m<br>1.5V / 3000 r/m                                                                                                    |                           |  |  |  |
|       |                                   |                      |                          | 1.57 / 5000 1/11                                                                                                    |                           |  |  |  |
| 08    | Torque monitor<br>(IM)selection   | 0~5<br>[0]           |                          |                                                                                                    |                           |  |  |  |
|       | Value                             | SPM signal           | Relationship bet         | tween output voltage and torque or position error pulse counts                                                                                                    |                           |  |  |  |
|       | 0                                 | Torque               | 3V / rated torque (100%) |                                                                                                    |                           |  |  |  |
|       | 1                                 |                      | 3V / 31 Pulse            |                                                                                                    |                           |  |  |  |
|       | 2                                 | Position erro        | 3V / 125 Pulse           |                                                                                                    |                           |  |  |  |
|       | 3                                 | pulse counts         | 3V / 500 Pulse           |                                                                                                    |                           |  |  |  |
|       | 4                                 |                      |                          | 3V / 2000 Pulse                                                                                                    |                           |  |  |  |
|       | 5<br>6Å`10                        |                      |                          | 3V / 8000 Pulse<br>Enabled at full-close control (see Full-Close Specifications)                                                                                               |                           |  |  |  |
|       | 6A 10                             |                      | Enabled at ful           | I-close control (see Full-C                                                                                                    | lose Specifications)      |  |  |  |
| 09    | TLC output                        | 0~5                  | You can def              | ine the functions o                                                                                                    | f the torque limit output |  |  |  |
|       | selection                         | [0]                  | (TLC: CN I/F             | pin 40).                                                                                                    |                           |  |  |  |
|       | Varue                             | Fur                  | nction                   | Signal symbol                                                                                                    | Remarks                   |  |  |  |
|       | 0                                 | Torque in-limit      |                          | TLC                                                                                                    | For details of these      |  |  |  |
|       | 1                                 | Zero speed detection |                          | ZSP                                                                                                    | functions, see the        |  |  |  |
|       | 2                                 | Alarm sign           |                          | WARN ALL                                                                                                    | section of CN I/F         |  |  |  |
|       | 3                                 | Overregen            | eration alarm            | WARN REG                                                                                                    | Connector.                |  |  |  |
|       | 4                                 | Overload a           |                          | WARN OL                                                                                                    |                           |  |  |  |
|       | 5                                 | Absolute b           | attery alarm             | WARN BATT                                                                                                    |                           |  |  |  |

| PrNo. | Parameter  | Value | Function                                       |                                                                     |  |  |  |
|-------|------------|-------|------------------------------------------------|---------------------------------------------------------------------|--|--|--|
| 0 A   | ZSP output | 0~5   | You can define the functions of the zero speed |                                                                     |  |  |  |
|       | selection  | [1]   | detection o                                    | output (ZSP: CN I/F pin 12).                                        |  |  |  |
|       | <u> </u>   |       | output is th                                   | onship between Pr0A value and ZSP<br>ne same as that of Pr09 (TLC). |  |  |  |
| 0 B   | Absolute   | 0~2   |                                                | hen using an absolute encoder.                                      |  |  |  |
|       | encoder    | [1]   | Value                                          | Description                                                         |  |  |  |
|       | set-up     |       | 0                                              | Uses an absolute encoder as an ab-                                  |  |  |  |
|       |            |       |                                                | solute encoder.                                                     |  |  |  |
|       |            |       | 1                                              | Uses an absolute encoder as an in-                                  |  |  |  |
|       |            |       | · · · · · · · · · · · · · · · · · · ·          | cremental encoder.                                                  |  |  |  |
|       |            |       |                                                | Uses an absolute encoder as an ab-                                  |  |  |  |
|       |            |       | 2                                              | solute encoder (but ignoring the                                    |  |  |  |
|       |            |       |                                                | "multi-turn counter over").                                         |  |  |  |
| 0 C   | Baud rate  | 0~2   | Value                                          | Baud rate                                                           |  |  |  |
|       | set-up of  | [2]   |                                                | 2400bps                                                             |  |  |  |
|       | RS232C     |       | 1                                              | 4800bps                                                             |  |  |  |
|       |            |       | 2                                              | 9600bps                                                             |  |  |  |
|       |            |       |                                                |                                                                     |  |  |  |
| 0 D   | Baud rate  | 0~2   | Value                                          | Baud rate                                                           |  |  |  |
|       | set-up of  | [2]   | 0                                              | 2400bps                                                             |  |  |  |
|       | RS485      |       | 1                                              | 4800bps                                                             |  |  |  |
|       |            |       | 2                                              | 9600bps                                                             |  |  |  |

<Note>

• For the default values of Pr11 and Pr14, see page 44.

### Parameters for Time Constants of Gains and Filters: Related to Real Time Auto Tuning

| PrNo. | Parameter                                             | Value                | Unit    | Function                                                                                                    |
|-------|-------------------------------------------------------|----------------------|---------|----------------------------------------------------------------------------------------------------|
| 10    | 1st position<br>loop gain                             | 10 ~<br>2000<br>[50] | 1/s     | <ul> <li>You can define the response characteristics of position<br/>control. Higher the gain you set, quicker the in-position<br/>time you can obtain.</li> </ul>                                                                                                    |
| 11    | 1st velocity<br>loop gain                             | 1 ~<br>3500          | Hz<br>* | <ul> <li>To obtain the overall response of the servo system to-<br/>gether with the above position gain, set this gain as<br/>large as possible.</li> </ul>                                                                                                    |
| 1 2   | 1st velocity<br>loop integration<br>time constant     | 1 ~<br>1000<br>[50}  | ms      | <ul> <li>Integration element of the velocity loop. The smaller<br/>the setting, the quicker you can reduce the velocity er-<br/>ror to 0, after stopping.</li> </ul>                                                                                                    |
| 1 3   | 1st speed<br>detection<br>filter                      | 0 ~ 5<br>[4]         | %       | <ul> <li>The integration is disabled by setting this to 1,000.</li> <li>You can set-up the time constant of low-pass filter(LPF) in 6 stages(0 to 5), which is inserted after the block , and which converts the encoder signal to the velocity signal.</li> <li>The higher the value you set-up, the smaller the noise you can obtain, however, it is usually recommended to use the default value (4).</li> </ul> |
| 14    | 1st torque filter<br>time constant                    | 0 ~<br>2500          | 0.01ms  | <ul> <li>You can set-up the time constant of the primary delay filter that is inserted to the torque command portion.</li> <li>Use this function to suppress the oscillation caused by torsion resonance.</li> </ul>                                                                                                    |
| 15    | Velocity feed<br>forward                              | 0 ~<br>100<br>[0]    | %       | You can set-up the amount of velocity feed forward at posi-<br>tion control. Position error becomes almost 0 while the mo-<br>tor runs at a constant speed, by setting this to 100%. The<br>higher the setting you make, the quicker the response you<br>can obtain with smaller position error, however, it may cause<br>overshoot.                                                                                |
| 16    | Feed forward<br>filter time<br>constant<br>(Reserved) | 0 ~<br>6400<br>[0]   | 0.01ms  | <ul> <li>You can set-up the time constant of the primary delay filter that is inserted to the velocity feed forward portion.</li> <li>Use this function to reduce the over and undershoot of the speed, chattering of the in-position signal.</li> </ul>                                                                                                    |

\* See page 38 in Appendix.

Appendixes

| PrNo. | Parameter                                                              | Value                                                     | Unit                                                            | Function                                                                                                    |
|-------|------------------------------------------------------------------------|-----------------------------------------------------------|-----------------------------------------------------------------|----------------------------------------------------------------------------------------------------|
| 18    | 2nd position<br>loop gain                                              | 10 ~<br>2000<br>[50]                                      | 1/s                                                             | <ul> <li>This driver provides 2(two) sets (1st. and 2nd.) of<br/>gain and time constant for position loop, velocity<br/>loop, velocity detection filter and torque command</li> </ul>                                                                                                    |
| 19    | 2nd velocity<br>loop gain                                              | 1 ~<br>3500                                               | Hz<br>*                                                         | filter.<br>• The functions and meanings of these 2nd gains or time                                                                                                    |
| 1 A   | 2nd velocity<br>loop integration<br>time constant                      | 1 ~<br>1000<br>[50]                                       | ms                                                              | <ul><li>constants are the same as those of the 1st ones<br/>mentioned in the previous page.</li><li>For switching between the 1st and 2nd gains or</li></ul>                                                                                                    |
| 1 B   | 2nd speed<br>detection filter                                          | 0 ~ 5<br>[4]                                              | Å[                                                              | constants, see Adjustment.<br>* If Pr20 (inertia ratio) has been set correctly, the unit of                                                                                                    |
| 1 C   | 2nd torque filter<br>time constant                                     | 0 ~<br>2500                                               | 0.01ms                                                          | the values of Pr11 and Pr19 is Hz.                                                                                                    |
| 1 D   | Notch<br>frequency                                                     | 100 ~<br>500<br>[1500]                                    | Hz                                                              | <ul> <li>You can set-up the frequency of the resonance suppression notch filter.</li> <li>You can set-up the resonance frequency of the machine system which you can obtain by the frequency characteristics analysis program contained in PANATERM.</li> <li>This notch filter function will be disabled by setting this parameter to 1500.</li> </ul>           |
| 1 E   | Notch width<br>selection                                               | 0 ~ 4<br>[2]                                              |                                                                 | <ul> <li>You can set-up the width (five options) of the resonance suppression notch filter in 5 steps. The higher the setting is, the wider the width you can obtain.</li> <li>In normal cases, the default value should be used.</li> </ul>                                                                                                    |
| 1 F   | Disturbance<br>torque<br>observer                                      | 0~8<br>[8]                                                |                                                                 | <ul> <li>You can set-up the time constant (eight options) of the primary delay filter inserted in the Distulbance torque observer.</li> <li>Value of Pr1F</li> <li>0 Å ` 7</li> <li>8</li> <li>The smaller the setting is, the larger the suppression you can expect. *1</li> </ul>                                                                               |
|       | sion of the Di<br>see the actua<br>• For the calcul<br>load inertia is | sturbance f<br>Il response<br>ation of Dis<br>s known, ca | torque). It is<br>and increas<br>sturbance to<br>ilculate the i | tor becomes larger, with a smaller value of Pr1F(better suppres-<br>recommended that you start from the smaller value of Pr1F to<br>e the value.<br>rque in the observer, the inertia ratio (Pr20) is necessary. If the<br>nertia ratio and set the value of Pr20 to the inertia ratio calcu-<br>perform the auto gain tuning that automatically enters the value |

<Note>

• For the default values of Pr19, Pr1C and Pr20, see page 44.

### Parameters for real time gain tuning

| PrNo. | Parameter                             | Value        | Unit     | Function                                                                                                    |
|-------|---------------------------------------|--------------|----------|----------------------------------------------------------------------------------------------------|
| 2 0   | Inertia ratio                         | 0 ~<br>10000 | %        | You can set-up the ratio of load inertia to the motor's rotor inertia.                                                                                                    |
|       |                                       |              |          | Pr20 =(Load inertia)/(Rotor inertia) x100%                                                                                                    |
|       |                                       |              |          | <ul> <li>The load inertia can be estimated by executing the auto gain tuning, and this result will be reflected in this parameter.</li> <li>If Pr20 (inertia ratio) is set correctly, the unit of the values of Pr11 and Pr19 becomes Hz. If the value of Pr20 is larger than the actual load inertia, the unit of the value of these parameters becomes larger. If the value of Pr20 is smaller than the actual load inertia, the unit of the value of these parameters becomes smaller.</li> </ul> |
| 2 1   | Real time                             | 0~3          |          | You can define the operating mode of the real                                                                                                    |
|       | auto tuning<br>set-up                 | [0]          |          | time auto tuning.                                                                                                    |
|       | · · · · · · · · · · · · · · · · · · · | Real tim     | e auto t | uning Fluctuation of load inertia during operation                                                                                                    |
|       |                                       | Not use      |          |                                                                                                    |
|       | 1                                     |              |          | Rarely fluctuates                                                                                                    |
|       | 2 l                                   | Jsed         |          | Fluctuates slowly                                                                                                    |
|       | 3                                     |              |          | Fluctuates quickly                                                                                                    |
|       |                                       |              |          | <ul> <li>With a larger value of Pr21, a quicker response to the change in load<br/>inertia can be obtained, though the operation may become unstable<br/>depending on the operating pattern. In normal cases, the value of this<br/>parameter should be 1 or 2.</li> </ul>                                                                                                    |
| 2 2   | Machine                               | 0~9          |          | You can set-up the machine stiffness (from 10 options) that is                                                                                                    |
|       | stiffness at                          | [2]          |          | used at the real time auto gain tuning.                                                                                                    |
|       | auto tuning                           |              |          | Low ← Machine stiffness → High         Low ← Servo gain → High         Pr22       0 • 1 8 • 9         Low ← Response → High         • Large impact shock might be given to the machine, when you suddenly set this parameter to a larger value. Start from the smaller value while monitoring the machine movement.                                                                                                    |

### Parameters for Switching to 2nd Gains

| PrNo. | Parameter description           | Range                                             | Unit        |                             | Fund                                        | ction                                                 |  |
|-------|---------------------------------|---------------------------------------------------|-------------|-----------------------------|---------------------------------------------|-------------------------------------------------------|--|
| 3 0   | 2nd gain                        | 0~1                                               |             | • You can sele              | ct the switching betwee                     | n Pland Poperations, and switch-                      |  |
|       | action set-up                   | [0]                                               |             | ing between                 | the 1st and 2nd ga                          | ins.                                                  |  |
|       |                                 |                                                   |             | Value                       | Gain sele                                   | ction and switching                                   |  |
|       |                                 |                                                   |             | 0                           | Fixed to the 1s                             | 5                                                     |  |
|       |                                 |                                                   |             |                             |                                             | etween PI and P possible)                             |  |
|       |                                 |                                                   |             | 1                           | Switching betw<br>and 2nd gains             |                                                       |  |
|       |                                 |                                                   |             |                             |                                             |                                                       |  |
|       |                                 |                                                   |             |                             |                                             | h the gain switching input (GAIN:                     |  |
|       |                                 |                                                   |             | CN I/F Pin 2                | 7).                                         |                                                       |  |
|       |                                 |                                                   |             | G/                          | AIN input                                   | Operation of the position loop                        |  |
|       |                                 |                                                   |             | COM-                        | disconnected                                | PI operation                                          |  |
|       |                                 |                                                   |             | COM                         | - connected                                 | P operation                                           |  |
|       |                                 |                                                   |             | *2 See Adjus<br>1st and 2nd |                                             | tions for switching be tween the                      |  |
| 3 1   | Position control switching mode |                                                   |             | 100.000                     | can select the cond<br>nd gains at the posi | ditions for switching between the ition control mode. |  |
|       | Value                           |                                                   |             | Conditions                  | s for gain switch                           | ing                                                   |  |
|       | 0                               | Fixed to th                                       | e 1st gair  | า                           |                                             |                                                       |  |
|       | 1                               | Fixed to th                                       | e 2nd gai   | n                           |                                             |                                                       |  |
|       | 2                               | 2nd gain s                                        | election w  | ith the gain                | switching input                             | (GAIN) ON/                                            |  |
|       |                                 | (Pr30 must                                        | t be set to | o 1)                        |                                             |                                                       |  |
|       | 3                               | 2nd gain s                                        | election w  | rith a larger               | torque command                              | l change                                              |  |
|       | 4                               | Fixed to the 1st gain                             |             |                             |                                             |                                                       |  |
|       | 5                               | 2nd gain selection with a larger velocity command |             |                             |                                             |                                                       |  |
|       |                                 | 2nd gain s                                        | election w  | ith a larger                | position error                              |                                                       |  |
|       |                                 | 2nd gain s                                        | election w  | ith the posi                | tion command is                             | sued                                                  |  |
|       | 8                               | 2nd gain s                                        | election w  | ith no in-po                | sition                                      |                                                       |  |

| PrNo. | Parameter                       | Range | Unit        | Function                                                                                                    |
|-------|---------------------------------|-------|-------------|----------------------------------------------------------------------------------------------------|
|       | description                     | _     |             |                                                                                                    |
| 32    | Position control                | 0~    | x 166 µs    | • You can set-up the delay time when switching from the 2nd. to                                                                                                    |
|       | switching delay                 | 10000 |             | the 1st. gain when the actual status shifts out of the preset                                                                                                    |
|       | time                            | [0]   |             | condition with Pr31.(see page 62)                                                                                                    |
| 33    | Position control                | 0~    |             | This parameter is enabled when Pr31 is set to 3, 5 and 6, and                                                                                                    |
|       | switching level                 | 10000 |             | you can define the level of judgement fo switch from the 1st.                                                                                                    |
|       |                                 | [0]   |             | to the 2nd. gain.                                                                                                    |
| 34    | Position control                | 0~    |             | •You can set-up the width of the hysteresis to be defined at the                                                                                                    |
|       | switching                       | 10000 |             | top and bottom of the level of judgement set with Pr33.                                                                                                    |
|       | hysteresis                      | [0]   |             | • The figure below shows the definitions of Pr32 (delay time),                                                                                                    |
|       |                                 |       |             | Pr33 (switching level) and Pr34 (hysteresis).                                                                                                    |
|       |                                 |       |             |                                                                                                    |
|       |                                 |       |             |                                                                                                    |
|       |                                 |       |             | $Pr33 \rightarrow Pr34$                                                                                                    |
|       |                                 |       |             | 1 100 <u>Pr34</u>                                                                                                    |
|       |                                 |       |             | 0 1st gain 2nd gain 1st gain                                                                                                    |
|       |                                 |       |             |                                                                                                    |
|       |                                 |       |             | <u>→ Pr3</u> 2                                                                                                    |
|       |                                 |       |             | <notes></notes>                                                                                                    |
|       |                                 |       |             | The settings of Pr33 (level) and Pr34 (hysteresis) are enabled                                                                                                    |
| 0.5   |                                 | 0     | 0/1 . 4     | as absolute values.                                                                                                    |
| 35    | Position loop<br>gain switching | 0~    | (Value + 1) | You can set-up a phased switching time of the gain applied to                                                                                                    |
|       | time                            | 10000 | x 166 µs    | the position loop alone, while the 2nd. gain switching function                                                                                                    |
|       |                                 | [0]   |             | is enabled.                                                                                                    |
|       |                                 |       |             | (Example) → 166 166µs Kp1(Pr10) <kp2(pr18)< td=""></kp2(pr18)<>                                                                                                    |
|       |                                 |       |             | $Kp2(Pr10) \rightarrow 100$ [100 [100 [100 [100 [100 [100 [100                                                                                                    |
|       |                                 |       |             | Pr35= 0 3 1                                                                                                    |
|       |                                 |       |             |                                                                                                    |
|       |                                 |       |             | Image: 1     Image: 1     Image: 1 |
|       |                                 |       |             | Kp1(Pr18)→                                                                                                    |
|       |                                 |       |             | 1st gain 2nd gain 1st gain                                                                                                    |
|       |                                 |       |             |                                                                                                    |
|       |                                 |       |             |                                                                                                    |
|       |                                 |       |             | Use this parameter only for switching from a smaller position     loop gain to a larger position loop gain (from _ Kp1 to Kp2) (in                                                                                                    |
|       |                                 |       |             | loop gain to a larger position loop gain (from Kp1 to Kp2) (in<br>order to reduce the impact forces caused by a large change                                                                                                    |
|       |                                 |       |             | in gain).                                                                                                    |
|       |                                 |       |             | Set the smaller value than the difference between KP2 and                                                                                                    |
|       |                                 |       |             | KP1.                                                                                                    |

| PrNo. | Parameter description               | Range        | Unit        | Function                                                        |
|-------|-------------------------------------|--------------|-------------|-----------------------------------------------------------------|
| 36    | Volocity control                    | 0~5          |             | You can select the conditions for switching between the 1st and |
|       | switching mode                      | [0]          |             | 2nd gains at position control.                                  |
|       |                                     |              |             | Pr36 is same as Pr31(Position control switching mode) except    |
|       |                                     |              |             | for the position control portion.                               |
|       | Value                               |              |             | Gain switching                                                  |
|       | 0                                   | Fixed to tl  | he 1nd ga   | ain                                                             |
|       | 1                                   | Fixed to tl  | he 2nd ga   | ain                                                             |
|       | 2                                   | 2nd gain sel | ection with | the gain switching input (GAIN) ON (Pr30 must be set to 1)      |
|       | 3                                   | 2nd gain se  | election wi | th a large torque command change                                |
|       | 4                                   | 2nd gain se  | election wi | th a large velocity command change (acceleration)               |
|       | 5                                   | 2nd gain s   | election w  | ith a large velocity command                                    |
| 37    | Velocity control                    | 0~10000      | x 166 µs    | Same as                                                         |
| 57    | switching delay time                | [0]          | x 100 µ5    | Pr32 (switching delay time),                                    |
| 38    | Valacity control                    | 0~100000     |             | Pr33 (switching level) and                                      |
| 50    | Velocity control<br>switching level | [0]          |             | Pr34 (switching hysteresis) for position control.               |
| 39    | Velocity control                    | 0~10000      |             |                                                                 |
|       | switching hysteresis                | [0]          |             |                                                                 |
| 3 A   | Torque control                      | 0~3          |             | You can select the conditions for switching between the 1st and |
|       | switching mode                      | [0]          |             | 2nd gains at torque control.                                    |
|       |                                     |              |             | Pr3A is same as Pr31 except position control and velocity con-  |
|       |                                     |              |             | trol portion.                                                   |
|       | Value                               |              |             | Gain switching                                                  |
|       | 0                                   | Fixed to tl  | he 1nd ga   | ain                                                             |
|       | 1                                   | Fixed to tl  | he 2nd ga   | ain                                                             |
|       | 2                                   | 2nd gain sel | ection with | the gain switching input (GAIN) ON (Pr30 must be set to 1)      |
|       | 3                                   | 2nd gain s   | election w  | ith a large torque command change                               |
| 3 B   | Torque control                      | 0~10000      | x 166 µs    |                                                                 |
|       | switching delay time                | [0]          |             | • Same as<br>Pr32 (switching delay time),                       |
| 3 C   | Torque control                      | 0~100000     |             | Pr32 (switching level) and                                      |
|       | switching level                     | [0]          |             | Pr34 (switching hysteresis) for position control.               |
| 3 D   | Torque control                      | 0~100000     |             |                                                                 |
|       | switching hysteresis                | [0]          |             |                                                                 |

### Parameters for Position Control

| PrNo. | Paramete<br>descriptio           |                                  |                  |                                                                                                    | Function              |                                                                               |
|-------|----------------------------------|----------------------------------|------------------|----------------------------------------------------------------------------------------------------|-----------------------|-------------------------------------------------------------------------------|
| 4 0   | Command puls                     | ie 1~4                           | You c            | You can set-up the multiplication when [quadrature pulse inpu                                                                                                    |                       |                                                                               |
|       | multiplier set-u                 | ıp [4]                           | is sele          | is selected with Pr42(Command pulse input mode set-up).                                                                                                    |                       |                                                                               |
|       |                                  |                                  | V                | alue                                                                                                    | Multiplication at qua | adrature pulse input                                                          |
|       |                                  |                                  |                  | 1                                                                                                    | х                     | 1                                                                             |
|       |                                  |                                  |                  | 2                                                                                                    | х                     | 2                                                                             |
|       |                                  |                                  | 3                | or 4                                                                                                    | х                     | 4                                                                             |
| 4 1   | Command puls                     |                                  |                  |                                                                                                    |                       | of 2-series of pulse com-                                                     |
|       | logic inversio                   | n [0]                            | mand             | inputs (P                                                                                                    | ULSE and SIGN).       |                                                                               |
|       |                                  |                                  | V                | alue                                                                                                    | Logic of PULSE signal | Logic of SIGN signal                                                          |
|       |                                  |                                  |                  | 0                                                                                                    | Non-inversion         | Non-inversion                                                                 |
|       |                                  |                                  |                  | 1                                                                                                    | Inversion             | Non-inversion                                                                 |
|       |                                  |                                  |                  | 2                                                                                                    | Non-inversion         | Inversion                                                                     |
|       |                                  |                                  |                  | 3                                                                                                    | Inversion             | Inversion                                                                     |
| 4 2   | Command pulse<br>input mode set- |                                  | driver<br>as sho | You can set-up the type of command pulse to be given<br>driver from the controller. There are three types of comman<br>as shown in the table below. Select an appropriate type<br>ing to the controller. |                       |                                                                               |
|       | Value                            | Type of commar                   | ıd pulse         | Signal                                                                                                    | CCW command           | CW command                                                                    |
|       | 0 or 2                           | Quadrature<br>pulse comm<br>mode | and              | PULS                                                                                                    |                       | t1 t1<br>t1<br>t1<br>t1<br>t1<br>B-phase delays from<br>A-phase by 90 degrees |
|       | 1                                | CW/CCW<br>pulse comn<br>mode     | ulse command     |                                                                                                    |                       |                                                                               |
|       | 3                                | Pulse/Sign<br>command m          |                  |                                                                                                    |                       |                                                                               |

Appendixes

| PrNo.              | -  | Parameter<br>escription                                               | Range                                                                                 | Function                                                                                    |            |         |           |                |        |           |            |   |
|--------------------|----|-----------------------------------------------------------------------|---------------------------------------------------------------------------------------|---------------------------------------------------------------------------------------------|------------|---------|-----------|----------------|--------|-----------|------------|---|
| 4 2<br>(continued) |    | Maximum permis                                                        | Maximum permissible frequency and minimum required time width of command pulse inputs |                                                                                             |            |         |           |                |        |           |            |   |
|                    |    | I/F for inputt<br>PULSE/SIGN                                          |                                                                                       | Maximum<br>permissible fr                                                                   |            |         | 1         | m require      |        | idth [µs] |            |   |
|                    |    | Interface for                                                         | Ũ                                                                                     | permissible in                                                                              | equency    | t 1     | t 2       | t <sub>3</sub> | t 4    | t 5       | t 6        |   |
|                    |    | line drivers                                                          |                                                                                       | 500                                                                                         | cps        | 2       | 1         | 1              | 1      | 1         | 1          |   |
|                    |    | Interface for<br>open collect                                         | ors                                                                                   | 200kpps                                                                                     |            | 5       | 2.5       | 2.5            | 2.5    | 2.5       | 2.5        |   |
|                    |    | Make both of t                                                        | he rising and                                                                         | d tailing time 0.                                                                           | 1 µs or sh | orter.  |           |                |        |           |            |   |
| 4 3                | in | ommand pulse<br>hibit input<br>validation                             | 0 ~ 1<br>[1]                                                                          | You can select enabled or disabled of the command pulse inhibit input (INH: CN I/F Pin 33). |            |         |           |                |        |           |            |   |
|                    |    |                                                                       |                                                                                       | Value INH input                                                                             |            |         |           |                |        |           |            |   |
|                    |    |                                                                       |                                                                                       | 0 enabled                                                                                   |            |         |           |                |        |           |            |   |
|                    |    |                                                                       |                                                                                       | 1 disabled                                                                                  |            |         |           |                |        |           | ]          |   |
|                    |    | Command pu                                                            | lse input i                                                                           | s disabled by                                                                               | opening    | the c   | onnect    | ion bet        | ween   | NH ing    | out and    |   |
|                    |    | COM If you                                                            | ı do not us                                                                           | e INH inputs,                                                                               | set Pr43   | to 1. V | Vith this | s setting      | g, you | do not    | have to    |   |
|                    |    | externally con                                                        | nect betwe                                                                            | een INH (CN                                                                                 | /F Pin_3   | 3) and  | COM-      | (Pin 41        | ).     |           |            |   |
| 4 4                | _  | utput pulses                                                          | 1~                                                                                    | You can set-                                                                                |            | or pul  |           | te nor         | singlo | turn w    | ubich is t | - |
|                    |    | er single turn                                                        | 16384                                                                                 | be fed-out to                                                                               |            |         |           |                | U      | ,         |            |   |
|                    |    | [2500] counts per single turn in [Pulse/rev] unit directly. Note that |                                                                                       |                                                                                             |            |         |           |                |        |           |            |   |
|                    |    | set-up of the larger counts than the encoder pulses is disable        |                                                                                       |                                                                                             |            |         |           |                |        |           |            |   |
|                    |    |                                                                       |                                                                                       |                                                                                             |            |         |           |                |        |           |            |   |
|                    |    |                                                                       |                                                                                       |                                                                                             |            |         |           |                |        |           |            |   |

| PrNo. | Parameter description                                | Range        | Function                                                                                                    |
|-------|------------------------------------------------------|--------------|----------------------------------------------------------------------------------------------------|
| 4 5   | Pulse output<br>logic inversion                      | 0 ~ 1<br>[0] | When the motor runs CW, the B-phase pulse advances the A-phase pulse (when the motor runs CCW, the B-phase pulse delays from the A-phase pulse).                                                                                                    |
|       |                                                      |              | phase relation between A and B phases by inverting the logic of this parameter.                                                                                                    |
|       | Value                                                | A-pha        | ase (OA),                                                                                                    |
|       | 0                                                    |              | ase (OB),                                                                                                    |
|       | 1                                                    |              | ase (OB), version                                                                                                    |
|       | Pa                                                   |              | or Pulse Command Scaler (Pr46 through Pr4B)                                                                                                    |
| 4 6   | Numerator of 1st                                     | 1 ~          | Pulse command scaling function (electronic gear)  • Purpose                                                                                                    |
| 4 7   | Numerator of 2st<br>command pulse ratio              | 1~           | <ol> <li>You can set-up any motor speed or work travel amount per input command pulse(unit).</li> <li>You can increase the nominal command pulse frequency with scaling,</li> </ol>                                                                                                    |
| 4 8   | Numerator of 3st<br>command pulse ratio              | 1 ~<br>10000 | when your required speed can't be obtained due to the capacity of the pulse generator of the controller(maximum available frequency).                                                                                                    |
| 49    | Numerator of 4st<br>command pulse ratio              | 1 ~<br>10000 | Block diagram of the scaling function                                                                                                    |
| 4 A   | Multiplier of<br>numerator of<br>command pulse ratio | 0 ~ 17       | Command<br>pulse<br>2 Unweater of 3t command pulse ratio (P4)<br>- 1 Unweater of 3t command pulse ratio (P4)<br>- 2 Unweater of 3t command pulse ratio (P4)<br>- 4 Command - 2 Unweater of 3t command pulse ratio (P4)<br>- 5 Command - 5 Command - 5 |
| 4 B   | Denominator of<br>command pulse<br>ratio             | 1 ~<br>10000 | <ul> <li>f</li> <li><u>Denominator of pulse command pulse raito (Pr48)</u></li> <li>F</li> <li>Feedback<br/>pulse</li> <li>The calculated numerator is max. 2621440. Set-up of larger value than<br/>this is disabled, and automatically substituted by 2621440.</li> </ul>                                                                                                    |
|       |                                                      |              |                                                                                                    |

<Note>

For the default values of Pr46 through Pr4B, see page 46.

| PrNo.            | Parameter description | Range |                                                                                                    |                                        | Function                                                                                   |  |  |  |  |
|------------------|-----------------------|-------|----------------------------------------------------------------------------------------------------|----------------------------------------|--------------------------------------------------------------------------------------------|--|--|--|--|
| 46<br>~<br>4B    |                       |       |                                                                                                    | or 2nd. nume                           | of the command scalar.<br>erator with scalar input switching                               |  |  |  |  |
| (continued)      |                       |       | DIV off<br>DIV on                                                                                                    | DIV off 1st numerator (Pr46) selection |                                                                                            |  |  |  |  |
|                  |                       |       |                                                                                                    |                                        | and scalars only for special operations such<br>For details, see FullClose Specifications. |  |  |  |  |
|                  |                       |       | <example> • Basic relation is defined so as the motor runs one revolution with the command input of encoder resolution(f), when the scale ratio is 1.<br/>Therefore, when the encoder resolution is 10000 P/r, it is necessary to enter f=5000 pulses in case of scale ratio of 2, and f=40000 pulse in case of scale ratio of 1/4 to turn the motor one revolution. • Set-up the Pr46, Pr4A and Pr4B so that the post-scaling internal command (F) equals the resolution (10000 or 217) of the encoder. F = f x (Pr46 x 2<sup>Pr4A</sup>)/Pr4B = 10000 or 2<sup>17</sup></example> |                                        |                                                                                            |  |  |  |  |
|                  |                       |       |                                                                                                    |                                        | counts required for motor one revolution<br>required for motor one revolution              |  |  |  |  |
| Resolut          | ion of encoder        |       | 2 <sup>17</sup> (131072)                                                                                                    |                                        | 10000(2500P/r x 4)                                                                         |  |  |  |  |
| Comman<br>5000 p | and revolution        |       | 461x2<br>485000                                                                                                    | Pr 4A<br>17                            | Pr 4A<br>Pr 46 10000 x 2<br>Pr 4B 5000                                                     |  |  |  |  |
| Comman<br>4000 p |                       |       | Pr 4A<br>461x2<br>48 10000                                                                                                    |                                        | Pr 4A<br>Pr 46 2500 x 2<br>Pr 4B 10000                                                     |  |  |  |  |
|                  |                       |       |                                                                                                    |                                        |                                                                                            |  |  |  |  |

| PrNo. | Parameter description            | Range                                       |                                                                                                    | Function                                                                                                 |  |  |  |
|-------|----------------------------------|---------------------------------------------|----------------------------------------------------------------------------------------------------|----------------------------------------------------------------------------------------------------|--|--|--|
| 4 C   | Smoothing                        | 0~7                                         | This filter is a pri                                                                                                    | This filter is a primary delay filter that is inserted after the scaling function in                     |  |  |  |
|       | filter set-up                    | [1]                                         | the command pulse input portion.                                                                                                    |                                                                                                    |  |  |  |
|       | • The command<br>1) The scale ra | epwise moti<br>l input may<br>itio is large | er<br>wise motion of the motor that may appear when the command input is rough.<br>nput may become rough when:<br>o is large (10 times or greater)<br>frequency is low. |                                                                                                    |  |  |  |
|       |                                  |                                             | • You can set-up<br>8 steps with Pr                                                                                                    | the time constant of the smoothing filter in<br>r4C.                                                     |  |  |  |
|       |                                  |                                             | Value                                                                                                    | Time constant                                                                                            |  |  |  |
|       |                                  |                                             | 0                                                                                                    | No filtering function                                                                                    |  |  |  |
|       |                                  |                                             | 1                                                                                                    | $\downarrow$                                                                                             |  |  |  |
|       |                                  |                                             | ~                                                                                                    | Large time constant                                                                                      |  |  |  |
|       |                                  |                                             | 7                                                                                                    | $\downarrow$                                                                                             |  |  |  |
| 4 D   | Counter clear<br>input           | 0 ~ 1<br>[0]                                |                                                                                                    | he conditions for clearing the position error counter, i.e. for<br>ter clear signal (CL: CN I/F Pin 30). |  |  |  |
|       |                                  |                                             | Value                                                                                                    | Conditions                                                                                               |  |  |  |
|       |                                  |                                             | 0                                                                                                    | Cleared with level (*1)                                                                                  |  |  |  |
|       |                                  |                                             | 1                                                                                                    | Cleared with edge (rising part)                                                                          |  |  |  |
|       |                                  |                                             | *1 : Minimum tim                                                                                                    | e width of the CL signal                                                                                 |  |  |  |
|       |                                  |                                             | CL (pin 30)                                                                                                    |                                                                                                    |  |  |  |

| Para  | meters fo                                                                                                    | r Velc                                                        | ocity Con                                                                                                    | trol                                                                                                    |  |  |  |
|-------|----------------------------------------------------------------------------------------------------|---------------------------------------------------------------|----------------------------------------------------------------------------------------------------|----------------------------------------------------------------------------------------------------|--|--|--|
| PrNo. | Parameter description                                                                                                    | Range                                                         |                                                                                                    | Function                                                                                                    |  |  |  |
| 50    | Velocity<br>command<br>input gain                                                                                                 | 10 ~<br>2000<br>[500]                                         | You can set-up the relationship between the motor speed and the volta applied to the velocity command input (SPR: CN I/F Pin 14). |                                                                                                    |  |  |  |
|       | <ul> <li>The default o<br/>[(r/min)/V], e</li> <li><notes></notes></li> <li>1. Don't apply</li> <li>2. If the position</li> </ul> | f Pr50 is 50<br>.g. 6V with 3<br>more than ?<br>on loop is co | 3000 r/min.<br>210V to the veloci                                                                                                 | speed<br>Rated speed<br>Gradient (default)<br>-10 -6<br>Voltage of command input<br>Rated speed<br>CW<br>ty command input (SPR).                                                       |  |  |  |
| 5 1   | Velocity<br>command<br>input logic<br>inversion                                                                                   | 0 ~ 1<br>[1]                                                  | parameter in suc                                                                                                    | he polarity of the velocity command input (SPR). Use this<br>the case as you want to change the motor rotating direction<br>g the polarity of the command signals from the controller. |  |  |  |
|       |                                                                                                    |                                                               | Value                                                                                                    | Rotating direction                                                                                                    |  |  |  |
|       |                                                                                                    |                                                               | 0                                                                                                    | CCW with (+) command (viewed from the shaft end)                                                                                                    |  |  |  |
|       |                                                                                                    |                                                               | 1                                                                                                    | CW with (+) command (viewed from the shaft end)                                                                                                    |  |  |  |
|       |                                                                                                    |                                                               |                                                                                                    | is parameter is 1, i.e. CW rotation with (+) command. Note ional versions of MINAS series drivers have the same de-                                                                    |  |  |  |
|       | pay extra atter                                                                                                    | ntion to the                                                  | case when the p                                                                                                    | node, in combination with the external positioning unit,<br>olarity of this parameter does not match to that of the<br>s could cause the motor malfunction.                            |  |  |  |
|       | L                                                                                                    |                                                               |                                                                                                    |                                                                                                    |  |  |  |

| PrNo. | Parameter description                                                                     | Range                                                                                  | Function                                                                                                    |  |  |  |  |  |  |
|-------|-------------------------------------------------------------------------------------------|----------------------------------------------------------------------------------------|----------------------------------------------------------------------------------------------------|--|--|--|--|--|--|
| 5 2   | 2 Velocity<br>command<br>offset                                                           |                                                                                        | <ul> <li>You can adjust the offset of the external analogue velocity command sy tem including that the controller.</li> <li>The offset is about 0.3mV per unit of this parameter.</li> <li>There are two ways for adjusting the offset : (1) manual adjustment and (a automatic adjustment.</li> </ul>                                                                                                |  |  |  |  |  |  |
|       | the motor ma<br>• when the posi<br>that the error<br>2) Automatic ad<br>• For detailed po | g the adjust<br>ay not run, a<br>tion loop is<br>pulse may<br>justment<br>rocedure, se | ustment with the driver alone,. Set-up the value with this parameter so that<br>n, after entering 0V exactly to the velocity command input (SPR).<br>is composed at the controller side, set-up the value with this parameter so<br>ay become to 0 at Servo-lock status.<br>, see Details of Operation in Appendix.<br>natic adjustment will be automatically entered as the value of this parameter. |  |  |  |  |  |  |
| 5 3   | 1st internal<br>speed                                                                     | -10000<br>~<br>10000<br>[0]                                                            | You can set-up the internal command velocity of 1st to 4th speed to Pr53 to 56 respectively in [r/min] unit, when the internal velocity set-up is enabled with the parameter Pr05 (Switching of internal and external velocity set-up). <note> The polarity (+/- sign) of the set values shows the polarity of internal</note>                                                                        |  |  |  |  |  |  |
| 54    | 2nd internal<br>speed                                                                     | -10000<br>~<br>10000                                                                   | command velocities.                                                                                                    |  |  |  |  |  |  |
|       |                                                                                           | [0]                                                                                    | – CW run                                                                                                    |  |  |  |  |  |  |
| 5 5   | 3rd internal<br>speed                                                                     | -10000<br>~<br>10000<br>[0]                                                            | Pr56 defines the velocity limit at the torque control mode.                                                                                                    |  |  |  |  |  |  |
| 56    | 4th internal<br>speed                                                                     | -10000<br>~<br>10000<br>[0]                                                            |                                                                                                    |  |  |  |  |  |  |
| 5 7   | JOD speed<br>set-up                                                                       | 0 ~<br>500<br>[300]                                                                    | You can set-up the JOG speed in [r/min] at JOG trial run mode.<br>For details of JOG functions, see Trail run.                                                                                                    |  |  |  |  |  |  |

| PrNo. | Parameter description                  | Range               | Function                                                                                                    |  |  |  |  |
|-------|----------------------------------------|---------------------|----------------------------------------------------------------------------------------------------|--|--|--|--|
| 58    | Acceleration<br>time set-up            | 0 ~<br>5000<br>[0]  | You can control the speed while applying the acceleration/<br>deceleration to the velocity commands in the driver, at velocity<br>control mode.<br>You can obtain soft-start/soft-down action of the motor when the                                                         |  |  |  |  |
| 59    | Deceleration<br>time set-up            | 0~<br>5000<br>[0]   | phased velocity command is entered, or when the internal veloc-<br>ity set-up is selected.                                                                                                    |  |  |  |  |
|       | Velocity<br>command<br>Speed           | td                  | ta       Pr58       x 2ms/1000r/min         td       Pr59       x 2ms/1000r/min                                                                                                    |  |  |  |  |
|       |                                        |                     | <notes><br/>Don't use these parameters if the driver is used in combination<br/>with the external position loop. (Both Pr58 and Pr59 should be<br/>set to 0).</notes>                                                                                                    |  |  |  |  |
| 5 A   | S-shaped<br>accel/decel<br>time set-up | 0 ~<br>500<br>[0]   | You can add a quasi S-shaped acceleration/deceleration to the velocity command, so that smooth operation can be obtained in such a case as a large impact shock will be given at starting or stopping with a linear acceleration/deceleration.                              |  |  |  |  |
|       | Speed                                  |                     | 1. Set the basic acceleration/deceleration time for the<br>linear regions with Pr58 and Pr59.<br>2. Set the time of the S-shaped portion, cen tering<br>the acceleration/deceleration changing regions with<br>Pr5A. Unit in 2 ms.<br>td ÅFPr58<br>td ÅFPr59<br>td tsÅFPr5A |  |  |  |  |
| 5 C   | Torque<br>command<br>input gain        | 10 ~<br>100<br>[30] | You can set-up the relationship between the motor torque and<br>the voltage applied to the torque command input (TRQR: CN I/F<br>pin 14).                                                                                                    |  |  |  |  |

#### Parameters for Torque Control Parameter PrNo. Range Function description 5 C • The unit of the set-up is [0.1V/100%]. Enter the required volt-CCW Toraue (continued) age for producing the rated torque. Default The default value of 30 corresponds to 3V/100%. 200 Rated torque -10) 8 101/ Voltage of command input 200 CW Torque 5 D 0~1 You can invert the polarity of the torque command input signal command [0] (TRQR: CN I/F Pin 14) when Pr02 = 5. input inversion When the driver has been configured for torque control, the torque command signal input uses CN I/F Pin 16. Value Direction of motor torque 0 CCW torque with (+) commands CW torque with (+) commands 1 É You can limit the max. motor torque with this parameter. 5 E 0~ Torque limit É In normal specifications, the driver can produce 300 % of the 500 set-up A@ rated torque for a short duration(peak-torque). Use this limiting [300] Å@ function when 300% torque may cause the trouble to the Å@ machine. • Set-up the value in % against the rated torgue. Torque[%] CCW . The right figure shows an example that the maxi-300 With Pr5E (maximum) mum torque is limited to 150% of the rated torque. =150200 · This parameter limits the maximum torque in both 100 CW and CCW directions. Rated torque) Velocity 100 (Rated (maximum) torque) -200 300 CW <Notes> You can't set-up a greater value with this parameter than default value (300%), which is defined by the system parameter (Max. torque output).

| PrNo.       Parameter description       Range       Function         6 0       In-position       0 ~       32767       You can set-up the output timing of the in-position signal (COIN: CN I/<br>F Pin 39), completing the travel of the motor (work), after the command pulse entry.         • The unit of position error pulses is the<br>"resolution" of the encoder. It differs<br>depending on the type of encoder.       Position         1) 17-bit encoder: 217 = 131072       2) 2500 P/rev encoder: 4 x 2500       Position          Notes>       1. Hy ou set-up too small value to Pr60, time to feed-out COIN signal gets longer, or causes<br>a chattering.         2. The value of this parameter does not affect the accuracy in positioning.       • You can set-up the output timing of the zero speed detection signal (ZSP:<br>CN I/F pin 12). Unit in f/min].         6 1       Zero speed       0 ~<br>10000       • You can set-up the output timing of the zero speed becomes lower than<br>this setting.         Pr61 affects both CW and CCW directions<br>regardless of the actual rotating direction.       Speed       CCW/<br>Pr61         Pr61 affects both CW and CCW directions       Speed       CCW/<br>Pr61       CCW/<br>Pr61 | Para  | meters fo                                                                                                    | r vario                                                                                                    | ous sequences                                                                                                    |  |  |  |  |  |
|----------------------------------------------------------------------------------------------------|-------|----------------------------------------------------------------------------------------------------|----------------------------------------------------------------------------------------------------|----------------------------------------------------------------------------------------------------|--|--|--|--|--|
| <ul> <li>arange</li> <li>32767</li> <li>F Pin 39), completing the travel of the motor (work), after the command pulse entry.</li> <li>The unit of position error pulses is the "resolution" of the encoder. It differs depending on the type of encoder.</li> <li>17-bit encoder: 217 = 131072</li> <li>2) 2500 P/rev encoder: 4 x 2500</li> <li><a href="https://www.setup.to.org/line">Notes&gt;</a></li> <li>If you set-up too small value to Pr60, time to feed-out COIN signal gets longer, or causes a chattering.</li> <li>The value of this parameter does not affect the accuracy in positioning.</li> <li>6 1 Zero speed</li> <li>You can set-up the output timing of the zero speed detection signal (ZSP: CN I/F pin 12). Unit in [r/min].</li> <li>The 2F signal will be fed-out when the motor speed becomes lower than this setting.</li> <li>Pr61 affects both CW and CCW directions regardless of the actual rotating direction.</li> </ul>                                                                                                    | PrNo. | description                                                                                                    | Range                                                                                                    | Function                                                                                                    |  |  |  |  |  |
| <ul> <li>*resolution" of the encoder. It differs depending on the type of encoder.</li> <li>1) 17-bit encoder: 217 = 131072</li> <li>2) 2500 P/rev encoder: 4 x 2500</li> <li><a href="https://www.science.org">Notes&gt;</a> </li> <li>1. If you set-up too small value to Pr60, time to feed-out COIN signal gets longer, or causes a chattering.</li> <li>The value of this parameter does not affect the accuracy in positioning.</li> <li>6 1     </li> <li>Zero speed              0 ~ You can set-up the output timing of the zero speed detection signal (ZSP: CN I/F pin 12). Unit in [r/min].     </li> <li>The ZSP signal will be fed-out when the motor speed becomes lower than this setting.      </li> <li>Pr61 affects both CW and CCW directions regardless of the actual rotating direction.      </li> </ul>                                                                                                    | 60    |                                                                                                    | 32767 F Pin 39), completing the travel of the motor (work), after the community pulse entry.<br>• The in-position (positioning complete) signal (COIN) will be fed-out to the second second |                                                                                                    |  |  |  |  |  |
| CN I/F pin 12). Unit in [r/min].         10000         [50]         Pr61 affects both CW and CCW directions regardless of the actual rotating direction.         Speed         Pr61         CW         Pr61         CW         Pr61         CW         Pr61         CW         Pr61         CW         Pr61                                                                                                    |       | "resolution" depending of<br>1) 17-bit enco<br>2) 2500 P/rev<br><notes><br/>1. If you set-up<br/>a chattering.</notes> | of the encod<br>on the type<br>der: 217 = 1<br>encoder: 4                                                                                                    | der. It differs<br>of encoder.<br>I31072<br>x 2500<br>value to Pr60, time to feed-out COIN signal gets longer, or causes                                                                                      |  |  |  |  |  |
|                                                                                                    | 6 1   | Pr61 affects                                                                                                    | 10000<br>[50]<br>both CW                                                                                                    | CN I/F pin 12). Unit in [r/min].<br>• The ZSP signal will be fed-out when the motor speed becomes lower than<br>this setting.<br>and CCW directions<br>al rotating direction.<br>Speed<br>Pr61<br>CCW<br>Pr61 |  |  |  |  |  |

#### <Note>

**D** 

For the default values of Pr60 and Pr63, see page 46.

| PrNo. | Parameter description                                                                                        | Range                           | Function                                                                                                    |  |  |  |  |  |
|-------|----------------------------------------------------------------------------------------------------|---------------------------------|----------------------------------------------------------------------------------------------------|--|--|--|--|--|
| 62    | At-speed                                                                                                    | 0 ~<br>10000<br>[1000]          | <ul> <li>You can set-up the output timing of the at-speed signal (COIN : CN I/F pin 39) at velocity and torque control mode. Unit in [r/min].</li> <li>The at-speed (COIN) signal will be fed-out when the motor speed exceeds the preset value by this parameter.</li> </ul> |  |  |  |  |  |
|       |                                                                                                    |                                 | and CCW rotation<br>al rotating direction.                                                                                                    |  |  |  |  |  |
| 63    | Position error                                                                                               | 0~                              | You can set-up the detection level for the position error limit at [Position                                                                                                    |  |  |  |  |  |
|       | set-up                                                                                                    | 32767                           | error limit protection], with error counter pulses.                                                                                                    |  |  |  |  |  |
|       |                                                                                                    |                                 | Inis parameter using the following formula.<br>[Position error limit level (pulses)]/256                                                                                                    |  |  |  |  |  |
|       | 1 I · ·                                                                                                    | •                               | to low value, and set this Pr63 value too small, the position error limit ed, even though no error is to be found.                                                                                                    |  |  |  |  |  |
| 64    | Position error     0 ~ 1     You can disable the position error limit protection.       invalidation     [0] |                                 |                                                                                                    |  |  |  |  |  |
|       | Value                                                                                                    | Position error limit protection |                                                                                                    |  |  |  |  |  |
|       | 0                                                                                                    |                                 | Enabled                                                                                                    |  |  |  |  |  |
|       |                                                                                                    |                                 | Enabled<br>sabled. The motor continues to run, even though the pulse counts ex-<br>eds the level set by Pr63, judging that no error is found.                                                                                                    |  |  |  |  |  |

| PrNo. | Parameter description             | Range               |                               | Funct                                                                                  | ion                                                                       |  |
|-------|-----------------------------------|---------------------|-------------------------------|----------------------------------------------------------------------------------------|---------------------------------------------------------------------------|--|
| 65    | UVtrip selection at               | 0~1                 | You can sele                  | ct whether or not to activat                                                           | e the under-voltage trip in case the                                      |  |
|       | main power-off                    | [1]                 | main power i                  | s shut-off.                                                                            |                                                                           |  |
|       | Value                             | •                   | Ur                            | nder-voltage protective function                                                       |                                                                           |  |
|       | 0                                 |                     | ip). After this               | •                                                                                      | vo-OFF get active (the motor<br>is on, Servo-ON will be made              |  |
|       | 1                                 |                     |                               | et during Servo-ON, the ed, and the motor trips.                                       | under-voltage protective func-                                            |  |
|       |                                   |                     | See "Timing                   | chart for the mains and cor                                                            | ntrol power shut off" in Appendix.                                        |  |
| 66    | DB inhibition at overtravel limit | 0 ~ 1<br>[0]        |                               |                                                                                        | rating the motor after the over-travel<br>: CN I/F Pin 8) is made active. |  |
|       | Value                             |                     | Motor ope                     | eration from deceleration t                                                            | o and after stop                                                          |  |
|       |                                   | -                   | ic brake (DE<br>c brake is re |                                                                                        | motor is stopped. After stop,                                             |  |
|       | 1                                 | -                   |                               | the motor stops after emains free.                                                     | coasting.                                                                 |  |
| 6 7   | Sequence at main power-off        | 0 ~ 7<br>[0]        | off.<br>1) Decelerati         | up the conditions of the foll<br>ng and halting the motor<br>he position error counter | lowing operations after main power                                        |  |
|       |                                   |                     | Operating                     | conditions                                                                             | Content of the position                                                   |  |
|       | Value                             | During de           | celeration                    | After stop                                                                             | error counter                                                             |  |
|       | 0                                 | D                   | В                             | DB                                                                                     | Cleared                                                                   |  |
|       | 1                                 | Free run            | (coasting)                    | DB                                                                                     | $\uparrow$                                                                |  |
|       | 2                                 | D                   | В                             | Free (DB not engaged)                                                                  | $\uparrow$                                                                |  |
|       | 3                                 | Free run (coasting) |                               | Free (DB not engaged)                                                                  | $\uparrow$                                                                |  |
|       | 4                                 | D                   | В                             | DB                                                                                     | Held                                                                      |  |
|       | 5                                 | Free run            | (coasting)                    | DB                                                                                     | $\uparrow$                                                                |  |
|       | 6                                 | D                   | В                             | Free (DB not engaged)                                                                  | $\uparrow$                                                                |  |
|       | 7                                 | Free run            | (coasting)                    | Free (DB not engaged)                                                                  | $\uparrow$                                                                |  |
|       |                                   |                     | (DB: Dynami                   | c brake engaged)                                                                       |                                                                           |  |

| PrNo. | Parameter description    | Range                        |                                                                         | Fun                                                                                                    | ction                                                                                                  |  |  |
|-------|--------------------------|------------------------------|-------------------------------------------------------------------------|----------------------------------------------------------------------------------------------------|----------------------------------------------------------------------------------------------------|--|--|
| 68    | Sequence<br>at alarm     | 0 ~ 3<br>[0]                 | the motor                                                               | Defines the conditions for decelerating the motor and keep<br>the motor stopped after one of the driver's protective function<br>(alarms) is activated. |                                                                                                    |  |  |
|       |                          |                              | Operating                                                               | conditions                                                                                                    | Content of the position                                                                                |  |  |
|       | Value                    | During de                    | celeration                                                              | After stop                                                                                                    | error counter                                                                                          |  |  |
|       | 0                        | D                            | В                                                                       | DB                                                                                                    | Cleared                                                                                                |  |  |
|       | 1                        | Free run                     | (coasting)                                                              | DB                                                                                                    | $\uparrow$                                                                                             |  |  |
|       | 2                        | D                            | В                                                                       | Free (DB not engaged)                                                                                                    | $\uparrow$                                                                                             |  |  |
|       | 3                        | Free run                     | (coasting)                                                              | Free (DB not engaged)                                                                                                    | $\uparrow$                                                                                             |  |  |
|       |                          |                              |                                                                         | nic brake engaged)<br>Timing chart for alarn                                                                                                    | ns" in Appendix.                                                                                       |  |  |
| 69    | Sequence<br>at servo-off | 0 ~ 7<br>[0]                 | Pin 29).<br>1) Operating<br>2) Process f<br>The function<br>are the sam | g conditions during decel<br>for clearing the position e<br>ns of this parameter and<br>e as those of Pr67.                                             | -                                                                                                    |  |  |
| 6 A   |                          | e of tb (delay<br>minute mov | OFF) (i.e. I<br>free) in tra                                            | orake engaged) to the<br>ensition to Servo-OFF<br>eless SRV-ON<br>order<br>of the BRK-OFF<br>Actual<br>braking<br>Motor                                 | of the brake release signal (BRK-<br>shutdown of motor current (servo<br>during the halt of the motor. |  |  |
|       |                          |                              | See also<br>motor" in <i>I</i>                                          |                                                                                                    | rvo-ON/OFF during the halt of                                                                          |  |  |

| Parameter<br>description                                                                                                    | Range                                                                                                    | Function                                                                                                    |                                                                                             |  |  |  |
|----------------------------------------------------------------------------------------------------|----------------------------------------------------------------------------------------------------|----------------------------------------------------------------------------------------------------|---------------------------------------------------------------------------------------------|--|--|--|
| Mechanical<br>brake action<br>set-up<br>at motor in<br>motion                                                                                         | 0 ~<br>100<br>[0]                                                                                                    | ) OFF) (i.e. brake engaged) to the shutdown of motor cu<br>free) in transition to Serve OFF during the motor in                                                                                                    |                                                                                             |  |  |  |
| <ul> <li>This parameter i<br/>dation of the bra</li> <li>The value of TI<br/>needed for decre<br/>30 rpm, whiche</li> <li>Pr6B = (Entry) x</li> </ul> | ake due to the state of the state of the sta | he rotation of th<br>ue of Pr6B or t<br>notor revolution t                                                                                                    | e motor On Off                                                                              |  |  |  |
|                                                                                                    |                                                                                                    | See also "Tin<br>the motor" in                                                                                                    | ming chart for Serve-ON/OFF during the operation of<br>Appendix.                            |  |  |  |
| External<br>regenerative<br>discharge<br>resistor<br>selection                                                                                        | 0 ~ 2<br>[0]                                                                                                    | Defines whether the internal regenerative discharge resistor is<br>used, or an external regenerative discharge resistor is installed<br>(between P and B2 terminals on the terminal block) with the inter-<br>nal resistor disconnected. |                                                                                             |  |  |  |
| Value                                                                                                    | Regenerative o                                                                                                    | lischarge resistor                                                                                                    | Over-regenerative power protection                                                          |  |  |  |
| 0                                                                                                    | Internal resistor                                                                                                    |                                                                                                    | The protection operates for the internal resistor.                                          |  |  |  |
| 1                                                                                                    | Externa                                                                                                    | I resistor                                                                                                    | The protection operates for the external resistor whose operating limit is 10% of the duty. |  |  |  |
| 2                                                                                                    | External resistor                                                                                                    |                                                                                                    | No protection                                                                               |  |  |  |

#### Motor Mode

#### Operation

1) Turn on the mains power (driver).

2) Open the Monitor mode

(see Parameter Setting and MODE's Structure).

#### 3) Select a mode that you want to view.

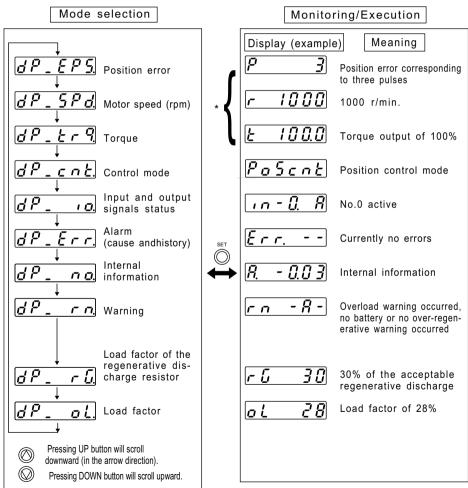

Note) With power on, the indication starts with the indication items marked with \*.

Motor speed

Select thisdisplay.

dP\_000

(initial display)

#### Details of Monitor Mode

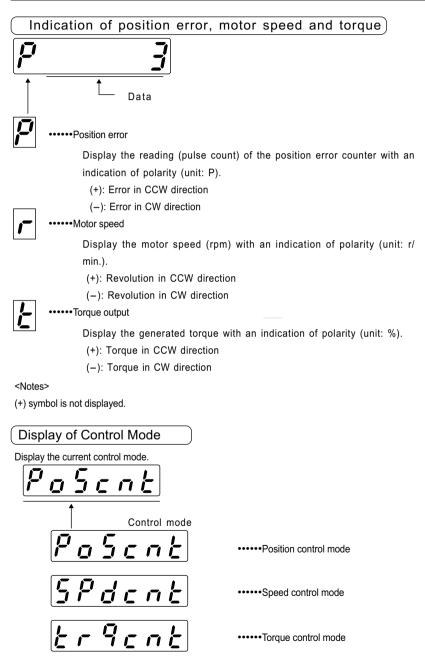

#### Display of I/O signals status

Display the status of control (input) and output signals via the CN I/F connectors. Use this information for checking the wiring connections.

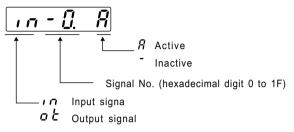

Pressing LEFT button will move the decimal point in blinking.

| ın - Ü,     | R |
|-------------|---|
| $\otimes$ / |   |
| , n []      | R |

(Decimal point placed on the right side: Signal selection mode)

(Decimal point placed on the left side: Input/output selection mode)

1) Input/output selection mode

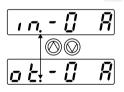

2) Signal selection mode

Pressing UP button will scroll downward (in the arrow direction).

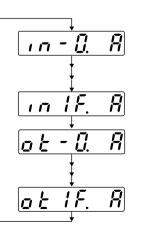

The lowest No. of input signal

The highest No. of input signal

The lowest No. of output signal

The highest No. of output signal

#### Signal Numbers and Names

| Input signals |                               |         |         | Output signals |                          |         |                 |
|---------------|-------------------------------|---------|---------|----------------|--------------------------|---------|-----------------|
| No.           | Signal description            | Symbol  | Pin No. |                |                          | Symbol  | Pin No.         |
| 0             | Servo-ON                      | SRV-ON  | 29      | 0              | Servo-ready              | S-RDY   | 35 (34)         |
| 1             | Alarm clear                   | A-CLR   | 31      | 1              | Servo alarm              | ALM     | 37 (36)         |
| 2             | CW overtravel inhibit         | CWL     | 8       | 2              | In-position              | COIN    | 39 (38)         |
| 3             | CCW overtravel inhibit        | CCWL    | 9       | 3              | Mechanical brake release | BRK-OFF | 11 (10)         |
| 4             | Control mode switching        | C-MODE  | 32      | 4              | Zero speed detection     | ZSP     | 12              |
| 5             | Speed zero clamp              | ZEROSPD | 26      | 5              | Torque in-limit          | TLC     | 40              |
| 6             | Command pulse scaler switch 1 | DIV     | 28      | 6              | Internal use             |         |                 |
| 7             | Internal use                  |         |         | 7              | Internal use             |         |                 |
| 8             | Command pulse input inhibit   | INH     | 33      | 8              | Internal use             |         |                 |
| 9             | Gain switching                | GAIN    | 27      | 9              | At-speed                 | COIN    | 39 (38)         |
| Α             | Counter clear                 | CL      | 30      | Α              | Internal use             |         |                 |
| В             | Internal use                  |         |         | В              | Internal use             |         |                 |
| С             | Internal vel.cmnd. select 1   | ĪNH     | 33      | С              | Internal use             |         |                 |
| D             | Internal vel.cmnd. select 2   | CL      | 30      | D              | Dynamic brake action     | DBRK    | Internal signal |
| E             | Internal use                  |         |         | Е              | Internal use             |         |                 |
| F             | Internal use                  |         |         | F              | Internal use             |         |                 |
| 10            | Internal use                  |         |         | 10             | Internal use             |         |                 |
| 1 1           | Internal use                  |         |         | 11             | Internal use             |         |                 |
| 12            | Internal use                  |         |         | 12             | Internal use             |         |                 |
| 13            | Internal use                  |         |         | 13             | Internal use             |         |                 |
| 14            | Internal use                  |         |         | 14             | Internal use             |         |                 |
| 15            | Internal use                  |         |         | 15             | Internal use             |         |                 |
| 16            | Internal use                  |         |         | 16             | Internal use             |         |                 |
| 17            | Internal use                  |         |         | 17             | Internal use             |         |                 |
| 18            | Internal use                  |         |         | 18             | Internal use             |         |                 |
| 19            | Internal use                  |         |         | 19             | Internal use             |         |                 |
| 1 A           | Internal use                  |         |         | 1 A            | Internal use             |         |                 |
| 1 B           | Internal use                  |         |         | 1 B            | Internal use             |         |                 |
| 1 C           | Internal use                  |         |         | 1 C            | Internal use             |         |                 |
| 1 D           | Internal use                  |         |         | 1 D            | Internal use             |         |                 |
| 1 E           | Internal use                  |         |         | 1 E            | Internal use             |         |                 |
| 1 F           | Internal use                  |         |         | 1 F            | Internal use             |         |                 |

<Note>

The signals with symbol marked with are active with L (on).

### 

Image: To select any alarm event you wanted, press UP or DOWN button for access to the desired alarm No.
 Image: Pressing DOWN will move to older alarms.)

#### <Notes>

1. If an alarm which is stored in the history memory is occurring, the alarm is given E-0 (Error-0).

2. The alarm history cannot be deleted.

| Alarm    | Function                         | Alarm                | Function                           |  |
|----------|----------------------------------|----------------------|------------------------------------|--|
| Code No. | Function                         | Code No.             | Function                           |  |
| 1 1      | Undervoltage, control power      | 2 7                  | Command pulse saler error          |  |
| 1 2      | Overvoltage                      | 28                   | External scale error               |  |
| 1 3      | Undervoltage, main power         | 29                   | Error counter over flow            |  |
| 1 4      | Overcurrent                      | 35                   | External scale disconnection error |  |
| 1 5      | Overheat                         | 36                   | EEPROM parameter error             |  |
| 1 6      | Overload                         | 37                   | EEPROM check code error            |  |
| 1 8      | Regenerative discharge           | 38                   | Overtravel inhibit input error     |  |
| 2 0      | Encoder A/B phase error          | 4 0                  | Absolute system down error         |  |
| 2 1      | Encoder communication error      | 4 1                  | Absolute counter over flow error   |  |
| 2 2      | Encoder connection error         | 4 2                  | Absolute over-speed error          |  |
| 23       | Encoder communication data error | 44                   | Absolute single-turn counter error |  |
| 24       | Position error                   | 4 5                  | Absolute multi-turn counter error  |  |
| 2 5      | Hybrid error                     | 4 7                  | Absolute status error              |  |
| 2 6      | Overspeed                        | Other than the above | Other errors                       |  |

#### Alarm Numbers and Functions

# Details of Operation (Monitor Mode)

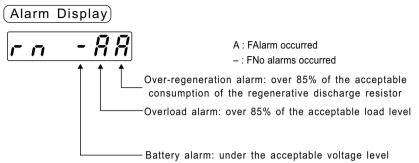

<Notes>

- The battery alarm is kept active until the control power is turned off.
- Other alarms are kept displayed at least one second after the alarm event occurs.
- Alarming criteria cannot be changed.

#### Display of the load factor of the regenerative discharge resistor

• Display the load factor of the regenerative discharge resistor as a percentage of the protective operation level (100%).

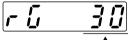

-----Acceptable load factor of the regenerative discharge resistor (unit : %)

• For an external regenerative discharge resistor, Pr6C should be 0 or 1 to display the load factor.

#### Display of the load factor

• Display the load factor as a percentage of the rated load (100%).

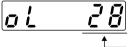

Load factor (unit : %)

• See "Overload Protection: Time Limiting Characteristic" in Appendix.

### Operation in the Parameter Setting Mode

Operation in the Mode Selection mode

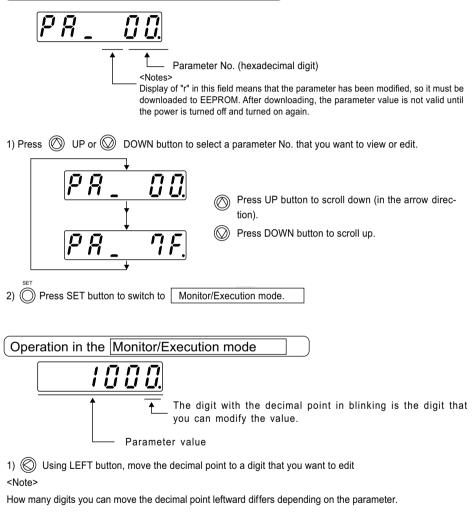

2) Press 🔘 UP or 🔘 DOWN button to select a desired value.

<Note>

Pressing () UP will increase the value. Pressing () DOWN will decrease the value. This setting (modification) of value will immediately affect the control.

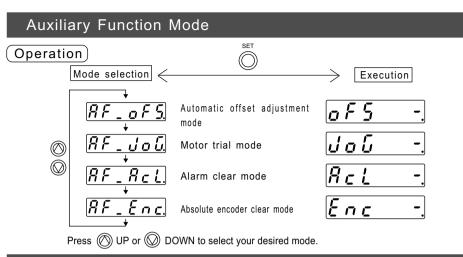

#### Automatic Offset Adjustment Mode

This mode is to set the voltage of analogue velocity (or torque) commands to 0V, measure the offset during Servo-OFF, and correct the offset so that small motions (rotation) can be eliminated. This automatic offset adjustment mode should be started by the following procedure.

#### Procedure

1) Select the automatic offset adjustment mode using the procedure mentioned above.

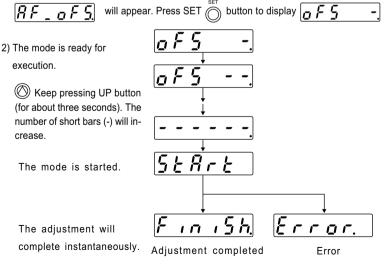

<Notes>

1. The automatic offset adjustment mode is not effective for the position control mode.

2. If the input voltage is over the adjustment range (±25% of the maximum input voltage), the mode cannot work (an error occurs). Make sure that the input voltage is 0V.

3. If the value of Pr52 produced by the mode (i.e. the result of the offset adjustment) is not downloaded to EEPROM before turning off the power, the value will be lost (the previous value remains). If you want to continue to use the new value, download it to EEPROM before turning off the power.

## Alarm Clear Mode

Clearing an alarm using the LED touch panel is the same as removing the trip status by using the alarm clear signal (A-CLR).

#### Procedure

| 1) Select the alarm clear mode (re<br>Press SET button to displ                                                                                                    |                                                            |
|----------------------------------------------------------------------------------------------------|------------------------------------------------------------|
| <ul> <li>2) The mode is ready for execution.</li> <li>Weep pressing UP button (for about three seconds). The number of short bars (-) will increase.</li> <li>The mode is started.</li> </ul> | <u>Act</u><br><u>Act</u><br><u></u><br><u>5</u><br><u></u> |
| The clearing operation will complete instanta-                                                                                                    | $F_{10}$ , 5b Error.                                       |

Clearing completed

#### <Notes>

neously.

If one of the errors shown below is occurring, the trip status is not removed, and

Error. | appears.

In this case, remove the error by turning off the power, removing the cause and turning on the power again.

Error

Over-current, overheat, encoder A/B phase error, encoder communication error, encoder disconnection, encoder communication data error, EEPROM parameter error, EEPROM check code error, absolute single-turn counter error, absolute multi-turn counter error and Other error

| Absolute Encoder C                                               | lear Mode                                                                 |
|------------------------------------------------------------------|---------------------------------------------------------------------------|
| This mode is to clear the multi-turn                             | data of the absolute encoder, and clear the alarms regarding the encoder. |
|                                                                  |                                                                           |
| Procedure                                                        |                                                                           |
| 1) Select the absolute encoder clea                              | ar mode (refer to page 39 in Appendix). 🛛 🕂 🗜 👝 с.                        |
| will appear. Press SET 🔘 butto                                   | on to display Enc.                                                        |
|                                                                  |                                                                           |
| <ol> <li>The mode is ready for<br/>execution.</li> </ol>         | <u>Enc</u> .                                                              |
| Keep pressing UP button                                          | $E \cap c$ ]                                                              |
| (for about three seconds). The number of short bars (-) will in- |                                                                           |
| crease.                                                          |                                                                           |
| The mode is started.                                             | <u>Start</u>                                                              |
|                                                                  |                                                                           |
| The clearing operation                                           | Finish_Error.                                                             |
| will complete instanta-<br>neously.                              | Clearing completed Error                                                  |
| <notes></notes>                                                  |                                                                           |
|                                                                  |                                                                           |

If you execute this mode for a driver with an incremental encoder,

Error. will appear.

After executing the absolute encoder clear mode, turn off the power of the driver, and then turn it on again.

## How to Connect

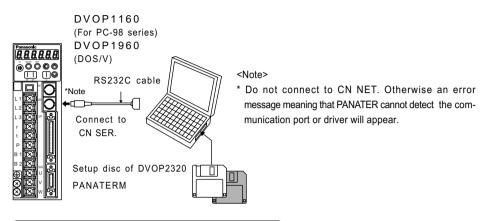

Installing PANATERM on a hard disc

<Notes>

1. The memory capacity of the hard disc should be 15MB or more.

2.Install PANATERM with setup discs, otherwise the software does not work.

#### (Installation Procedure

1) Turn on your personal computer. Start Windows95 (or 98). (Note: if there is any application program on, close all of them.)

2) Insert the PANATERM Setup Disc 1 into the floppy disc drive.

3) Start Explorer, and switch to (select) the floppy disc drive. (For the procedure for starting the Explorer program, see the instructions for Windows.)

- 4) Double click on "Setup.exe" (PANATERM Setup program will start).
- 5) Click on OK to start the setup program.
- 6) Keep the operation according to the guide of the setup program.
- 7) Click on Start installing? to start the setup routine.
- 8) Confirm an message "Setup completed". Then click on OK .
- 9) Close all the applications. Then restart Windows. PANATERM will be added to the program menu.

### Starting PANATERM

<Notes>

- 1. Once you install PANATERM on your hard disc, you do not have to install it again for next use.
- 2. Before using PANATERM, the driver, power supply, motor and encoder should be connected. For the proce-

dure for starting PANATERM, see the Windows manual.

#### Procedure

- 1) Turn on your personal computer. Start Windows95 (or 98).
- 2) Turn on the driver.
- 3) Click on the start button of Windows (see the Windows manual).
- 4) Select (click on) PANATERM from the program menu.
- 5) An opening splash will be displayed for two seconds, and then PANATERM screen will appear.

For the operation, functions and other details about PANATERM, see the Instructions for the PANATERM program.

# MINAS-A series Cables

| Dwg. No. | Motor type       | Cable                                  | Part No.     | Remarks |
|----------|------------------|----------------------------------------|--------------|---------|
| 1-1      | MSMA30 ~ 750W    | Encoder cable (17 bits, 7 wires)       | MFECAO**OLAA |         |
|          | MQMA100 ~ 400W   | for absolute/incremental encoders      |              |         |
| 2 - 1    |                  | Encoder cable (2500 pulses, 11 wires), | MFECAO**OEAA |         |
|          |                  | incremental encoders                   |              |         |
| 3 - 1    |                  | Motor cable                            | MFMCAO**OEET |         |
| 4 - 1    |                  | Brake cable                            | MFMCBO**OGET |         |
| 1-2      | MSMA1.0 ~ 2.5kW  | Encoder cable (17 bits, 7 wires)       | MFECAO**OLSA |         |
|          | MDMA750W ~ 2.5kW | for absolute/incremental encoders      |              |         |
| 2-2      | MHMA500W ~ 1.5kW | Encoder cable (2500 pulses, 11 wires), | MFECAO**OESA |         |
|          | MGMA300 ~ 900W   | incremental encoders                   |              |         |
| 3-2      |                  | Motor cable                            | MFMCDO**2ECT |         |
| 4 - 2    |                  | Brake cable(With brake)                | MFMCAO**2FCT |         |
| 1-2      | MSMA3.0 ~ 5.0kW  | Encoder cable (17 bits, 7 wires)       | MFECAO**OLSA |         |
|          | MDMA3.0 ~ 5.0kW  | for absolute/incremental encoders      |              |         |
| 2-2      | MHMA2.0 ~ 5.0kW  | Encoder cable (2500 pulses, 11 wires), | MFECAO**OESA |         |
|          | MGMA1.2 ~ 4.5kW  | incremental encoders                   |              |         |
| 3-3      |                  | Motor cable                            | MFMCAO**3ECT |         |
| 4 - 3    |                  | Brake cable(With brake)                | MFMCAO**3FCT |         |
| 1-2      | MFMA400W ~ 1.5kW | Encoder cable (17 bits, 7 wires)       | MFECAO**OLSA |         |
|          |                  | for absolute/incremental encoders      |              |         |
| 2-2      |                  | Encoder cable (2500 pulses, 11 wires), | MFECAO**OESA |         |
|          |                  | incremental encoders                   |              |         |
| 3 - 4    |                  | Motor cable                            | MFMCAO**2ECT |         |
| 4 - 2    |                  | Brake cable(With brake)                | MFMCAO**2FCT |         |
| 1-2      | MFMA2.5 ~ 4.5kW  | Encoder cable (17 bits, 7 wires)       | MFECAO**OLSA |         |
|          |                  | for absolute/incremental encoders      |              |         |
| 2-2      |                  | Encoder cable (2500 pulses, 11 wires), | MFECAO**OESA |         |
|          |                  | incremental encoders                   |              |         |
| 3 - 5    |                  | Motor cable                            | MFMCDO**3ECT |         |
| 4 - 3    |                  | Brake cable(With brake)                | MFMCAO**3FCT |         |

# **Optional Parts**

## **Encoder Cables**

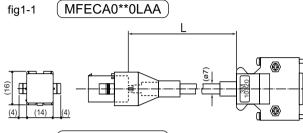

| L (m) | Part No.     |
|-------|--------------|
| 3     | MFECA0030LAA |
| 5     | MFECA0050LAA |
| 10    | MFECA0100LAA |
| 20    | MFECA0200LAA |

# fig1-2 (MFECA0\*\*0LSA)

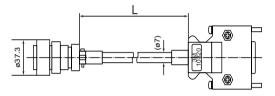

| L (m) | Part No.     |
|-------|--------------|
| 3     | MFECA0030LSA |
| 5     | MFECA0050LSA |
| 10    | MFECA0100LSA |
| 20    | MFECA0200LSA |

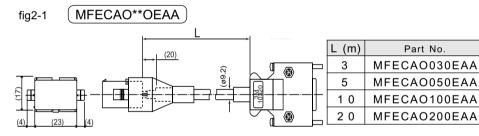

fig2-2 MFECAO\*\*OESA

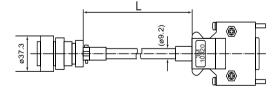

| L (m) | Part No.     |
|-------|--------------|
| 3     | MFECAO030ESA |
| 5     | MFECAO050ESA |
| 10    | MFECAO100ESA |
| 20    | MFECAO200ESA |

# Motor Cables (RobotopR, 600V DP)

Robotop is the trademark of Sumitomo Denso.

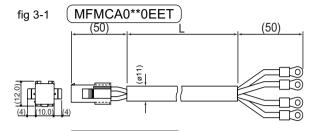

| L (m) | Part No.     |
|-------|--------------|
| 3     | MFMCA0030EET |
| 5     | MFMCA0050EET |
| 10    | MFMCA0100EET |
| 20    | MFMCA0200EET |

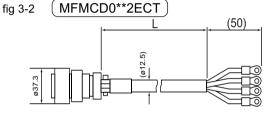

| L (m) | Part No.     |
|-------|--------------|
| 3     | MFMCD0032ECT |
| 5     | MFMCD0052ECT |
| 10    | MFMCD0102ECT |
| 2 0   | MFMCD0202ECT |

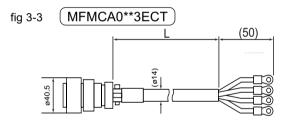

| fig 3-4 | MFMCA | 40**2ECT | . 1. | (50) |
|---------|-------|----------|------|------|
| ø37.3   |       |          |      |      |

| fig 3-5 | MFMCD0**3ECT |
|---------|--------------|
|---------|--------------|

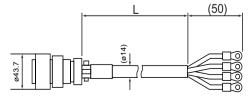

| L (m) | Part No.     |
|-------|--------------|
| 3     | MFMCA0033ECT |
| 5     | MFMCA0053ECT |
| 10    | MFMCA0103ECT |
| 20    | MFMCA0203ECT |

| L (m) | Part No.     |
|-------|--------------|
| 3     | MFMCA0032ECT |
| 5     | MFMCA0052ECT |
| 10    | MFMCA0102ECT |
| 20    | MFMCA0202ECT |

| L (m) | Part No.    |
|-------|-------------|
| 3     | MFMD0033ECT |
| 5     | MFMD0053ECT |
| 10    | MFMD0103ECT |
| 20    | MFMD0203ECT |

# Motor (with Brake) Cables (Robotop<sub>®</sub> , 600 \∕\_DP)

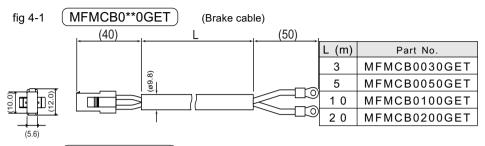

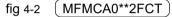

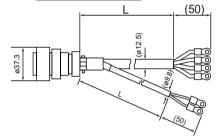

| L (m) | Part No.       |  |  |
|-------|----------------|--|--|
| 3     | 3 MFMCA0032FCT |  |  |
| 5     | MFMCA0052FCT   |  |  |
| 10    | MFMCA0102FCT   |  |  |
| 2 0   | MFMCA0202FCT   |  |  |

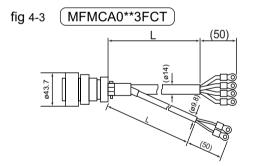

| L (m) | Part No.     |  |  |  |
|-------|--------------|--|--|--|
| 3     | MFMCA0033FCT |  |  |  |
| 5     | MFMCA0053FCT |  |  |  |
| 10    | MFMCA0103FCT |  |  |  |
| 2 0   | MFMCA0203FCT |  |  |  |

## Connector Kits for External Equipment

#### 1) Part No. DV0P0980

#### 2) Components

| ltem  | Manufacturer's Part No. | Quantity | Manufacturer | Remarks    |
|-------|-------------------------|----------|--------------|------------|
| Plug  | 10150-3000VE            | 1        | SUMITOMO     | For CN I/F |
| Shell | 10350-52A0-008          | 1        | 3 M          | (50 pins)  |

3) Alignment of CN I/F (50 pins) (Looking from where the plug is soldered)

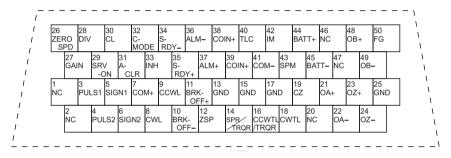

<Notes>

1.Before making connections, check the Pin Numbers stamped on the plugs.

2.For the symbols and functions of the pins, see the section "CN I/F Connector" in the main part of this manual.

3.Pins marked with NC should be left unconnected.

# Connector Kits for Motor and Encoder

Used for: MSMA 30W to 750W

with a17-bit absolute encoder

- MQMA 100w to 400W
- 1) Part No. DVOP2110
- 2) Components

| Item   | Manufacturer's Part No. | Quantity   | Manufacturer | Remarks           |  |
|--------|-------------------------|------------|--------------|-------------------|--|
| Plug   | 10120-3000VE            | 1 Sumitomo |              | For CN I/SIG      |  |
| Shell  | 10320-52A0-008          | 1          | 3M           | (20pin)           |  |
| Сар    | 172161-1                | 1          | AMP          | For encoder cable |  |
| Socket | 170365-1                | 9          |              | (9 pins)          |  |
| Сар    | 172159-1                | 1          | AMP          | For motor cable   |  |
| Socket | 170366-1                | 4          |              | (4 pins)          |  |

Used for: MSMA 30W to 750W

MQMA 100w to 400W

with a 2500-pulse, 11-wire incremental encoder

- 1) Part No. DVOP0490
- 2) Components

| Item   | Manufacturer's Part No. | Quantity   | Manufacturer | Remarks           |
|--------|-------------------------|------------|--------------|-------------------|
| Plug   | 10120-3000VE            | 1 Sumitomo |              | For CN I/SIG      |
| Shell  | 10320-52A0-008          | 1          | 3M           | (20pin)           |
| Сар    | 172163-1                | 1          | AMP          | For encoder cable |
| Socket | 170365-1                | 15         |              | (15 pins)         |
| Сар    | 172159-1                | 1          | AMP          | For motor cable   |
| Socket | 170366-1                | 4          |              | (4 pins)          |

 Used for : MSMA 1.0kW to 2.5kW MDMA 0.75kW to 2.5kW MHMA 0.5kW to 1.5kW MGMA 300W to 900kW

with a 17-bit absolute/incremental encoder or 2500-pulse incremental encoder

without brake

- 1) Part No. DVOP0960
- 2) Components

| Item          | Manufacturer's Part No. | Quantity | Manufacturer               | Remarks           |
|---------------|-------------------------|----------|----------------------------|-------------------|
| Plug          | 10120-3000VE            | 1        | Sumitomo                   | For CN I/SIG      |
| Shell         | 10320-52A0-008          | 1        | 3M                         | (20pin)           |
| Straight plug | MS3106B20-29S           | 1        | Japan Aviation             | For encoder cable |
| Cable clamp   | MS3057-12A              | 1        | Electronics Industry, Ltd. |                   |
| Straight plug | MS3106B20-4S            | 1        | Japan Aviation             | For motor cable   |
| Cable clamp   | MS3057-12A              | 1        | Electronics Industry, Ltd. |                   |

 Used for : MSMA 3.0kW to 5.0kW MDMA 3.0kW to 5.0kW MHMA 2.0kW to 5.0kW MGMA 1.2kW to 4.5kW

with a 17-bit absolute/incremental encoder or 2500-pulse incremental encoder

without brake

- 1) Part No. DVOP1510
- 2) Components

| Item          | Manufacturer's Part No. | Quantity | Manufacturer               | Remarks           |
|---------------|-------------------------|----------|----------------------------|-------------------|
| Plug          | 10120-3000VE            | 1        | Sumitomo                   | For CN I/SIG      |
| Shell         | 10320-52A0-008          | 1        | 3M                         | (20pin)           |
| Straight plug | MS3106B-20-29S          | 1        | Japan Aviation             | For encoder cable |
| Cable clamp   | MS3057-12A              | 1        | Electronics Industry, Ltd. |                   |
| Straight plug | MS3106B22-22S           | 1        | Japan Aviation             | For motor cable   |
| Cable clamp   | MS3057-12A              | 1        | Electronics Industry, Ltd. |                   |

# **Optional Parts**

• Used for : MSMA 1.0kW to 2.5kW MDMA 0.75kW to 2.5kW MHMA 0.5kW to 1.5kW MGMA 300W to 900W MFM 0.4kW to 1.5kW MFM 0.4kW to 1.5kW

without brake with brake

1) Part No. DVOP0690

#### 2) Components

| Item          | Manufacturer's Part No. | Quantity | Manufacturer               | Remarks           |
|---------------|-------------------------|----------|----------------------------|-------------------|
| Plug          | 10120-3000VE            | 1        | Sumitomo                   | For CN I/SIG      |
| Shell         | 10320-52AO-008          | 1        | 3M                         | (20pin)           |
| Straight plug | MS3106B20-29S           | 1        | apan Aviation              | For encoder cable |
| Cable clamp   | MS3057-12A              | 1        | Electronics Industry, Ltd. |                   |
| Straight plug | MS3106B20-18S           | 1        | Japan Aviation             | For motor cable   |
| Cable clamp   | MS3057-12A              | 1        | Electronics Industry, Ltd. |                   |

 Used for : MSMA 3.0kW to 5.0kW MDMA 3.0kW to 5.0kW MHMA 2.0kW to 5.0kW MGMA 1.2kW to 4.5kW

MFM 2.5kW to 4.5kW

with a 17-bit absolute/incremental encoder or 2500-pulse incremental encoder

with brake

with a 17-bit absolute/incremental encoder or 2500-pulse incremental encoder

> without brake with brake

#### 1) Part No. DVOP0970

#### 2) Components

| ltem          | Manufacturer's Part No. | Quantity | Manufacturer               | Remarks           |
|---------------|-------------------------|----------|----------------------------|-------------------|
| Plug          | 10120-3000VE            | 1        | Sumitomo                   | For CN I/SIG      |
| Shell         | 10320-52AO-008          | 1        | 3 M                        | Åi20pin)          |
| Straight plug | MS3106B20-29S           | 1        | apan Aviation              | For encoder cable |
| Cable clamp   | MS3057-12A              | 1        | Electronics Industry, Ltd. |                   |
| Straight plug | MS3106B24-11S           | 1        | Japan Aviation             | For motor cable   |
| Cable clamp   | MS3057-16A              | 1        | Electronics Industry, Ltd. |                   |

<Notes>

- 1. Plugs, shells and other parts may be equivalents of other manufacturer's make.
- 2. Alignment of CN SIG pins

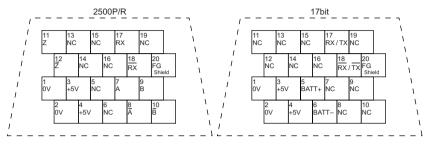

<Notes>

- 1. The tables above show the pins alignment, looking from where the plugs are soldered.
- 2. The pin 20 (FG) should be connected to the shield of the shielded wire. Pins marked with NC should be left unconnected.
- 3. For the use of these pins, see the section "CN SIG Connector (for Encoder)" in the main part of this manual.

## Interface Cables

#### 1) Part No. DVOP2190

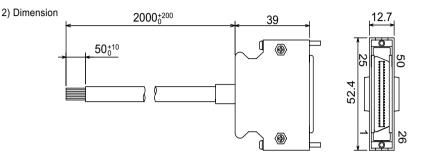

#### 3) Wire table

| Pin No. | Wire color      | Pin No. | Wire color                      | Pin No. | Wire color      | Pin No. | Wire color      | Pin No. | Wire color      |
|---------|-----------------|---------|---------------------------------|---------|-----------------|---------|-----------------|---------|-----------------|
| 1       | Orange (Red 1)  | 11      | Orange (Brack 2)                | 2 1     | Orange (Red 3)  | 31      | Orange (Red 4)  | 4 1     | Orange (Red 5)  |
| 2       | Orange (Brack1) | 12      | Yellow (Brack 1)                | 22      | Orange (Brack3) | 32      | Orange (Brack4) | 42      | Orange (Brack5) |
| 3       | Gray (Red 1)    | 13      | Gray (Red 2)                    | 23      | Gray (Red 3)    | 33      | Gray (Red 4)    | 43      | Gray (Red 5)    |
| 4       | Gray (Brack 1)  | 14      | Gray (Brack 2)                  | 24      | Gray (Brack 3)  | 34      | White(Red 4)    | 44      | White(Red 5)    |
| 5       | White (Red 1)   | 15      | White (Red 2)                   | 25      | White (Red 3)   | 35      | White (Brack4)  | 45      | White( (Brack5) |
| 6       | White (Brack 1) | 16      | Yellow (Red 2)                  | 26      | White (Brack3)  | 36      | Yellow (Red 4)  | 46      | Yellow (Red 5)  |
| 7       | Yellow (Red 1)  | 17      | Yellow (Brack 1)ÅEPink(Brack 2) | 27      | Yellow (Red 3)  | 37      | Yellow (Brack4) | 47      | Yellow (Brack5) |
| 8       | Pink (Red 1)    | 18      | Pink (Red 2)                    | 28      | Yellow (Brack3) | 38      | Pink (Red 4)    | 48      | Pink (Red 5)    |
| 9       | Pink (Brack 1)  | 19      | White (Brack2)                  | 29      | Pink (Red 3)    | 39      | Pink (Brack 4)  | 49      | Pink (Brack 5)  |
| 10      | Orange (Red2)   | 20      |                                 | 30      | Pink (Brack 3)  | 40      | Gray (Brack 4)  | 50      | Gray (Brack 5)  |

#### <Notes>

For example, Orange (Red 1) for Pin No.1 means that the lead wire is colored in orange with one dot mark in red.

### Communication Cables (for connection to personal computer)

#### 1) Part No. DVOP1160 (for PC98 series)

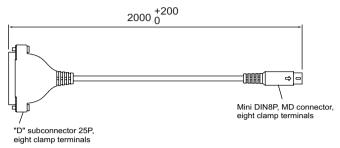

#### 2) Part No. DVOP1960 (for DOS/V)

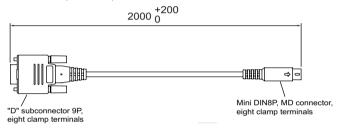

### Communication Cables (for RS485)

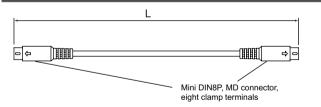

| Part No. | L [mm] |
|----------|--------|
| DVOP1970 | 200    |
| DVOP1971 | 500    |
| DVOP1972 | 1000   |

## Communication Control Software PANATERM

#### 1) Part No. DVOP2320

2) 3.5 inch floppy disc

<Note>

For the operating environment and other details, see the Instructions for PANATERM.

# Brackets for Mounting the Driver

| Driver<br>type  | Part No.     | Screws *1                            | Outer dimension                                            |
|-----------------|--------------|--------------------------------------|------------------------------------------------------------|
| Type 1          | DVOP<br>2100 | M3 x 8 pan<br>head screw<br>x 4 pcs. | Upper and lower brackets (each 1) for front panel mounting |
| Туре 2 • 3      | DVOP<br>2101 | M3 x 8 pan<br>head screw<br>x 4 pcs. | 2-M3 pan head screw                                        |
| Type 4-2<br>4-3 | DVOP<br>2102 | M4x 6 pan<br>head screw<br>x 4 pcs.  | Brackets (2) for back panel mounting                       |

\*1 The mounting screws are supplied together with the brackets.

#### <Notes>

Type-5 drivers can be secured in either way of front panel mounting or back panel mounting. To change the mounting method, change the L-shape brackets supplied.

## External Regenerative Discharge Resistor

|          | Product | Model          |            |  |  |
|----------|---------|----------------|------------|--|--|
| Part.No. | number  | Spesifications | Resistance |  |  |
| DV0P1980 | RH150M  | 50Ω            | 90W        |  |  |
| DV0P1981 | RH150M  | 100Ω           | 90W        |  |  |
| DV0P1982 | RH220M  | 30Ω            | 120W       |  |  |
| DV0P1983 | RH500M  | 20Ω            | 300W       |  |  |

Manufacturer: IWAKI MUSEN KENKYUSHO CO., LTD.

Recommended combination between driver and external regenerative discharge resistor

|        |                    | Power supply                |  |  |  |  |
|--------|--------------------|-----------------------------|--|--|--|--|
| Driver | Single-phase 100V  | Three-phase 200V            |  |  |  |  |
| type   | Single-pilase 100V |                             |  |  |  |  |
| 1      | DVOP1980           | DVOP1981                    |  |  |  |  |
| 2      |                    |                             |  |  |  |  |
| 3      | x 1                | x 1                         |  |  |  |  |
| 4 - 2  | /                  | DVOP1982 x 2 (in parallel)  |  |  |  |  |
|        |                    | or                          |  |  |  |  |
| 4 - 3  |                    | DVOP1983 x 1                |  |  |  |  |
|        |                    | DVOP1982 x2Å`3(in parallel) |  |  |  |  |
| 5      |                    | or                          |  |  |  |  |
|        |                    | DVOP1983 x1or2(in parallel) |  |  |  |  |

For driver types, see pages 10 and 11 (main part) and pages 7 and 8 (Appendix).

#### RH150M, RH220M

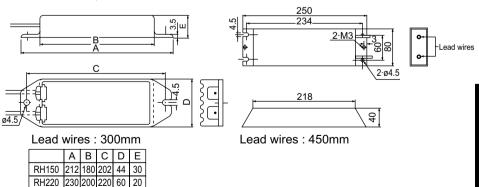

**RH500M** 

Appendixes

# **Optional Parts**

## Battery and Battery Holder for Absolute Encoder

Battery (for driver types 1 to 5)

- A Part No. DVOP2060
- B Lithium battery, Toshiba Battery make ER6V, 3.6V, 2000mAh

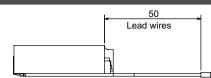

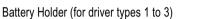

A Part No. DVOP2061

<Notes>

Driver types 4-2, 4-3 and 5 do not need the battery holder.

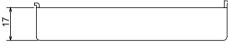

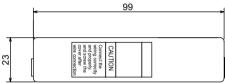

# Absolute Driver (with battery): Outer Dimension

### Driver Types 1 through 3

| Driver<br>type | L   | LL  |
|----------------|-----|-----|
| 1Å`2           | 130 | 147 |
| 3              | 170 | 187 |

<Notes>

Absolute drivers of types 4-2, 4-3 and 5 have the same dimension as the standard type.

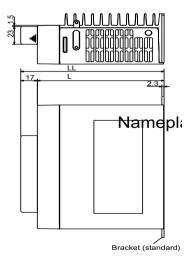

# Reactre

| Driver<br>series | Voltage | Rated output | Reactor<br>Part No. | Driver<br>series | Voltage | Rated output | Reactor<br>Part No. |
|------------------|---------|--------------|---------------------|------------------|---------|--------------|---------------------|
| MSDA             | 100V    | 30W ~ 100W   |                     | MSDA             | 200V    | 2.0kW        | DVOP223             |
| MQDA             |         | 100W         | DVOP222             | MDDA             |         |              |                     |
| MSDA             |         | 200W ~ 400W  |                     | MHDA             |         |              |                     |
| MQDA             |         |              | DVOP220             | MGDA             |         | 2.0kW        | DVOP224             |
| MSDA             | 200V    | 30W ~ 400W   |                     | MSDA             |         | 2.5kW        |                     |
| MQDA             |         | 100W ~ 400W  |                     | MDDA             |         |              |                     |
| MGDA             |         | 300W         |                     | MFDA             |         |              |                     |
| MFDA             |         | 400W         |                     | MSDA             |         | 3.0kW        |                     |
| MHDA             |         | 500W         | DVOP221             | MDDA             |         |              |                     |
| MGDA             |         | 600W         |                     | MHDA             |         |              |                     |
| MSDA             |         | 750W         |                     | MGDA             |         |              |                     |
| MDDA             |         |              |                     | MSDA             |         | 3.5kW        |                     |
| MFDA             |         |              | DVOP222             | MDDA             |         |              |                     |
| MGDA             |         | 900W, 1.2kW  |                     | MFDA             |         |              |                     |
| MSDA             |         | 1.0kW        |                     | MSDA             |         | 4.0kW        | DVOP225             |
| MDDA             |         | 1.5kW        |                     | MDDA             |         |              |                     |
| MHDA             |         |              |                     | MFDA             |         |              |                     |
| MFDA             |         | 1.5kW        |                     |                  |         |              |                     |

# Surge Absorber for Motor Brake

| motor             | Surge absorber for brake           |
|-------------------|------------------------------------|
| MSMA30W ~ 1.0kW   | • C-5A2 or Z15D151                 |
| MQMA100W ~ 400W   | Ishizuka.co.                       |
| MHMA2.0kW ~ 5.0kW |                                    |
| MGMA600W ~ 2.0kW  |                                    |
| MSMA1.5kW ~ 5.0kW | • C-5A3 or Z15D151                 |
| MDMA750W          | Ishizuka.co.                       |
| MDMA3.5kW ~ 5.0kW |                                    |
| MFMA750W ~ 1.5kW  |                                    |
| MGMA3.0kW ~ 4.5kW |                                    |
| MDMA1.0kW ~ 3.0kW | • TNR9G820K                        |
| MFMA400W          | NIPPON CHEMI <sub>Åľ</sub> CON CO. |
| MFMA2.5kW ~ 4.5kW | ·                                  |
| MHMA500W ~ 1.5kW  |                                    |
| MGMA300W          |                                    |

# Peripheral Equipment Manufacturers

3.1999.present

| Manufacturer/agent                        |                                         | Tel                                          | Equipment                                            |
|-------------------------------------------|-----------------------------------------|----------------------------------------------|------------------------------------------------------|
| Matsushita Electric Works,<br>Ltd.        | 06-6908-1                               | 131                                          | No-fuse breaker, magnetic contact and surge absorber |
| IWAKI MUSEN KENKYUSHO CO., LTD.           | 044-833-43                              | 311                                          | Regenerative discharge resistor                      |
| NIPPON CHEMI_CON CORPORATION              | Chub Area                               | 03-5436-7608<br>052-772-8551<br>06-6338-2331 |                                                      |
| Ishizuka Electronics Corporation          | Chub Area                               | 03-3621-2703<br>052-777-5070<br>06-6391-6491 | Surge absorber for Brake                             |
| Tokin Corporation                         | Chub Area                               | 03-3475-6814<br>052-581-9336<br>06-6263-6781 | Noise Filter                                         |
| TDK Corporation                           | Kantou Area<br>Chub Area<br>Kansai Ares | 03-5201-7229<br>052-971-1712<br>06-6245-7333 | Noise filter for signal line                         |
| Okaya Electric Industries Co., Ltd.       |                                         | 03-3424-8120<br>06-6392-1781                 | Surge absorber<br>/ Noise filter                     |
| Japan Aviation Electronics Industry, Ltd. | Chub Area                               | 03-3780-2717<br>052-953-9520<br>06-6447-5259 |                                                      |
| Sumitomo 3M                               | Chub Area                               | 03-5716-7290<br>052-322-9652<br>06-6447-3944 | Connector                                            |
| AMP (JAPAN), LTD.                         | Kantou Area<br>Chub Area<br>Kansai Ares | 044-844-8111<br>0565-29-0890<br>06-6251-4961 |                                                      |

#### MSMA Series 30W ~ 750W

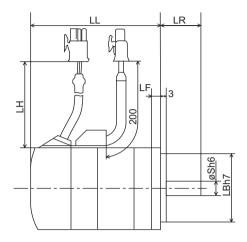

 $\bigcirc$  Encoder wire dimension LH

○ Encoder specifications

 30W ~ 100W
 230mm

 200W ~ 750W
 220mm

 A□2500 P/r incremental encoder
 C□ 17 bits absolute encoder

|   |      | Model      | Output(W) | LL    | S  | LA  | LB | LC | LF |
|---|------|------------|-----------|-------|----|-----|----|----|----|
|   |      | MSMA3AZA1  | 30        | 65    | 7  | 45  | 30 | 38 | 6  |
|   |      | MSMA5ZA1   | 50        | 73    | 8  |     |    |    |    |
|   | With | MSMA01 A1  | 100       | 103   |    |     |    |    |    |
|   |      | MSMA02 A1  | 200       | 94    | 11 | 70  | 50 | 60 | 7  |
|   | E S  | MSMA04 A1  | 400       | 123.5 | 14 |     |    |    |    |
|   | ou   | MSMA082A1  | 750       | 142.5 | 19 | 90  | 70 | 80 | 8  |
|   | σ    | MSMA3AZC1  | 30        | 82    | 7  | 45  | 30 | 38 | 6  |
|   | โล   | MSMA5AZC1  | 50        | 90    | 8  |     |    |    |    |
|   | бe   | MSMA01 C1  | 100       | 120   |    |     |    |    |    |
|   |      | MSMA02□C1□ | 200       | 109   | 11 | 70  | 50 | 60 | 7  |
| М |      | MSMA04 C1  | 400       | 138.5 | 14 |     |    |    |    |
| S |      | MSMA082C1  | 750       | 157.5 | 19 | 90  | 70 | 80 | 8  |
| M |      | MSMA3AZA1  | 30        | 97    | 7  | 45  | 30 | 38 | 6  |
| A |      | MSMA5AZA1  | 50        | 105   | 8  |     |    |    |    |
|   |      | MSMA01     | 100       | 135   |    |     |    |    |    |
|   | <    | MSMA02 A1  | 200       | 127   | 11 | 70  | 50 | 60 | 7  |
|   | With | MSMA04     | 400       | 156.5 | 14 |     |    |    |    |
|   |      | MSMA082A1  | 750       | 177.5 | 19 | 90  | 70 | 80 | 8  |
|   | þ    | MSMA3AZC1  | 30        | 114   | 7  | 4 5 | 30 | 38 | 6  |
|   | ak   | MSMA5AZC1  | 50        | 122   | 8  |     |    |    |    |
|   | e    | MSMA01 C1  | 100       | 152   |    |     |    |    |    |
|   |      | MSMA02 C1  | 200       | 142   | 11 | 70  | 50 | 60 | 7  |
|   |      | MSMA04 C1  | 400       | 171.5 | 14 |     |    |    |    |
|   |      | MSMA082C1  | 750       | 192.5 | 19 | 90  | 70 | 80 | 8  |

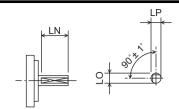

"D" cut type

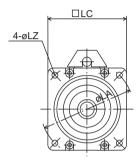

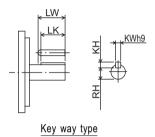

|        | -       |    |     | -  |      |    | -  |      |    |      |      |             |
|--------|---------|----|-----|----|------|----|----|------|----|------|------|-------------|
|        |         | LR | LZ  | LW | LK   | KW | КН | RH   | LN | LO   | LP   | Weight (kg) |
|        |         | 25 | 3.4 | 13 | 12   | 2  | 2  | 5.8  | 20 | 6.5  | 6.5  | 0.27        |
|        |         |    |     | 14 | 12.5 | 3  | 3  | 6.2  |    | 7.5  | 7.5  | 0.34        |
|        |         |    |     |    |      |    |    |      |    |      |      | 0.56        |
|        | Without | 30 | 4.5 | 20 | 18   | 4  | 4  | 8.5  | 22 | 10   | 10   | 1.0         |
|        | 5       |    |     | 25 | 22.5 | 5  | 5  | 11   |    | 12.5 | 12.5 | 1.6         |
|        |         | 35 | 6   |    | 22   | 6  | 6  | 15.5 | 25 | 17.5 | 17.5 | 3.2         |
|        |         | 25 | 3.4 | 13 | 12   | 2  | 2  | 5.8  | 20 | 6.5  | 6.5  | 0.33        |
|        | เริ่    |    |     | 14 | 12.5 | 3  | 3  | 6.2  |    | 7.5  | 7.5  | 0.40        |
|        | brake   |    |     |    |      |    |    |      |    |      |      | 0.62        |
|        |         | 30 | 4.5 | 20 | 18   | 4  | 4  | 8.5  | 22 | 10   | 10   | 1.1         |
| м      |         |    |     | 25 | 22.5 | 5  | 5  | 11   |    | 12.5 | 12.5 | 1.7         |
| M<br>S |         | 35 | 6   |    | 22   | 6  | 6  | 15.5 | 25 | 17.5 | 17.5 | 3.3         |
| М      |         | 25 | 3.4 | 13 | 12   | 2  | 2  | 5.8  | 20 | 6.5  | 6.5  | 0.47        |
| A      |         |    |     | 14 | 12.5 | 3  | 3  | 6.2  |    | 7.5  | 7.5  | 0.53        |
|        |         |    |     |    |      |    |    |      |    |      |      | 0.76        |
|        | _       | 30 | 4.5 | 20 | 18   | 4  | 4  | 8.5  | 22 | 10   | 10   | 1.4         |
|        | With    |    |     | 25 | 22.5 | 5  | 5  | 11   |    | 12.5 | 12.5 | 2.0         |
|        |         | 35 | 6   |    | 22   | 6  | 6  | 15.5 | 25 | 17.5 | 17.5 | 3.9         |
|        | brake   | 25 | 3.4 | 13 | 12   | 2  | 2  | 5.8  | 20 | 6.5  | 6.5  | 0.53        |
|        | 읒       |    |     | 14 | 12.5 | 3  | 3  | 6.2  |    | 7.5  | 7.5  | 0.59        |
|        | Ð       |    |     |    |      |    |    |      |    |      |      | 0.82        |
|        |         | 30 | 4.5 | 20 | 18   | 4  | 4  | 8.5  | 22 | 10   | 10   | 1.5         |
|        |         |    |     | 25 | 22.5 | 5  | 5  | 11   |    | 12.5 | 12.5 | 2.1         |
|        |         | 35 | 6   |    | 2 2  | 6  | 6  | 15.5 | 25 | 17.5 | 17.5 | 4.0         |

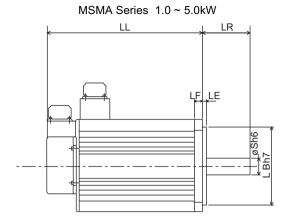

O Encoder specifications

A1  $\Box$  2500 P/r incremental encoder D1  $\Box$  17 bits absolute encoder

|   |         | Model               | Output(W) | LL  | S  | LA              | LB  | LC  | LD  | LE |
|---|---------|---------------------|-----------|-----|----|-----------------|-----|-----|-----|----|
|   |         | MSMA102A1           | 1.0       | 172 | 19 | 100             | 80  | 90  | 120 | 3  |
|   |         | MSMA152A1           | 1.5       | 177 |    | 115             | 95  | 100 | 135 |    |
|   |         | MSMA202A1           | 2.0       | 202 |    |                 |     |     |     |    |
|   |         | MSMA252A1           | 2.5       | 227 |    |                 |     |     |     |    |
|   |         | MSMA302A1           | 3.0       | 214 | 22 | Å١              | 110 | 120 | 162 |    |
|   |         | M S M A 3 5 2 A 1 🗆 | 3.5       | 234 |    | an Bahathan Ala |     |     |     |    |
|   | ≦       | M S M A 4 0 2 A 1 🗌 | 4.0       | 237 | 24 | 145             |     | 130 | 165 | 6  |
|   | Without | M S M A 4 5 2 A 1 🗌 | 4.5       | 257 |    |                 |     |     |     |    |
|   | ů.      | MSMA502A1 🗌         | 5.0       | 277 |    |                 |     |     |     |    |
|   |         | MSMA102D1           | 1.0       | 172 | 19 | 100             | 80  | 90  | 120 | 3  |
|   | brake   | MSMA152D1           | 1.5       | 177 |    | 115             | 95  | 100 | 135 |    |
|   | Г.      | MSMA202D1           | 2.0       | 202 |    |                 |     |     |     |    |
|   |         | MSMA252D1           | 2.5       | 227 |    |                 |     |     |     |    |
|   |         | MSMA302D1           | 3.0       | 214 | 22 | Å١              | 110 | 120 | 162 |    |
|   |         | M S M A 3 5 2 D 1 🗌 | 3.5       | 234 |    |                 |     |     |     |    |
|   |         | MSMA402D1           | 4.0       | 237 | 24 | 145             |     | 130 | 165 | 6  |
| М |         | MSMA452D1           | 4.5       | 257 |    |                 |     |     |     |    |
| S |         | MSMA502D1           | 5.0       | 277 |    |                 |     |     |     |    |
| M |         | MSMA102A1           | 1.0       | 197 | 19 | 100             | 80  | 90  | 120 | 3  |
| A |         | MSMA152A1 🗌         | 1.5       | 202 |    | 115             | 95  | 100 | 135 |    |
|   |         | MSMA202A1 🗌         | 2.0       | 227 |    |                 |     |     |     |    |
|   |         | MSMA252A1 🗌         | 2.5       | 252 |    |                 |     |     |     |    |
|   |         | MSMA302A1 🗌         | 3.0       | 239 | 22 | Å١              | 110 | 120 | 162 |    |
|   |         | M S M A 3 5 2 A 1 🗌 | 3.5       | 259 |    |                 |     |     |     |    |
|   | $\leq$  | MSMA402A1 🛛         | 4.0       | 262 | 24 | 145             |     | 130 | 165 | 6  |
|   | With    | M S M A 4 5 2 A 1 🗌 | 4.5       | 282 |    |                 |     |     |     |    |
|   |         | MSMA502A1 🗌         | 5.0       | 302 |    |                 |     |     |     |    |
|   | bra     | MSMA102D1           | 1.0       | 197 | 19 | 100             | 8 0 | 90  | 120 | 3  |
|   | ake     | MSMA152D1 🗌         | 1.5       | 202 |    | 115             | 95  | 100 | 135 |    |
|   | Ŵ       | MSMA202D1           | 2.0       | 227 |    |                 |     |     |     |    |
|   |         | MSMA252D1           | 2.5       | 252 |    |                 |     |     |     |    |
|   |         | MSMA302D1           | 3.0       | 239 | 22 | Å١              | 110 | 120 | 162 |    |
|   |         | MSMA352D1           | 3.5       | 259 |    |                 |     |     |     |    |
|   |         | MSMA402D1           | 4.0       | 262 | 24 | 145             |     | 130 | 165 | 6  |
|   |         | MSMA452D1 🗌         | 4.5       | 282 |    |                 |     |     |     |    |
|   |         | MSMA502D1           | 5.0       | 302 |    |                 |     |     |     |    |

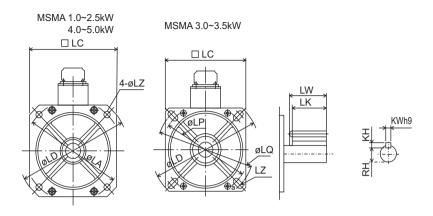

|             | 1        | LF  | LP  | LQ  | LR | LZ     | LW                                                                                                    | LK             | КW  | КН  | RH   | Weight (kg) |
|-------------|----------|-----|-----|-----|----|--------|----------------------------------------------------------------------------------------------------|----------------|-----|-----|------|-------------|
|             |          | 7   | LF  | LQ  | 55 | 6.6    | 4 5                                                                                                    | 4 2            | 6   | 6   | 15.5 | 4.5         |
|             |          | 10  |     |     | 55 | 9      | 4.5                                                                                                    | 42             | 0   |     | 13.5 | 5.1         |
|             |          |     |     |     |    | 5      |                                                                                                    |                |     |     |      | 6.5         |
|             |          |     |     |     |    |        |                                                                                                    |                |     |     |      | 7.5         |
|             |          | 1 2 | 130 | 145 | 1  | wide 9 |                                                                                                    | 4 1            | 8   | 7   | 18   | 9.3         |
|             |          | 12  | 100 | 145 |    | wide 5 | No. of Concession, Name and Name of Concession, Name of Concession, Name of Concession | <sup>-</sup> ' | U U | · · |      | 10.9        |
|             | ٤        |     |     |     | 65 | 9      | 55                                                                                                    | 51             | •   |     | 2 0  | 12.9        |
|             | without  |     |     |     |    |        |                                                                                                    |                |     |     |      | 15.1        |
|             | 0<br>L   |     |     |     |    |        |                                                                                                    |                |     |     |      | 17.3        |
|             | 1        | 7   |     |     | 55 | 6.6    | 45                                                                                                    | 4 2            | 6   | 6   | 15.5 | 4.5         |
|             | brake    | 10  |     |     |    | 9      |                                                                                                    |                |     |     |      | 5.1         |
|             | - Ke     |     |     |     |    |        |                                                                                                    |                |     |     |      | 6.5         |
|             | <b>"</b> |     |     |     |    |        |                                                                                                    |                |     |     |      | 7.5         |
|             |          | 12  | 130 | 145 | 1  | wide 9 |                                                                                                    | 4 1            | 8   | 7   | 18   | 9.3         |
|             |          |     |     |     |    |        |                                                                                                    |                | -   |     |      | 10.9        |
|             |          |     |     |     | 65 | 9      | 55                                                                                                    | 51             |     |     | 2 0  | 12.9        |
| м           |          |     |     |     |    |        |                                                                                                    |                |     |     |      | 15.1        |
| M<br>S<br>M |          |     |     |     |    |        |                                                                                                    |                |     |     |      | 17.3        |
| М           |          | 7   | 1   |     | 55 | 6.6    | 45                                                                                                    | 4 2            | 6   | 6   | 15.5 | 5.1         |
| Α           |          | 10  | 1   |     |    | 9      |                                                                                                    |                |     |     |      | 6.5         |
|             |          |     |     |     |    |        |                                                                                                    |                |     |     |      | 7.9         |
|             |          |     |     |     |    |        |                                                                                                    |                |     |     |      | 8.9         |
|             |          | 12  | 130 | 145 |    | wide 9 |                                                                                                    | 4 1            | 8   | 7   | 18   | 11.0        |
|             |          |     |     |     |    |        |                                                                                                    |                |     |     |      | 12.6        |
|             | 5        |     | —   | —   | 65 | 9      | 55                                                                                                    | 51             |     |     | 2 0  | 14.8        |
|             | with     |     |     |     |    |        |                                                                                                    |                |     |     |      | 17.0        |
|             |          |     |     |     |    |        |                                                                                                    |                |     |     |      | 19.2        |
|             | brake    | 7   | 1   |     | 55 | 6.6    | 45                                                                                                    | 4 2            | 6   | 6   | 15.5 | 5.1         |
|             | Ke       | 10  |     |     |    | 9      |                                                                                                    |                |     |     |      | 6.5         |
|             | <b>–</b> |     |     |     |    |        |                                                                                                    |                |     |     |      | 7.9         |
|             |          |     |     |     |    |        |                                                                                                    |                |     |     |      | 8.9         |
|             |          | 12  | 130 | 145 |    | wide 9 |                                                                                                    | 4 1            | 8   | 7   | 18   | 11.0        |
|             |          |     |     |     |    |        |                                                                                                    |                | -   |     |      | 12.6        |
|             |          |     | -   |     | 65 | 9      | 55                                                                                                    | 51             |     |     | 2 0  | 14.8        |
|             |          |     |     |     |    |        |                                                                                                    |                |     |     |      | 17.0        |
|             |          |     |     |     |    |        |                                                                                                    |                |     |     |      | 19.2        |

Appendixes

MQMA Series 100W ~ 400W

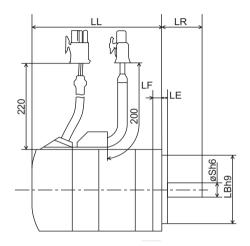

○ Encoder specifications

A1  $\Box$  2500 P/r incremental encoder D1  $\Box$  17 bits absolute encoder

|   |         | Model               | Output(W) | LL    | S  | LA | LB | LC | LE |
|---|---------|---------------------|-----------|-------|----|----|----|----|----|
|   | With    | M Q M A 0 1 🗆 A 1 🗆 | 100       | 60    | 8  | 70 | 50 | 60 | 3  |
|   |         | M Q M A 0 2 🗆 A 1 🗆 | 200       | 67    | 11 | 90 | 70 | 80 | 5  |
|   | out     | M Q M A 0 4 🗆 A 1 🗆 | 400       | 82    | 14 |    |    |    |    |
|   | t brake | M Q M A 0 1 🗆 C 1 🗆 | 100       | 87    | 8  | 70 | 50 | 60 | 3  |
| М |         | M Q M A 0 2 🗆 C 1 🗆 | 200       | 94    | 11 | 90 | 70 | 80 | 5  |
| Q |         | M Q M A 0 4 🗆 C 1 🗆 | 400       | 109   | 14 |    |    |    |    |
| M | _       | $MQMA01\BoxA1\Box$  | 100       | 84    | 8  | 70 | 50 | 60 | 3  |
| A | N       | M Q M A 0 2 🗆 A 1 🗆 | 200       | 99.5  | 11 | 90 | 70 | 80 | 5  |
|   | Ŧ       | M Q M A 0 4 🗆 A 1 🗆 | 400       | 114.5 | 14 |    |    |    |    |
|   | bra     | M Q M A 0 1 🗆 C 1🗆  | 100       | 111   | 8  | 70 | 50 | 60 | 3  |
|   | ke      | M Q M A 0 2 🗆 C 1 🗆 | 200       | 126.5 | 11 | 90 | 70 | 80 | 5  |
|   |         | M Q M A 0 4 🗆 C 1🗆  | 400       | 141.5 | 14 |    |    |    |    |

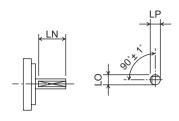

"D" cut type

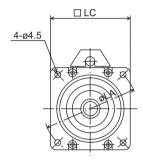

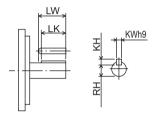

|   |         | LF | LR | LW | LK   | ΚW | КH | RH  | LN | LO   | LP   | Weight (kg) |
|---|---------|----|----|----|------|----|----|-----|----|------|------|-------------|
|   | 5       | 7  | 25 | 14 | 12.5 | 3  | 3  | 6.2 | 20 | 7.5  | 7.5  | 0.65        |
|   | Ē       | 8  | 30 | 20 | 18   | 4  | 4  | 8.5 | 22 | 10   | 10   | 1.3         |
|   | Without |    |    | 25 | 22.5 | 5  | 5  | 11  |    | 12.5 | 12.5 | 1.8         |
|   |         | 7  | 25 | 14 | 12.5 | 3  | 3  | 6.2 | 20 | 7.5  | 7.5  | 0.75        |
| м | brake   | 8  | 30 | 20 | 18   | 4  | 4  | 8.5 | 22 | 10   | 10   | 1.4         |
| Q | Ð       |    |    | 25 | 22.5 | 5  | 5  | 11  |    | 12.5 | 12.5 | 1.9         |
| Μ | _       | 7  | 25 | 14 | 12.5 | 3  | 3  | 6.2 | 20 | 7.5  | 7.5  | 0.9         |
| A | ×       | 8  | 30 | 20 | 18   | 4  | 4  | 8.5 | 22 | 10   | 10   | 2.0         |
|   | 5       |    |    | 25 | 22.5 | 5  | 5  | 11  |    | 12.5 | 12.5 | 2.5         |
|   | 5       | 7  | 25 | 14 | 12.5 | 3  | 3  | 6.2 | 20 | 7.5  | 7.5  | 1.0         |
|   | ake     | 8  | 30 | 20 | 18   | 4  | 4  | 8.5 | 22 | 10   | 10   | 2.1         |
|   | 0       |    |    | 25 | 22.5 | 5  | 5  | 11  |    | 12.5 | 12.5 | 2.6         |

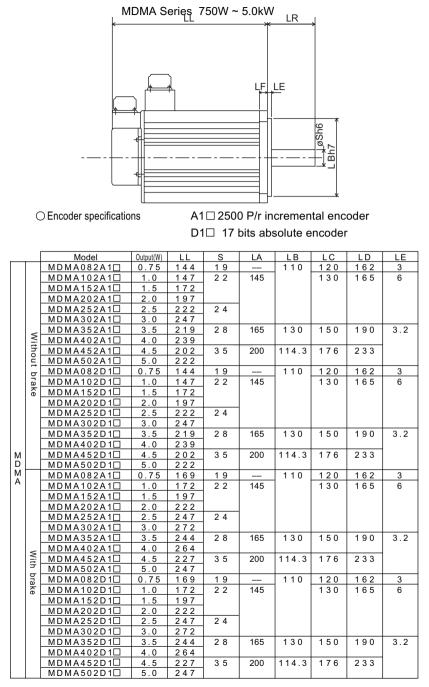

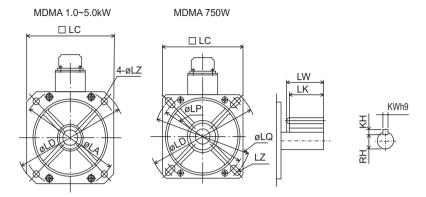

|   | [             | LF  | LP  | LQ  | LR  | LZ     | LW  | LK  | KW | КН     | RH   | Weight (kg) |
|---|---------------|-----|-----|-----|-----|--------|-----|-----|----|--------|------|-------------|
|   |               | 1 2 | 130 | 145 | 5 5 | wide 9 | 4 5 | 4 2 | 6  | 6      | 15.5 | 4.8         |
|   |               |     | -   |     |     | 9      |     | 4 1 | 8  | 7      | 18   | 6.8         |
|   |               |     |     |     |     |        |     |     |    |        |      | 8.5         |
|   |               |     |     |     |     |        |     |     |    |        |      | 10.6        |
|   |               |     |     |     | 65  | 1      | 55  | 51  |    |        | 2 0  | 12.8        |
|   |               |     |     |     |     |        |     |     |    |        |      | 14.6        |
|   |               | 18  |     |     |     | 11     |     |     |    |        | 24   | 16.2        |
|   | ≥             |     | _   |     |     |        |     |     |    |        |      | 18.8        |
|   | 5             |     |     |     | 70  | 13.5   |     | 50  | 10 | 8      | 30   | 21.5        |
|   | Ĕ             |     |     |     |     |        |     |     |    |        |      | 25.0        |
|   | 5             | 12  | 130 | 145 | 55  | wide 9 | 45  | 42  | 6  | 6      | 15.5 | 4.8         |
|   | Without brake |     |     |     |     | 9      |     | 4 1 | 8  | 7      | 18   | 6.8         |
|   | <del>[</del>  |     |     |     |     |        |     |     |    |        |      | 8.5         |
|   |               |     |     |     |     |        |     |     |    |        |      | 10.6        |
|   |               |     |     |     | 65  |        | 55  | 51  |    |        | 20   | 12.8        |
|   |               |     |     |     |     |        |     |     |    |        |      | 14.6        |
|   |               | 18  |     |     |     | 11     |     |     |    |        | 24   | 16.2        |
|   |               |     |     |     |     |        |     |     |    |        |      | 18.8        |
| М |               |     |     |     | 70  | 13.5   |     | 50  | 10 | 8      | 30   | 21.5        |
| D |               |     |     |     |     |        |     |     |    |        |      | 25.0        |
| M |               | 12  | 130 | 145 | 55  | wide 9 | 45  | 42  | 6  | 6<br>7 | 15.5 | 6.5         |
|   |               |     |     |     |     | 9      |     | 4 1 | 8  | 7      | 18   | 8.7         |
|   |               |     |     |     |     |        |     |     |    |        |      | 10.1        |
|   |               |     |     |     |     | -      |     |     |    |        |      | 12.5        |
|   |               |     |     |     | 65  |        | 55  | 51  |    |        | 20   | 14.7        |
|   |               |     |     |     |     |        |     |     |    |        |      | 16.5        |
|   |               | 18  |     |     |     | 11     |     |     |    |        | 24   | 18.7        |
|   | 5             |     |     |     |     |        |     |     |    |        |      | 21.3        |
|   | Ē             |     |     |     | 70  | 13.5   |     | 50  | 10 | 8      | 30   | 25.0        |
|   | With brake    | 1.0 |     |     |     |        | 4.5 | 4.0 |    |        | 45.5 | 28.5        |
|   | a l           | 12  | 130 | 145 | 55  | wide 9 | 4 5 | 4 2 | 6  | 6      | 15.5 | 6.5         |
|   | ê             |     |     |     |     | 9      |     | 4 1 | 8  | 7      | 18   | 8.7         |
|   |               |     |     |     |     |        |     |     |    |        |      | 10.1        |
|   |               |     |     |     | 0.5 | -      |     |     |    |        |      | 12.5        |
|   |               |     |     |     | 65  |        | 55  | 51  |    |        | 20   | 14.7        |
|   |               | 4.0 |     |     |     |        |     |     |    |        |      | 16.5        |
|   |               | 18  |     |     |     | 11     |     |     |    |        | 24   | 18.7        |
|   |               |     |     |     | 7.0 | 10 5   |     | 5.0 | 10 | 0      | 2.0  | 21.3        |
|   |               |     |     |     | 70  | 13.5   |     | 50  | 10 | 8      | 30   | 25.0        |
|   |               |     |     |     |     |        |     |     |    |        |      | 28.5        |

MHMA Series 500W ~ 5.0kW

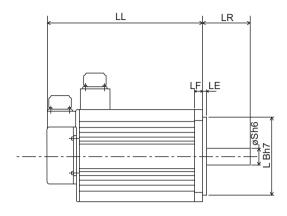

○ Encoder specifications

A1  $\Box$  2500 P/r incremental encoder D1  $\Box$  17 bits absolute encoder

|   | 1       | Madal      | 0         | LL  | S  | LA  | LB    | LC  | LD  |
|---|---------|------------|-----------|-----|----|-----|-------|-----|-----|
| _ | _       | Model      | Output(W) |     | -  |     |       |     |     |
|   |         | MHMA052A1  | 0.5       | 147 | 22 | 145 | 110   | 130 | 165 |
|   |         | MHMA102A1  | 1.0       | 172 |    |     |       |     |     |
|   |         | MHMA152A1D | 1.5       | 197 |    |     |       |     |     |
|   | <       | MHMA202A1  | 2.0       | 187 | 35 | 200 | 114.3 | 176 | 233 |
|   | ≧       | MHMA302A1  | 3.0       | 202 |    |     |       |     |     |
|   | 5       | MHMA402A1  | 4.0       | 227 |    |     |       |     |     |
|   | Without | MHMA502A1  | 5.0       | 252 |    |     |       |     |     |
|   | 5       | MHMA052D1  | 0.5       | 147 | 22 | 145 | 110   | 130 | 165 |
|   | ิล      | MHMA102D1  | 1.0       | 172 |    |     |       |     |     |
|   | ke      | MHMA152D1  | 1.5       | 197 |    |     |       |     |     |
|   |         | MHMA202D1□ | 2.0       | 187 | 35 | 200 | 114.3 | 176 | 233 |
|   |         | MHMA302D1□ | 3.0       | 202 |    |     |       |     |     |
| М |         | MHMA402D1□ | 4.0       | 227 |    |     |       |     |     |
| H |         | MHMA502D1□ | 5.0       | 252 |    |     |       |     |     |
| M |         | MHMA052A1  | 0.5       | 172 | 22 | 145 | 110   | 130 | 165 |
| A |         | MHMA102A1  | 1.0       | 197 |    |     |       |     |     |
|   |         | MHMA152A1□ | 1.5       | 222 |    |     |       |     |     |
|   |         | MHMA202A1□ | 2.0       | 212 | 35 | 200 | 114.3 | 176 | 233 |
|   |         | MHMA302A1  | 3.0       | 227 |    |     |       |     |     |
|   | With    | MHMA402A1  | 4.0       | 252 |    |     |       |     |     |
|   |         | MHMA502A1  | 5.0       | 277 |    |     |       |     |     |
|   | brake   | MHMA052D1□ | 0.5       | 172 | 22 | 145 | 110   | 130 | 165 |
|   | 문       | MHMA102D1  | 1.0       | 197 |    |     |       |     |     |
|   | l a     | MHMA152D1  | 1.5       | 222 |    |     |       |     |     |
|   |         | MHMA202D1  | 2.0       | 212 | 35 | 200 | 114.3 | 176 | 233 |
|   |         | MHMA302D1  | 3.0       | 227 |    |     |       | -   |     |
|   |         | MHMA402D1D | 4.0       | 252 |    |     |       |     |     |
|   |         | MHMA502D1  | 5.0       | 277 |    |     |       |     |     |
| L |         |            | 0.0       | 211 |    | I   | -     |     |     |

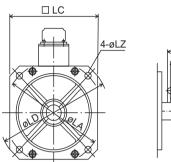

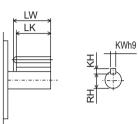

|   |         | LE  | LF  | LR  | LZ   | LW  | LK  | KW | КН  | RH  | Weight (kg) |
|---|---------|-----|-----|-----|------|-----|-----|----|-----|-----|-------------|
|   |         | 6   | 12  | 70  | 9    | 45  | 4 1 | 8  | 7   | 18  | 5.3         |
|   |         |     |     |     |      |     |     |    |     |     | 8.9         |
|   |         |     |     |     |      |     |     |    |     |     | 10.0        |
|   |         | 3.2 | 18  | 80  | 13.5 | 55  | 50  | 10 | 8   | 30  | 16.0        |
|   | ≤       |     |     |     |      |     |     |    |     |     | 18.2        |
|   | Ŧ       |     |     |     |      |     |     |    |     |     | 22.0        |
|   | Without |     |     |     |      |     |     |    |     |     | 26.7        |
|   |         | 6   | 1 2 | 70  | 9    | 45  | 4 1 | 8  | 7   | 18  | 5.3         |
|   | 5       | -   | . – |     | -    |     |     | -  |     |     | 8.9         |
|   | brake   |     |     |     |      |     |     |    |     |     | 10.0        |
|   | w i     | 3.2 | 18  | 80  | 13.5 | 55  | 50  | 10 | 8   | 30  | 16.0        |
|   |         |     |     |     |      |     |     |    | -   |     | 18.2        |
| м |         |     |     |     |      |     |     |    |     |     | 22.0        |
| Ĥ |         |     |     |     |      |     |     |    |     |     | 26.7        |
| м |         | 6   | 1 2 | 70  | 9    | 45  | 4 1 | 8  | 7   | 18  | 6.9         |
| A |         | Ŭ   |     | 10  | Ŭ    | - 0 |     | Ŭ  | '   |     | 9.5         |
|   |         |     |     |     |      |     |     |    |     |     | 11.6        |
|   |         | 3.2 | 18  | 8 0 | 13.5 | 55  | 50  | 10 | 8   | 30  | 19.5        |
|   |         | 0.2 | 10  | 00  | 10.0 | 0.0 | 00  |    |     |     | 21.7        |
|   | ≶       |     |     |     |      |     |     |    |     |     | 25.5        |
|   | With    |     |     |     |      |     |     |    |     |     | 30.2        |
|   |         | 6   | 1 2 | 70  | 9    | 45  | 4 1 | 8  | 7   | 18  | 6.9         |
|   | brake   | U   | 12  | 10  | 3    | 40  |     | 0  | · · |     | 9.5         |
|   | ê       |     |     |     |      |     |     |    |     |     | 11.6        |
|   |         | 3.2 | 18  | 8 0 | 13.5 | 55  | 50  | 10 | 8   | 3.0 | 19.5        |
|   |         | з.Z | 18  | 00  | 13.5 | 55  | 50  |    | Ó   | 30  |             |
|   |         |     |     |     |      |     |     |    |     |     | 21.7        |
|   |         |     |     |     |      |     |     |    |     |     | 25.5        |
|   |         |     |     |     |      |     |     |    |     |     | 30.2        |

Appendixes

MFMA Series 400W ~ 4.5kW

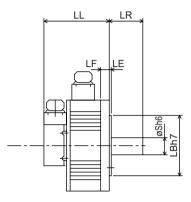

 $\bigcirc$  Encoder specifications

A1  $\Box$  2500 P/r incremental encoder D1  $\Box$  17 bits absolute encoder

|   | [            | Model       | Output(W) | LL  | S  | LA  | LB    | LC  | LD  |
|---|--------------|-------------|-----------|-----|----|-----|-------|-----|-----|
|   |              | MFMA042A1   | 0.4       | 117 | 19 | 145 | 110   | 130 | 165 |
|   |              | MFMA082A1   | 0.75      | 124 | 22 | 200 | 114.3 | 176 | 233 |
|   |              | MFMA152A1 🗆 | 1.5       | 142 | 35 |     |       |     |     |
|   | ≧            | MFMA252A1 🗆 | 2.5       | 136 |    | 235 | 200   | 220 | 268 |
|   | 5            | MFMA352A1   | 3.5       | 144 |    |     |       |     |     |
|   | Without      | MFMA452A1 🗆 | 4.5       | 160 |    |     |       |     |     |
|   | 5            | MFMA042D1□  | 0.4       | 117 | 19 | 145 | 110   | 130 | 165 |
|   | ลิ           | MFMA082D1□  | 0.75      | 124 | 22 | 200 | 114.3 | 176 | 233 |
|   | 6            | MFMA152D1□  | 1.5       | 142 | 35 |     |       |     |     |
|   |              | MFMA252D1□  | 2.5       | 136 |    | 235 | 200   | 220 | 268 |
| М |              | MFMA352D1□  | 3.5       | 144 |    |     |       |     |     |
| F |              | MFMA452D1□  | 4.5       | 160 |    |     |       |     |     |
| M |              | MFMA042A1D  | 0.4       | 142 | 19 | 145 | 110   | 130 | 165 |
| A |              | MFMA082A1   | 0.75      | 149 | 22 | 200 | 114.3 | 176 | 233 |
|   |              | MFMA152A1 🗆 | 1.5       | 167 | 35 |     |       |     |     |
|   |              | MFMA252A1 🗆 | 2.5       | 163 |    | 235 | 200   | 220 | 268 |
|   | With         | MFMA352A1 🗆 | 3.5       | 171 |    |     |       |     |     |
|   |              | MFMA452A1 🗆 | 4.5       | 191 |    |     |       |     |     |
|   | brake        | MFMA042D1□  | 0.4       | 142 | 19 | 145 | 110   | 130 | 165 |
|   | <del>k</del> | MFMA082D1□  | 0.75      | 149 | 22 | 200 | 114.3 | 176 | 233 |
|   |              | MFMA152D1□  | 1.5       | 167 | 35 |     |       |     |     |
|   |              | MFMA252D1□  | 2.5       | 163 |    | 235 | 200   | 220 | 268 |
|   |              | MFMA352D1□  | 3.5       | 171 |    |     |       |     |     |
|   |              | MFMA452D1□  | 4.5       | 191 |    |     |       |     |     |

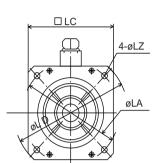

MFMA400W ~ 1.5kW

MFMA2.5 ~ 4.5kW

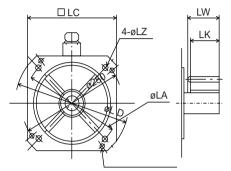

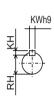

|   | [       | LE  | LF  | LR  | LZ        | LW  | LK  | KW      | КН | RH         | Weight (kg) |
|---|---------|-----|-----|-----|-----------|-----|-----|---------|----|------------|-------------|
|   |         | 6   | 12  | 55  | 9         | 45  | 42  | 6       | 6  | 15.5       | 4.7         |
|   |         | 3.2 | 18  |     | 13.5      |     | 4 1 | 8       | 7  | 18         | 8.6         |
|   | _       |     |     | 65  |           | 55  | 50  | 10      | 8  | 30         | 11.0        |
|   | Without | 4   | 16  |     |           |     |     |         |    |            | 14.8        |
|   | 5       |     |     |     |           |     |     |         |    |            | 15.5        |
|   | Ĕ       |     |     | 70  |           |     |     |         |    |            | 19.9        |
|   |         | 6   | 12  | 55  | 9         | 45  | 4 2 | 6       | 6  | 15.5       | 4.7         |
|   | brake   | 3.2 | 18  |     | 13.5      |     | 4 1 | 8       | 7  | 18         | 8.6         |
|   | ê       |     |     | 65  |           | 55  | 50  | 10      | 8  | 30         | 11.0        |
|   |         | 4   | 16  |     |           |     |     |         |    |            | 14.8        |
| F |         |     |     |     |           |     |     |         |    |            | 15.5        |
|   |         |     | 4.0 | 70  |           |     | 1.0 |         |    |            | 19.9        |
| M |         | 6   | 12  | 55  | 9         | 45  | 4 2 | 6       | 6  | 15.5       | 6.7         |
|   |         | 3.2 | 18  |     | 13.5      |     | 4 1 | 8       | 7  | 18         | 10.6        |
|   |         | 4   | 1.0 | 65  |           | 55  | 50  | 10      | 8  | 30         | 14.0        |
|   | 5       | 4   | 16  |     |           |     |     |         |    |            | 17.5        |
|   | With    |     |     | 7 0 |           |     |     |         |    |            | 19.2        |
|   |         | 6   | 1 2 | 55  | 9         | 4 5 | 4 2 | 6       | 6  | 1 5 5      | 24.3<br>6.7 |
|   | brake   | 3.2 | 18  | 55  | 9<br>13.5 | 4 5 | 42  | 8       | 7  | 15.5<br>18 | 10.6        |
|   | ê       | 3.Z | 10  | 65  | 13.5      | 55  | 50  | 0<br>10 | 8  | 30         | 14.0        |
|   |         | 4   | 16  | 0.0 |           | 55  | 50  | 10      | 0  | 50         | 17.5        |
|   |         | 7   | 10  |     |           |     |     |         |    |            | 19.2        |
|   |         |     |     | 70  |           |     |     |         |    |            | 24.3        |
|   |         |     |     | 10  |           |     |     |         |    |            | 27.5        |

#### MGMA Series 300W ~ 4.5kW

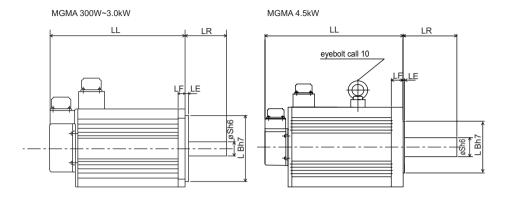

O Encoder specifications

A1  $\Box$  2500 P/r incremental encoder C1  $\Box$  17 bits absolute encoder

|   | ſ     | Model      | Output(W) | LL    | S   | LA  | LB    | LC  | LD  |
|---|-------|------------|-----------|-------|-----|-----|-------|-----|-----|
|   |       |            | 0.3       | 122   | 2 2 | 145 | 110   | 130 | 165 |
|   |       |            | 0.6       | 147   |     | 140 |       | 100 | 100 |
|   |       | MGMA092A1  | 0.9       | 172   |     |     |       |     |     |
|   |       |            | 1.2       | 162   | 3 5 | 200 | 114.3 | 176 | 233 |
|   | ≶     | MGMA202A1D | 2.0       | 182   |     | 200 |       |     | 200 |
|   | Witho | MGMA302A1D | 3.0       | 222   |     |     |       |     |     |
|   | out   | MGMA452A1D | 4.5       | 300.5 | 4 2 |     |       |     |     |
|   |       | MGMA032D1  | 0.3       | 122   | 2 2 | 145 | 110   | 130 | 165 |
|   | bra   | MGMA062D1D | 0.6       | 147   |     |     |       |     |     |
|   | Ke    | MGMA092D1  | 0.9       | 172   |     |     |       |     |     |
|   |       | MGMA122D1  | 1.2       | 162   | 35  | 200 | 114.3 | 176 | 233 |
|   |       | MGMA202D1□ | 2.0       | 182   |     |     |       |     |     |
| м |       | MGMA302D1□ | 3.0       | 222   |     |     |       |     |     |
| G |       | MGMA452D1□ | 4.5       | 300.5 | 42  |     |       |     |     |
| M |       | MGMA032A1□ | 0.3       | 147   | 22  | 145 | 110   | 130 | 165 |
| A |       | MGMA062A1□ | 0.6       | 172   |     |     |       |     |     |
|   |       | MGMA092A1□ | 0.9       | 197   |     |     |       |     |     |
|   |       | MGMA122A1□ | 1.2       | 187   | 35  | 200 | 114.3 | 176 | 233 |
|   |       | MGMA202A1□ | 2.0       | 207   |     |     |       |     |     |
|   | With  | MGMA302A1□ | 3.0       | 247   |     |     |       |     |     |
|   |       | MGMA452A1□ | 4.5       | 345.5 | 42  |     |       |     |     |
|   | bra   | MGMA032D1□ | 0.3       | 147   | 22  | 145 | 110   | 130 | 165 |
|   | Ke    | MGMA062D1□ | 0.6       | 172   |     |     |       |     |     |
|   |       | MGMA092D1□ | 0.9       | 197   |     |     |       |     |     |
|   |       | MGMA122D1□ | 1.2       | 187   | 35  | 200 | 114.3 | 176 | 233 |
|   |       | MGMA202D1□ | 2.0       | 207   |     |     |       |     |     |
|   |       | MGMA302D1□ | 3.0       | 247   |     |     |       |     |     |
|   |       | MGMA452D1□ | 4.5       | 345.5 | 42  |     |       |     |     |

| 4-øLZ | MGMA 4.5kW | HZ<br>HZ<br>HZ<br>HZ<br>HZ<br>HZ<br>HZ<br>HZ<br>HZ<br>HZ<br>HZ<br>HZ<br>HZ<br>H |
|-------|------------|---------------------------------------------------------------------------------|
|       |            | <u>ک</u>                                                                        |

MGMA 300W ~ 3.0kW

□LC

۲

Ret a

oll

|   |         | LE  | LF  | LR  | LZ   | LW  | LK  | KW  | КН | RH | Weight (kg) |
|---|---------|-----|-----|-----|------|-----|-----|-----|----|----|-------------|
|   |         | 6   | 12  | 70  | 9    | 45  | 4 1 | 8   | 7  | 18 | 5.1         |
|   |         |     |     |     |      |     |     |     |    |    | 6.8         |
|   |         |     |     |     |      |     |     |     |    |    | 8.5         |
|   |         | 3.2 | 18  | 80  | 13.5 | 55  | 50  | 10  | 8  | 30 | 15.5        |
|   | ≦       |     |     |     |      |     |     |     |    |    | 17.5        |
|   | 5       |     |     |     |      |     |     |     |    |    | 25.0        |
|   | Without |     | 24  | 113 | 1    | 96  | 90  | 12  |    | 37 | 34.0        |
|   |         | 6   | 12  | 70  | 9    | 45  | 4 1 | 8   | 7  | 18 | 5.1         |
|   | 1       |     |     |     |      |     |     |     |    |    | 6.8         |
|   | brake   |     |     |     |      |     |     |     |    |    | 8.5         |
|   | 1 1     | 3.2 | 18  | 80  | 13.5 | 55  | 50  | 10  | 8  | 30 | 15.5        |
|   |         |     |     |     |      |     |     |     |    |    | 17.5        |
| м |         |     |     |     |      |     |     |     |    |    | 25.0        |
| G |         |     | 24  | 113 | 1    | 96  | 90  | 12  |    | 37 | 34.0        |
| М |         | 6   | 12  | 70  | 9    | 45  | 4 1 | 8   | 7  | 18 | 6.7         |
| A |         |     |     |     |      |     |     |     |    |    | 8.4         |
|   |         |     |     |     |      |     |     |     |    |    | 10.0        |
|   |         | 3.2 | 18  | 80  | 13.5 | 55  | 50  | 10  | 8  | 30 | 19.0        |
|   |         |     |     |     |      |     |     |     |    |    | 21.0        |
|   | With    |     |     |     |      |     |     |     |    |    | 28.5        |
|   |         |     | 24  | 113 | 1    | 96  | 90  | 12  |    | 37 | 39.5        |
|   | brake   | 6   | 12  | 70  | 9    | 4 5 | 4 1 | 8   | 7  | 18 | 6.7         |
|   | 문       |     |     |     |      |     |     | -   |    |    | 8.4         |
|   | œ       |     |     |     |      |     |     |     |    |    | 10.0        |
|   |         | 3.2 | 18  | 8.0 | 13.5 | 55  | 50  | 10  | 8  | 30 | 19.0        |
|   |         | . – | _   |     |      |     |     | -   |    |    | 21.0        |
|   |         |     |     |     |      |     |     |     |    |    | 38.5        |
|   |         |     | 24  | 113 |      | 96  | 90  | 1 2 |    | 37 | 39.5        |
| L |         |     | - 1 |     |      |     |     |     | 1  |    | 00.0        |

Appendixes

- App. 99 -

### Driver Type 1 Approximate weight : 1.0 kg

Front panel mount type (front panel mounting is optional)

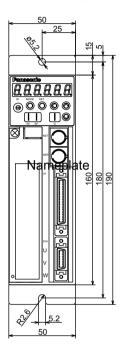

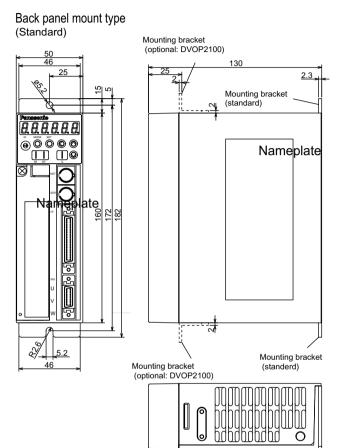

## Driver Type 2 Approximate weight : 1.1 kg

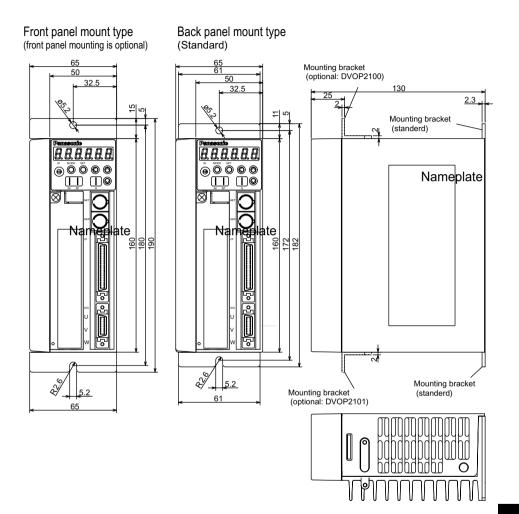

Appendixes

## Driver Type 3 Approximate weight : 1.4 kg

Back panel mount type

(Standard)

Front panel mount type (front panel mounting is optional)

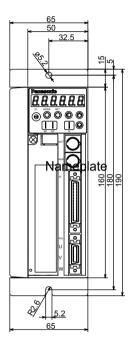

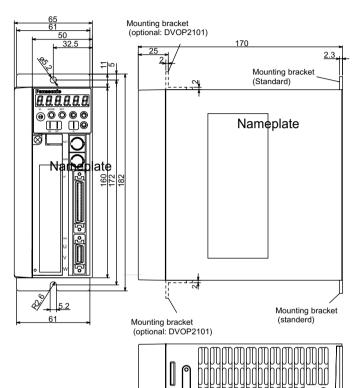

୭

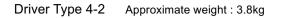

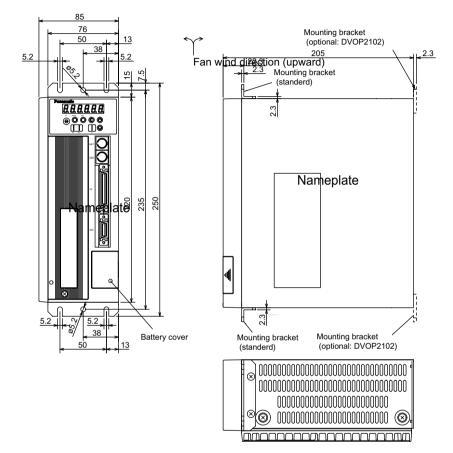

## Driver Type 4-3 Approximate weight : 4.2 kg

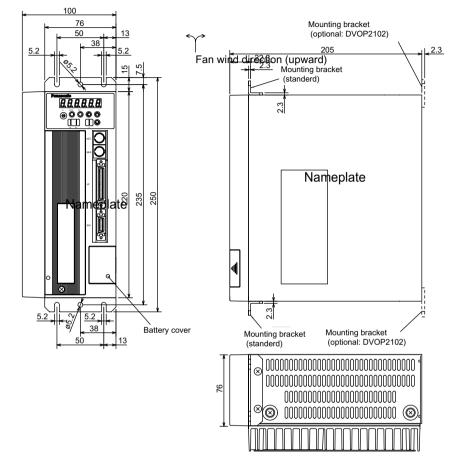

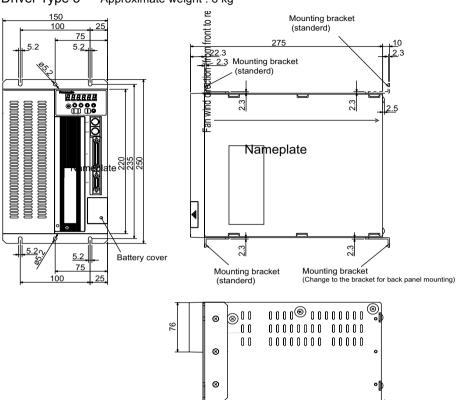

### Driver Type 5 Approximate weight : 8 kg

Time(sec)

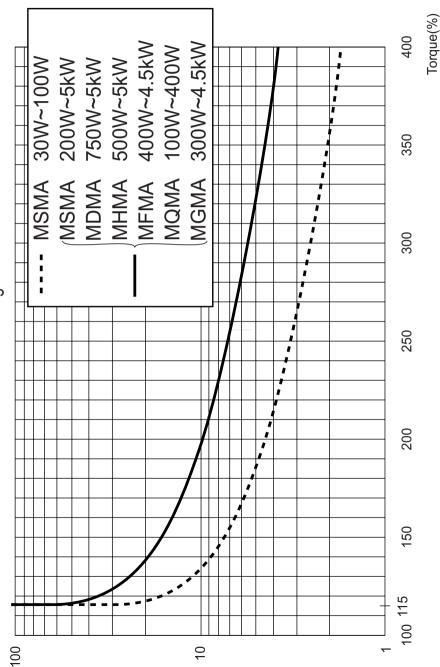

<sup>-</sup> App. 106 -

## Gain Switching Conditions

Position Control Mode (O: the parameter valid, -: invalid)

|      | Gain switching conditions        | Parameters for position control |       |                          |      |
|------|----------------------------------|---------------------------------|-------|--------------------------|------|
|      | <b>3</b> • • • • •               | Delay time <sup>* 1</sup>       | Level | Hysteresis <sup>*2</sup> |      |
| Pr31 | Switching conditions             | Figure                          | Pr32  | Pr33                     | Pr34 |
| 0    | Fixed to 1st gain                |                                 | —     | _                        | —    |
| 1    | Fixed to 2nd gain                |                                 | —     | —                        |      |
| 2    | Gain switching input, 2nd gain   |                                 |       | _                        | _    |
|      | selected with GAIN On            |                                 |       |                          |      |
| 3    | 2nd gain selected with a large A |                                 | 0     | 0                        | 0    |
|      | torque command differential      |                                 |       |                          |      |
| 4    | Fixed to 1st gain                |                                 |       | _                        | _    |
| 5    | Large target velocity commanded  | С                               | 0     | 0                        | 0    |
| 6    | Large position error D           |                                 | 0     | 0                        | 0    |
| 7    | Position command existing        | E                               | 0     | _                        |      |
| 8    | Positioning incomplete           | F                               | 0     |                          |      |

#### Velocity Control Mode

|      | Gain switching conditions      | Parameters for velocity control |       |                          |        |
|------|--------------------------------|---------------------------------|-------|--------------------------|--------|
|      |                                | Delay time <sup>* 1</sup>       | Level | Hysteresis <sup>*2</sup> |        |
| Pr36 | Switching conditions           | Figure                          | Pr37  | Pr38                     | Pr39   |
| 0    | Fixed to 1st gain              |                                 | _     | _                        | _      |
| 1    | Fixed to 2nd gain              | _                               | _     | _                        |        |
| 2    | Gain switching input, 2nd gain |                                 | _     | -                        | _      |
|      | selected with GAIN On          |                                 |       |                          |        |
| 3    | 2nd gain selected with a large | A                               | 0     | 0                        | 0      |
|      | torque command differential    |                                 | )     | 0                        | 0      |
| 4    | 2nd gain selected with a large | В                               | 0     |                          | 0      |
|      | speed command differential     |                                 | )     |                          | $\cup$ |
| 5    | Large speed command            | 0                               | 0     | 0                        |        |

#### · Gain switching conditions

|      | Gain switching conditions      | Torque Control Mode |                           |       |                          |
|------|--------------------------------|---------------------|---------------------------|-------|--------------------------|
|      |                                |                     | Delay time <sup>* 1</sup> | Level | Hysteresis <sup>*2</sup> |
| Pr3A | Switching conditions           | Figure              | Pr3B                      | Pr3C  | Pr3D                     |
| 0    | Fixed to 1st gain              |                     | —                         | _     | —                        |
| 1    | Fixed to 2nd gain              |                     | _                         | _     | —                        |
| 2    | Gain switching input, 2nd gain |                     |                           | _     | —                        |
|      | selected with GAIN On          |                     |                           |       |                          |
| 3    | 2nd gain selected with a large | A                   | 0                         | 0     | 0                        |
|      | torque command differential    |                     |                           |       |                          |

# Specifications

- \*1 Delay time (parameters Pr32, Pr37 and Pr3B) become effective when returning from 2nd gain to 1st gain.
- \*2 For the definitions of hysteresis parameters (Pr34, Pr39 and Pr3D), see the right figure.
- Figures A through F are shown in the next page.

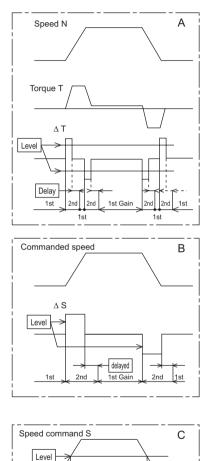

delayed -2nd Gain

1st

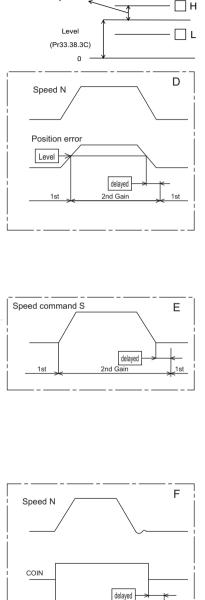

#### <Notes>

1st

The figures above do not reflect the gain switching timing delay caused by hysteresis (parameters Pr34, Pr39 and Pr3D).

1st

2nd Gain

1st

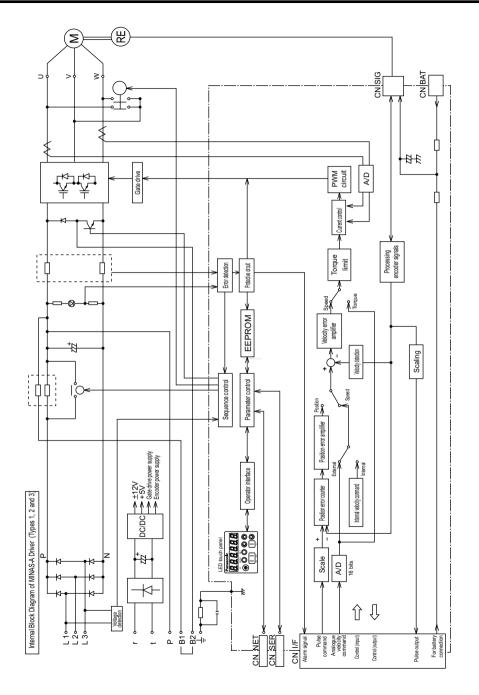

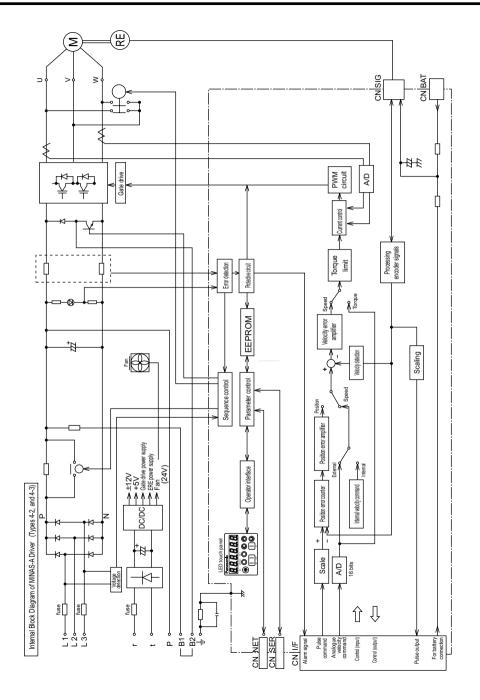

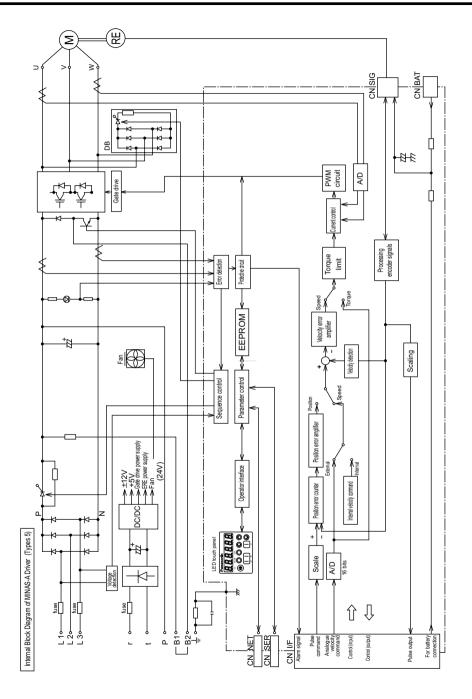

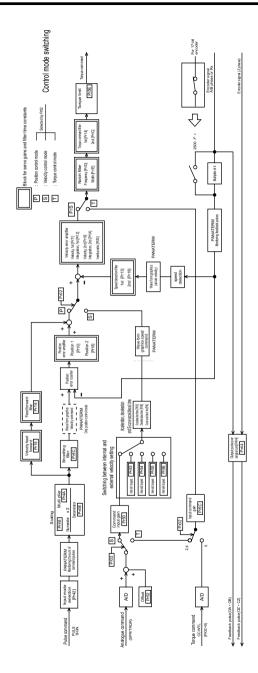

Control Block Diagram

|       | Power                            | 100V<br>system                                                                       | Main powe           | er supply                                                                      | Single-phase, AC100 ~ 115V                                                                          | + 10%<br>- 15% 50/60Hz |  |
|-------|----------------------------------|--------------------------------------------------------------------------------------|---------------------|--------------------------------------------------------------------------------|----------------------------------------------------------------------------------------------------|------------------------|--|
|       |                                  |                                                                                      | Control pow         | er supply                                                                      | Single-phase, AC100 ~ 115V                                                                          | + 10%<br>- 15% 50/60Hz |  |
|       |                                  | 200V<br>system                                                                       | Main powe           | er supply                                                                      | 3-phase, AC200 ~ 230V                                                                               | + 10%<br>– 15% 50/60Hz |  |
|       |                                  |                                                                                      | Control pow         |                                                                                | Single-phase, AC200 ~ 230V                                                                          | + 10%<br>– 15% 50/60Hz |  |
|       |                                  |                                                                                      | e frequency         | variation                                                                      | Max. ± 5%                                                                                           |                        |  |
|       | Control s                        | ntrol system                                                                         |                     |                                                                                | IGBT PWM control (sine wave control)                                                                |                        |  |
| -     | Encoder                          | Rotary encoder                                                                       |                     | Incremental encoder, 11 wires, 2500 P/r<br>Absolute encoder, 7 wires, 17 bits  |                                                                                                    |                        |  |
|       | Built-in                         | Regenerative discharge                                                               |                     |                                                                                | Regenerative discharge resistor incorporated (external regenerative discharge resistor connectable) |                        |  |
|       | functions                        | Dynamic brake                                                                        |                     |                                                                                | Active after Main Power-Off, Servo-Off, protective function and limit switch.                       |                        |  |
|       |                                  | Auto gain tuning                                                                     |                     |                                                                                | Normal and Real time                                                                                |                        |  |
|       |                                  | Electronic gear                                                                      |                     |                                                                                | 1 to 10                                                                                             | 000                    |  |
|       |                                  | (command pulse ratio)                                                                |                     |                                                                                | Calculated as $\frac{1 \text{ to } 10000}{1 \text{ to } 10000} \times 2^{0 \text{ to } 17}$         |                        |  |
|       |                                  | -                                                                                    | feedback p          | -                                                                              | 11-wire incremental end                                                                             |                        |  |
|       |                                  |                                                                                      |                     |                                                                                | 7-wire absolute encoder: 1 to 16384 P/r                                                             |                        |  |
|       | Protective                       | Stores pa                                                                            | ast14 errors        | s includ-                                                                      | Undervoltage, Overvoltage, Overcurrent, Overheat, OverLoad, Regenerative                            |                        |  |
|       | functions                        | ing curre                                                                            |                     |                                                                                | discharge,Encoder error,Position error,Over speed,command pulse scaler                              |                        |  |
|       |                                  |                                                                                      |                     |                                                                                | error,Error counter over flow,EEPROM data error,Overtravel inhibit input                            |                        |  |
|       |                                  |                                                                                      |                     |                                                                                | error.Absolute system down error etc                                                                |                        |  |
|       | Monitor                          | Digital display                                                                      |                     |                                                                                | 6digitsÅ\7 Segmment LED                                                                             |                        |  |
|       | Monitor                          | Analogue output (check pins and connector pins)                                      |                     |                                                                                | Velocity monitor: 6V/3000r/min (rated revolution, default)                                          |                        |  |
| Drive |                                  | Selects the items to be measured by using a param-                                   |                     |                                                                                | Torque monitor: 3V/100% (rated                                                                      |                        |  |
| e     |                                  | eter, and measuring range (output impedance of $1k\dot{\epsilon}\partial$ )          |                     |                                                                                | Position error pulse number                                                                         |                        |  |
|       | Setting Communication            |                                                                                      | RS232C and RS485, m | ax 16 axes                                                                     |                                                                                                    |                        |  |
|       | octing                           | touch panel keys                                                                     |                     | 5 switches (MODE, SET, UP, DOWN and LEFT)                                      |                                                                                                    |                        |  |
|       | Position Control Max. input puls |                                                                                      | ,                   | allency                                                                        | Line driver 500 kpps, O                                                                             | , ,                    |  |
|       |                                  | Type                                                                                 |                     |                                                                                | Line driver and open co                                                                             |                        |  |
|       |                                  | Command type                                                                         |                     |                                                                                | Quadrature pulse command, CW/CCW pulse command and Pulse/direction command                          |                        |  |
|       | Velocity control                 | Velocity control range                                                               |                     |                                                                                | Analogue velocity (external) command 1:5000                                                         |                        |  |
|       | volotity control                 | volocity control range                                                               |                     |                                                                                | Internal velocity command 1:5000                                                                    |                        |  |
|       |                                  | Acceleration/deceleration time setting<br>Analogue velocity (external) command input |                     |                                                                                | 0 to 10s/1000rpm, individual set-up of acceleration and deceleration, S-                            |                        |  |
|       |                                  |                                                                                      |                     |                                                                                | shaped acceleration/deceleration                                                                    |                        |  |
|       |                                  |                                                                                      |                     |                                                                                |                                                                                                    |                        |  |
|       |                                  | Internal velocity command                                                            |                     |                                                                                | 4 speeds set-up                                                                                     |                        |  |
|       | Torque                           |                                                                                      |                     |                                                                                |                                                                                                    |                        |  |
|       | control                          | Torque limit command                                                                 |                     |                                                                                | Torque limiting individually in CW and CCW                                                          |                        |  |
|       |                                  | Torque command                                                                       |                     |                                                                                | Shared by speed command - torque or position/torque control : 3V/<br>rated torque (default)         |                        |  |
|       |                                  |                                                                                      |                     | Share by CCW torque limit - velocity/torque control: 3V/rated torque (default) |                                                                                                    |                        |  |
|       | Rotary                           | Rotary en                                                                            | icoder              | A/B phase                                                                      | Line driver output                                                                                  |                        |  |
|       | encoder                          |                                                                                      |                     | Output from line driver and open collector                                     |                                                                                                    |                        |  |
|       | Input of control signal          |                                                                                      |                     |                                                                                | See "System Configuration and Wiring".                                                              |                        |  |
|       | Physical structure               |                                                                                      |                     |                                                                                | Front or back panel mounting (mounting plate optional)                                              |                        |  |
|       | Approximate weight               |                                                                                      |                     |                                                                                | See "Outer Views and Dimensions".                                                                   |                        |  |
|       | Working environment              |                                                                                      |                     |                                                                                | See "Installation".                                                                                 |                        |  |
|       | Frequency response               |                                                                                      |                     |                                                                                | 500Hz (Motor rotor inertia JM = Load inertia JL)                                                    |                        |  |

## Repair)

Ask the seller where the product was purchased for details of repair work.

When the product is installed in a machine or device, consult first the manufacturer of the machine or device.

#### Information )

Customer Service TEL : 072-870-3057·3110 Operating hours : 9:00 to 17:00, Monday to Saturday (except Sunday, National holiday and the end/biginning of the year)

## Memorandum(Fill in the blanks for convenience in case of inquiry or repair)

| Date of purchase  | Date:          | Model No. | MUDS |
|-------------------|----------------|-----------|------|
|                   |                |           | MUMS |
|                   |                |           |      |
|                   |                |           |      |
|                   |                |           |      |
| Place of purchase |                |           |      |
|                   |                |           |      |
|                   | <b>T L N /</b> | ``        |      |
|                   | Telephone No.( | )         | _    |

Industrial and Appliance Motor Division, Motor Co., Matsushita Electric Industrial Co., Ltd.

1-1, Morofuku 7-chome, Daito, Osaka, Japan 574-0044 TEL:(072)871-1212

IMB29 M0699-0